Министерство образования и науки Российской Федерации

Федеральное государственное бюджетное образовательное учреждение высшего профессионального образования «Комсомольский-на-Амуре государственный технический университет»

# **И. Н. Каталажнова**

# **НАЧАЛА МАТЕМАТИЧЕСКОГО АНАЛИЗА**

Утверждено в качестве учебно-методического пособия Ученым советом Федерального государственного бюджетного образовательного учреждения высшего профессионального образования «Комсомольский-на-Амуре государственный технический университет»

> Комсомольск-на-Амуре 2013

#### *Рецензенты:*

Кафедра «Высшая математика» ФГБОУ ВПО «Национальный исследовательский Томский политехнический университет», зав. кафедрой профессор, д-р физ.-мат. наук К. П. Арефьев; Ю. Л. Матвеев, д-р физ.-мат. наук, профессор, зав. кафедрой «Высшая математика и информатика» ФГБОУ ВПО «Государственная полярная академия»

#### **Каталажнова, И. Н.**

К29 Начала математического анализа : учеб.-метод. пособие / И. Н. Каталажнова. - Комсомольск-на-Амуре: ФГБОУ ВПО «КнАГТУ»,  $2013. - 116$  c.

ISBN 978-5-7765-0961-2

Учебный материал включает задачи с разобранными решениями по следующим разделам: нахождение области определения функции, построение графиков функций посредством элементарных преобразований, вычисление пределов, исследование функций на непрерывность, эскизирование графика функции. Каждому разделу предшествуют краткое изложение теоретических основ и методические указания по решению типовых задач. В конце пособия предложены задачи для самостоятельного решения.

Пособие предназначено для студентов высших учебных заведений очной и заочной форм обучения, стремящихся самостоятельно научиться решать задачи по математике.

> УДК 517(07) ББК 22.161я7

ISBN 978-5-7765-0961-2 ФБОУ ВПО «Комсомольский-на-Амуре государственный технический университет», 2013

# **ОГЛАВЛЕНИЕ**

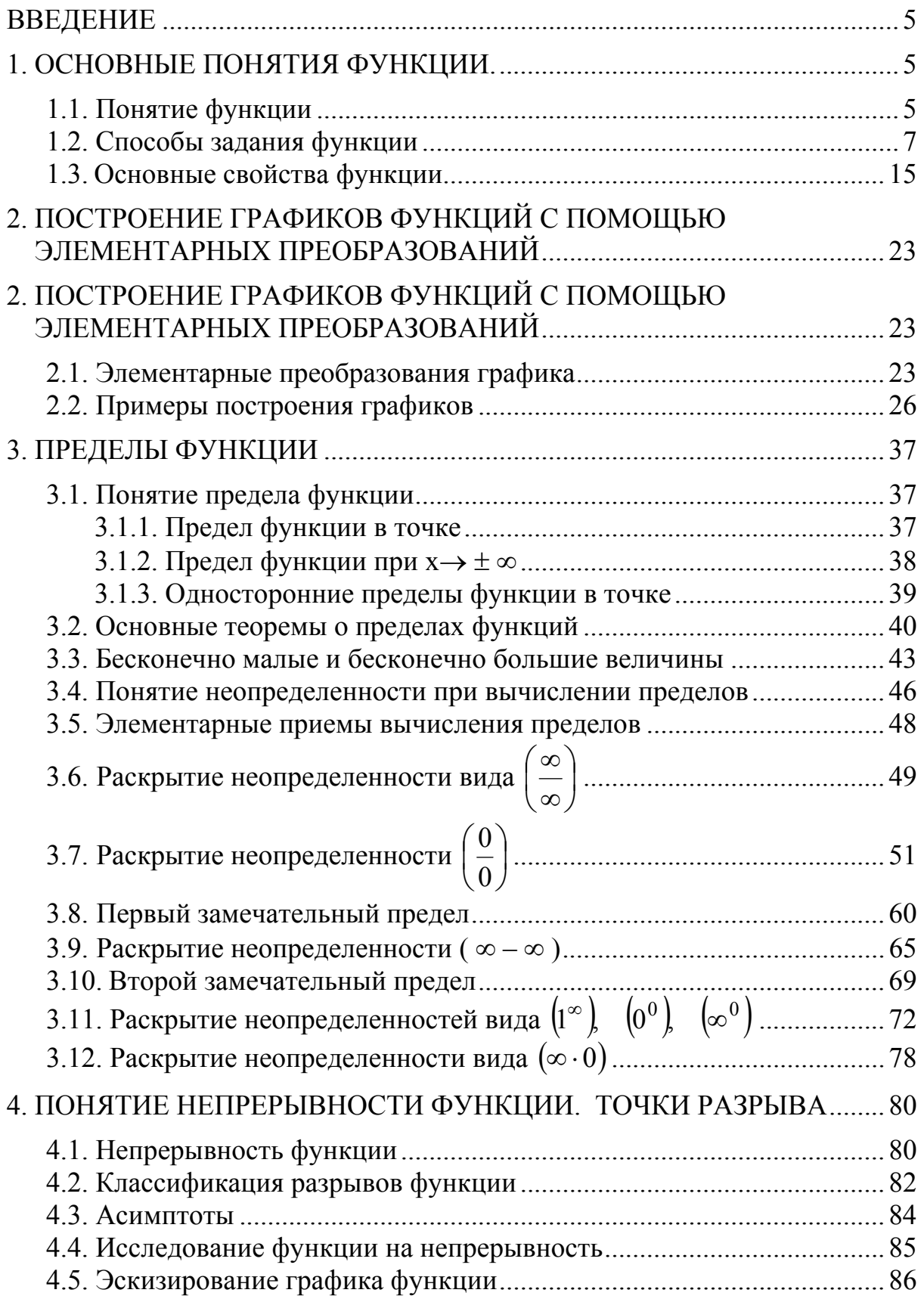

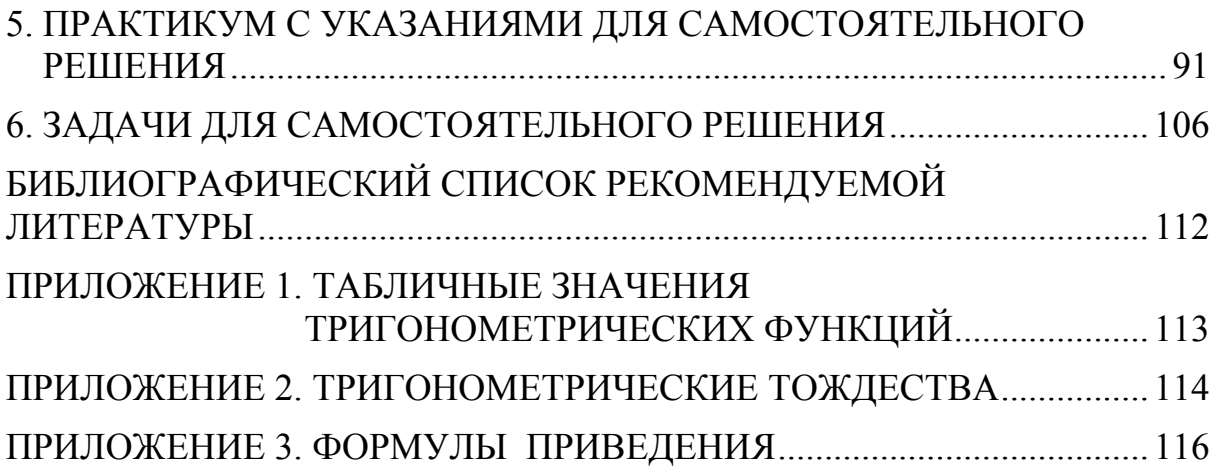

#### **ВВЕДЕНИЕ**

Данное учебно-методическое пособие по математике составлено на основе личного опыта проведения практических занятий со студентами инженерных и экономических специальностей. В частности, оно предназначено для студентов технических направлений: «Тепловые электрические станции», «Кораблестроение и океанотехника», «Авиа- и ракетостроение», а также для студентов экономических направлений: «Менеджмент организации», «Финансы и кредит», «Бухгалтерский учет, анализ и аудит» очной и заочной форм обучения.

Целью настоящего пособия является формирование у студентов навыков решения практических задач без помощи преподавателя.

Пособие состоит из шести разделов. В первом разделе излагаются основные понятия функции. Второй раздел рассматривает построение графика сложной функции путём преобразований исходного графика элементарной функции. В третьем разделе описаны основные приёмы, используемые при вычислении пределов функции. Четвертый раздел посвящен исследованию функций на непрерывность и эскизированию графика функции. В пятом изложен практикум, содержащий подробные указания к решению задач. В шестом разделе представлены задачи для самостоятельного решения, снабженные ответами.

В начале каждого раздела приводятся основные теоретические сведения и методические указания для решения типовых задач, сопровождаемые подробными решениями.

Учебно-методическое пособие будет полезно студентам нематематических специальностей в объеме действующих программ по дисциплине «Математика»

#### 1. ОСНОВНЫЕ ПОНЯТИЯ ФУНКЦИИ

Математический анализ изучает связь между совместно изменяющимися числовыми переменными, не рассматривая их конкретный физический или социальный смысл. Базовым понятием в математическом анализе является понятие функции.

#### 1.1. Понятие функции

Числовые переменные в математическом анализе чаще всего обозначаются буквами: х, у и т.д. Переменная считается заданной, если указано множество значений, которые она может принимать. Под множеством понимается совокупность объектов, объединённых по указанному правилу. Множества обозначаются прописными буквами латинского алфавита,

например, X, Y, а его элементы, соответственно, - строчными: x, y. В случае, если элемент х принадлежит множеству X, пишут  $x \in X$ , в противном случае  $x \notin X$  или  $x \in X$ . Если множество X состоит из элементов  $x_1, x_2, ... x_n$ , то используют запись  $X = \{x_1, x_2, ... x_n\}$ .

Если элементы множества Х имеют обший формальный признак, задаваемый условием P(x), то символически это обозначается в виде  $X = \{x|_{P(x)}\}$  Например:

• **orpeson:**  $[a; b] = \{x|_{a \le x \le b}\};$ 

• полуинтервал: [a; b) = { $x|_{a \le x < b}$ }, (a; b] = { $x|_{a < x \le b}$ }, ( $-\infty$ ; b] = { $x|_{x \le b}$ },  $[a; \infty) = \{x|_{x \ge a}\};$ 

• **интервал**  $(a; b) = \{x|_{a < x < b}\};$   $(a; \infty) = \{x|_{x > a}\};$   $(-\infty; a) = \{x|_{x < a}\};$  $(-\infty; \infty) = \{x|_{x \in R} \}$ , где R – множество действительных чисел.

Одним из основных в математическом анализе является понятие функции<sup>1</sup>. Рассмотрим ее определение, базируясь на понятии множества.

Определение. Пусть даны два числовых множества Х и Ү, для которых по определенному закону  $f$  каждому элементу множества  $x \in X$  ставится в соответствии единственный элемент  $y \in Y$ , тогда говорят, что на множестве X задана функция  $y = f(x)$ . При этом x называют аргументом (независимой переменной) функции, а у - значением функции (зависимой переменной).

Пары зависимых значений х и у часто записывают в виде координат точки  $M(x, y)$ .

Примечание. Запись  $y = f(x)$  наиболее распространена из-за компактности. При этом множество Х называется областью определения функции (ООФ), а множество Y - областью изменения функции (ОИФ) или областью ее значений.

Кроме символов у, f, обозначающих функцию, часто используют такие символы, как  $F$ ,  $\Phi$ ,  $g$ ,  $\phi$  и т.п.

Функция считается заданной, если заданы ООФ и закон f, устанавливающее соответствие между значениями независимой и зависимой переменными.

Если одному значению х соответствует два значения у, то говорят, что задана двузначная функция  $y = f(x)$ .

<sup>&</sup>lt;sup>1</sup> Термин функция впервые появился в 1673 г. в работе Лейбница. Под функциями Лейбниц понимал некоторые отрезки прямых. В 1718 г. И. Бернулли дал определение функции как аналитического выражения, состоящего из переменной и постоянной величин, и применил обозначение фх (без скобок). В 1734 г. Эйлер впервые предложил обозначение f(x).

Например, дано уравнение  $x - y^2 = 0$ . Разрешая его относительно переменной у, получаем:  $y = \pm \sqrt{x}$ . Откуда следует, что при одном значении независимой переменной х, функция  $y = f(x)$  имеет два значения:  $y_1 = \sqrt{x}$ ,  $y_2 = -\sqrt{x}$ . Например, при  $x = 4$  первое значение функции равно  $y_1 = \sqrt{4} = 2$ , a BTOPOe -  $y_2 = -\sqrt{4} = -2$ .

Примечание. Пары зависимых значений х и у в рассмотренном примере можно записать в виде координат точек  $M_1(4; 2)$  и  $M_2(4;-2)$ .

Правило, устанавливающее соответствие между х и у, может быть реализовано несколькими способами задания функции. Рассмотрим наиболее распространенные из них.

## 1.2. Способы задания функции

Табличный способ. При таком задании функции составляется таблица, содержащая значения аргумента х из ООФ и соответствующие им значения функции у.

Например, табл. 1.1 задает функцию  $y = e^{-x}$  из области её определения на отрезке [0; 0,05].

Таблица 1.1

Таблица значений функции  $y = e^{-x}$ 

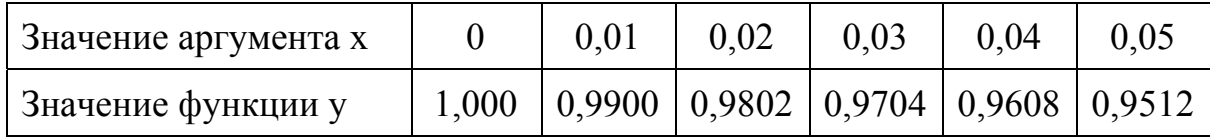

Табличный способ широко используется в учебно-методических изданиях и справочниках, например, в таблицах Брадиса<sup>2</sup>.

Вышеописанный способ задания функции имеет один недостаток громоздкость таблиц.

Графический способ. В этом случае создается визуальный образ функциональной зависимости  $y = f(x)$ .

*Графиком функции*  $y = f(x)$  называется геометрическое место точек на плоскости, координаты которых связаны указанной функциональной зависимостью.

Рассмотрим приёмы графического способа задания функции в декартовой и полярной системах координат (СК).

<sup>&</sup>lt;sup>2</sup> Злесь речь идет о четырехзначных математических таблицах В.М. Бралиса.

# **Декартова прямоугольная система координат ХОY<sup>3</sup> .**

Декартова прямоугольная система координат ХОY считается заданной, если указаны положительные направления осей, начало координат и единичный отрезок, задающий масштаб (рис. 1.1). Проведем на плоскости две взаимно перпендикулярные оси: горизонтальную ОХ (**ось абсцисс**) и вертикальную OY (**ось ординат**). Положительным направлением оси ОХ считается направление от начала координат слева направо, а для оси ОY – снизу вверх. Точку пересечения координатных осей обозначают точкой **О** и называют **началом системы координат**. Масштаб задается в виде отрезка единичной длины.

Координатные оси делят плоскость на четыре части, каждая из которых называется координатной четвертью или квадрантом. На рис. 1.1 изображены декартова система координат ХОY, квадранты и знаки координат точек по четвертям.

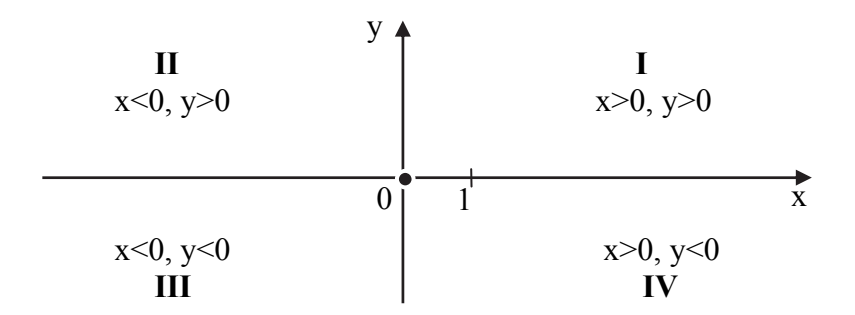

Рис. 1.1. Задание декартовой системы координат. Квадранты, знаки координат точек по четвертям

Декартовыми прямоугольными **координатами** произвольной точки М на плоскости называется **упорядоченная** пара чисел (х; у). Первая координата называется абсциссой, вторая – ординатой. Важно отметить, что для точек:

- лежащих на оси ОХ, ордината  $\mathbf{v} = \mathbf{0}$ ;
- лежащих на оси ОҮ, абсцисса  $\mathbf{x} = \mathbf{0}$ ;

1

Точка О – начало координат**,** ее координаты х = 0, у = 0 или О (0; 0).

Для определения координат точки М необходимо провести из нее две прямые, перпендикулярные осям ОХ и ОY, а точки пересечения с осями обозначить, соответственно, хм и ум. На рис. 1.2 изображены точки с координатами: М (х<sub>м</sub>; у<sub>м</sub>), М<sub>1</sub> (-5; 0) и М<sub>2</sub> (0; -3), М<sub>3</sub> (4; -2).

<sup>&</sup>lt;sup>3</sup> Система названа по фамилии автора Рене Декарта (1596 – 1650 гг.) – французского философа, математика, физика, физиолога.

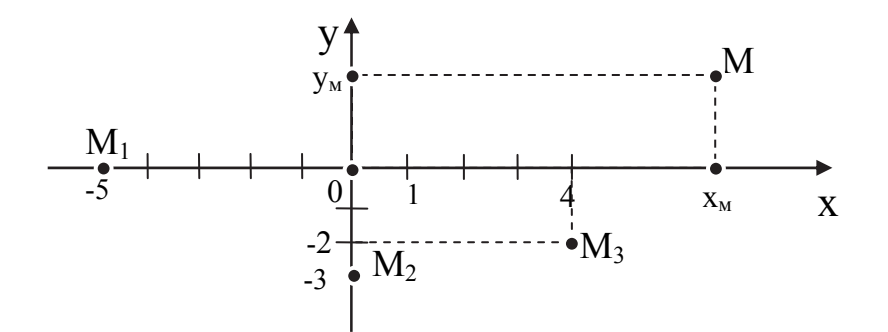

Рис. 1.2. Декартова система координат. Изображение точек  $M(x_{M}; y_{M}), M_1(-5; 0)$   $M M_2(0; -3), M_3(4; -2)$ 

При построении графика функции в рамках отрезка [а; b] на оси ОХ вначале обозначают границы отрезка, точки а и b. Для этих и промежуточных значений  $x \in (a, b)$  вычисляются соответствующие значения функции  $y = f(x)$ . Получают координаты точек A(a; f(a)), B(b; f(b)), M(x; f(x)) и т.д. (рис. 1.3). Совокупность множества точек в виде кривой L характеризует график функции  $y = f(x)$  на отрезке [a; b].

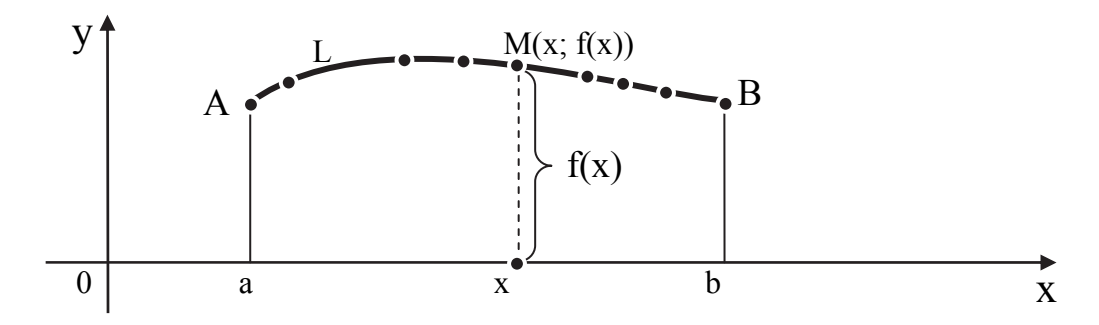

Рис. 1.3. Графическое задание функции в декартовой СК

Вместо отрезка [а; b] график можно строить на полуинтервале и интервале.

#### Полярная система координат.

Для построения полярной СК изобразим на плоскости луч ОР с началом в точке О и отрезок ОЕ единичной длины. Луч ОР называется полярной осью, точка O - полюсом, отрезок OE - единичным отрезком, задающим масштаб изображения.

Пусть М – произвольная точка плоскости. В полярной СК пара чисел р и ф называется полярными координатами точки М и обозначаются  $M(\rho; \varphi)$  (рис. 1.4). Здесь  $\rho$  – полярный радиус точки М, равный длине отрезка ОМ, ф - полярный угол, отсчитываемый против часовой стрелки от полярной оси ОР до полярного радиуса р.

Например, для точки М<sub>1</sub>, изображённой на рис. 1.4, полярные координаты равны  $\rho = 2$ ,  $\varphi = \pi/4$ . Используется запись М<sub>1</sub>(2;  $\pi/4$ ).

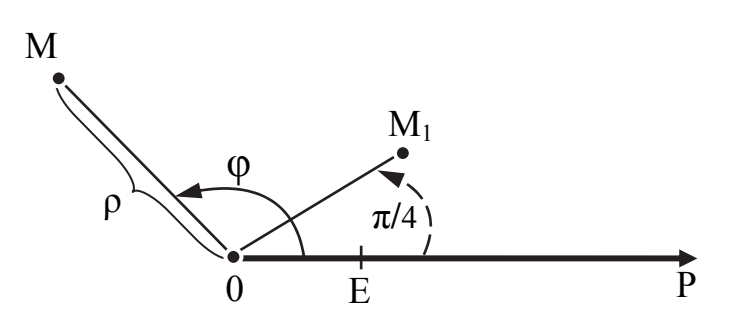

Рис. 1.4. Полярная система координат

Рассмотрим уравнения связи между декартовыми (х; у) и полярными ( $\rho$ ;  $\varphi$ ) координатами одной и той же точки М на плоскости. Для этого совместим полюс полярной СК с началом декартовой, а полярную ось - с положительной полуосью ОХ.

Из геометрического анализа рис. 1.5 следует, что при известных полярных координатах декартовы координаты вычисляются по формулам

 $X = \rho \cdot \cos \varphi$ ;  $V = \rho \cdot \sin \varphi$ .

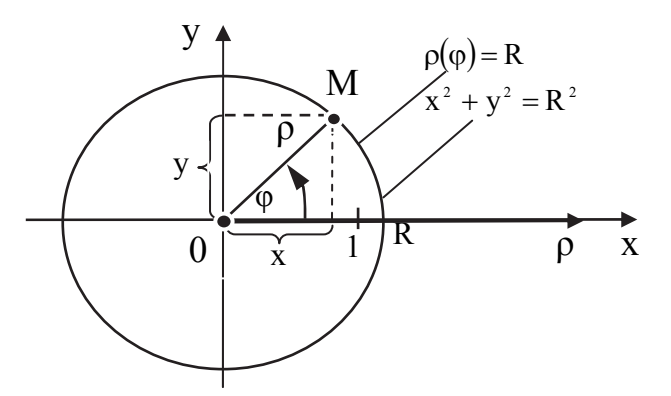

Рис. 1.5. Связь между полярными и декартовыми координатами

Обратная задача. Если известны декартовы координаты (х; у), то полярные координаты определяются по формулам

$$
\rho = \sqrt{x^2 + y^2}, \quad \cos \phi = \frac{x}{\sqrt{x^2 + y^2}}, \quad \sin \phi = \frac{y}{\sqrt{x^2 + y^2}}.
$$

Полярная СК, благодаря иногда более простым функциональным выражениям, имеет преимущества перед декартовой системой. Например, кривая второго порядка - окружность, с центром в начале координат и радиусом R. В полярной системе координат описывается функцией  $\rho(\varphi) = R$ . В декартовой системе эта же окружность описывается или двумя функциями  $y_1 = -\sqrt{R^2 - x^2}$  и  $y_2 = +\sqrt{R^2 - x^2}$ , или одной неявно заданной функцией  $x^2 + y^2 = R^2$  (см. рис. 1.5).

Достоинство графического способа задания функции заключается в легко анализируемых образах графиков функций, а недостаток способа ограниченной длине осей координат и зависимости деталей графика от масштаба изображения.

#### Аналитический способ задания функции.

Данный способ является самым распространённым в математическом анализе. Функции задаются с помощью формул, указывающих действия, которые необходимо произвести над аргументом х, чтобы получить соответствующее значение функции у.

Например, аналитическим способом задана функция  $y = x^3 + \frac{\sqrt{x-1}}{x^2}$ .

Требуется найти её значение в точке x = 5. Подставив в формулу вместо символа х число 5, получим значение функции, обозначаемое  $y(5)$  и определяемое с помощью следующих действий:

$$
y(5) = 5^3 + \frac{\sqrt{5 - 1}}{5^2 - 6} = 125 \frac{2}{19}.
$$

При аналитическом способе задания функции под ООФ понимается множество значений аргумента х, при которых выполнимы все действия, указанные в формуле  $y = f(x)$ . Нахождение ООФ зачастую превращается в самостоятельную задачу и нередко сводится к составлению системы неравенств, регламентирующих значения х.

Например, область определения функции  $y = x^3 + \frac{\sqrt{x-1}}{x^2}$  зависит от

выполнения двух условий:

- подкоренное выражение должно быть неотрицательным,  $x 1 \ge 0$ ;
- знаменатель должен быть отличен от нуля,  $x^2 6 \ne 0$ .

Для нахождения ООФ на основе этих условий составляем и решаем систему

$$
\begin{cases} x - 1 \ge 0; \\ x^2 - 6 \ne 0. \end{cases} \Rightarrow \begin{cases} x \ge 1; \\ x \ne \pm \sqrt{6}. \end{cases}
$$

Изобразим геометрическую интерпретацию ООФ.

Знак неравенства « $\geq$ », следовательно, точка х = 1 принадлежит ООФ, изобразим ее на числовой оси ОХ, закрашенным кружком.

Точки  $x = \pm \sqrt{6}$  не принадлежат ООФ, изобразим их незакрашенными кружками.

ООФ являются все значения х числовой оси ОХ, лежащие правее точки  $x = 1$ , включая саму точку, за исключением точки  $x = +\sqrt{6}$ .

Таким образом, ООФ является совокупность полуинтервала  $[1; \sqrt{6})$ и интервала  $(\sqrt{6}; +\infty)$ , изображенных на рис. 1.6.

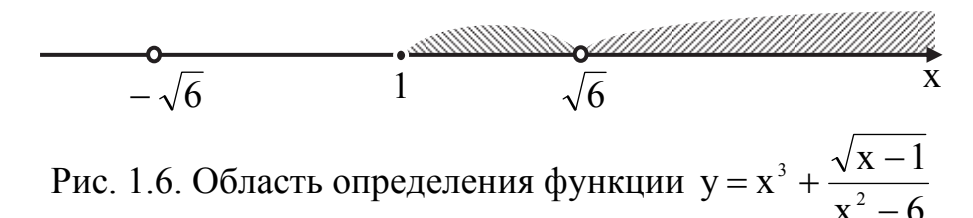

OTBET:  $x \in [1; \sqrt{6}) \cup (\sqrt{6}; \infty)$ .

Аналитический способ удобен для описания сложных функций.

**Определение.** Зависимость  $y = \varphi(f(x))$  называется *сложной* функцией переменной х, в которой  $f(x)$  является промежуточным аргументом, x – конечным аргументом, a y =  $\varphi(u)$  – внешней функцией, где  $u = f(x)$ .

Сложные функции называются элементарными, если они построены из трансцендентных (элементарных) функций с помощью конечного числа арифметических действий.

Например, сложная функция  $y = \sin^5 x$  может быть представлена как  $y = \varphi(f(x))$ , где  $u = f(x) = \sin x$  – промежуточный аргумент, а  $y = \varphi(u) = u^5$ - внешняя.

Например, сложная функция  $y = \frac{\sqrt{\sin x^2} - x}{\sqrt[3]{x} + 5^{3x}} - \sqrt{\lg^3 x - 1}$  – элементарная, а сложная функция  $y = |x|$  элементарной не является, т.к. в ней не применяются арифметические действия.

Сложная функция  $y = \sqrt[3]{\ln(\sin x + 1)}$  демонстрирует трехступенчатую функциональную зависимость функции у от аргумента х:  $y = g(\varphi(f(x)))$ .

Область определения сложной функции исследуется по таким же схемам, как и для элементарных функций.

В табл. 1.2 в качестве справочного материала рассмотрены области определения сложных функций у с промежуточными аргументами f(x) и  $g(x)^4$ .

<sup>&</sup>lt;sup>4</sup>Иимеются в виду аналитически заданные функции  $f(x)$  и g (x), определенные на всей числовой оси ОХ

Таблица 1.2

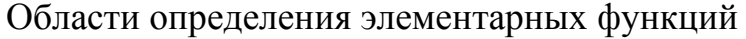

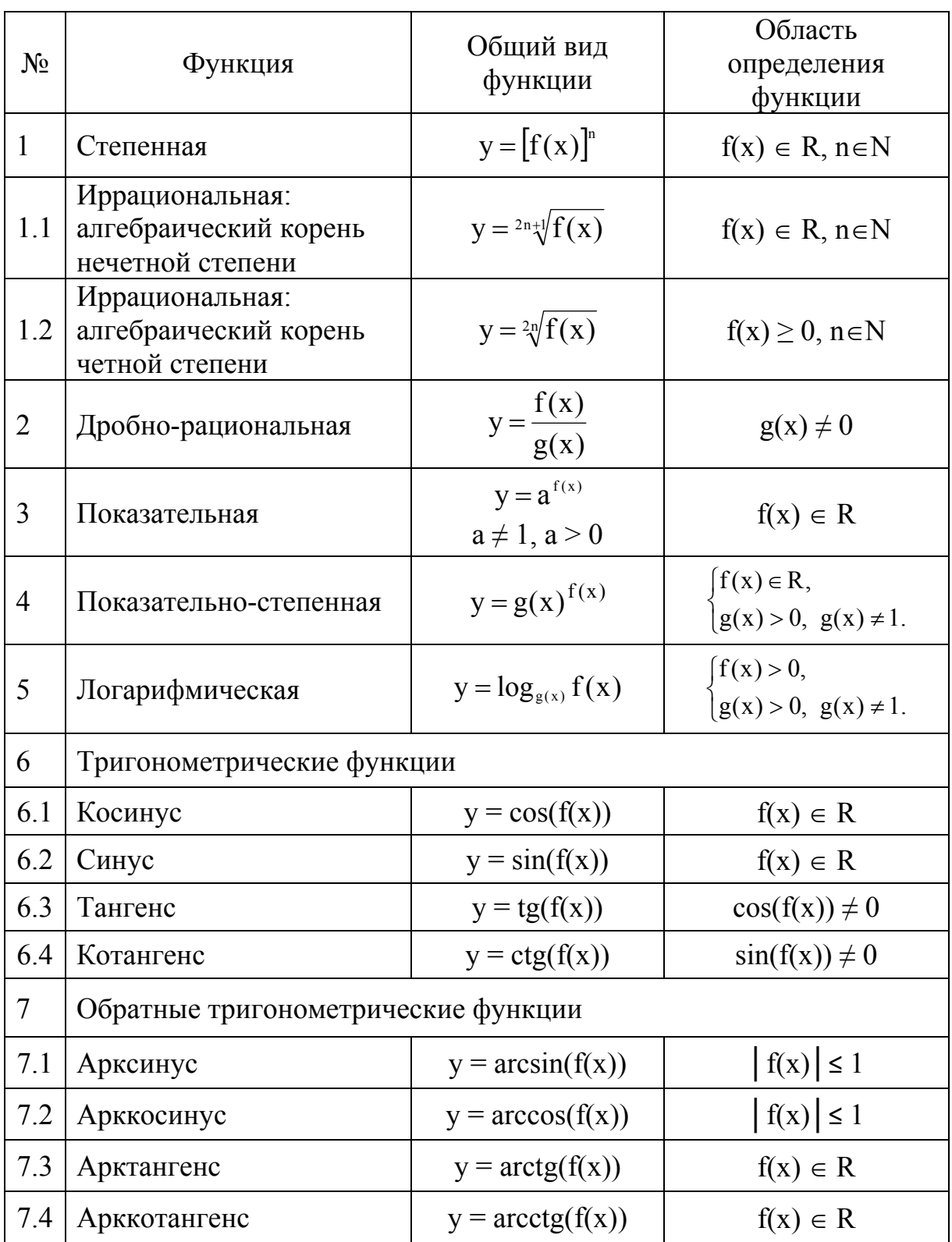

Рассмотрим аналитический способ задания ещё двух видов функций:<br>составной и неявно заданной.

Определение. Составной называется функция, заданная с помощью нескольких формул для различных значений аргумента. Она записывается в виде системы функциональных выражений.

В качестве примера на рис. 1.7 изображена составная функция, заданная в виде системы трех функциональных выражений:

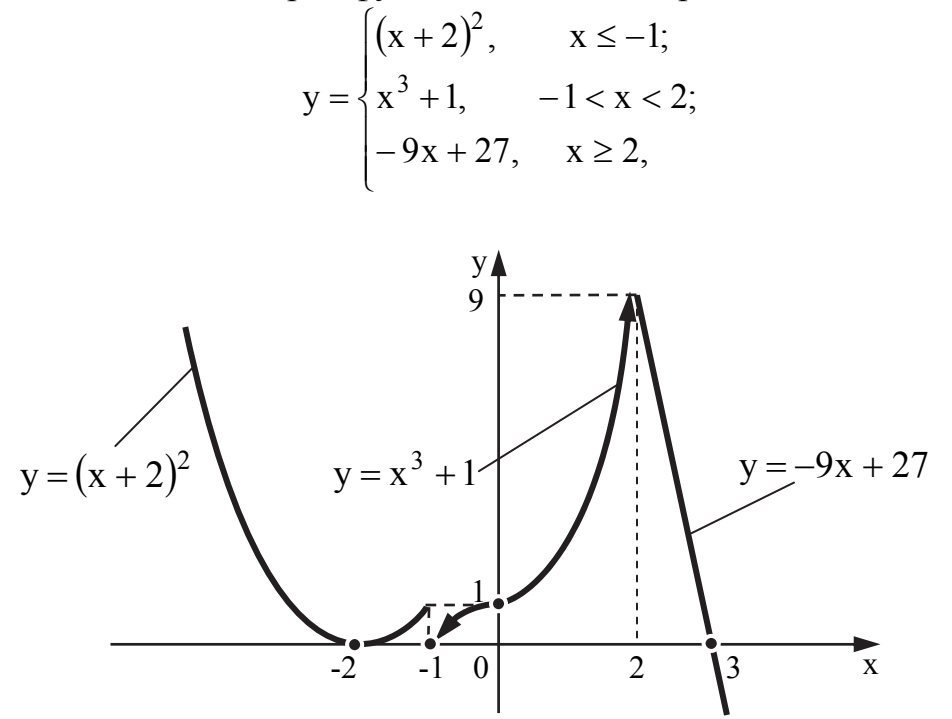

Рис. 1.7. График составной функции (масштаб по оси ОХ в 2 раза больше масштаба по оси ОҮ)

В точке  $x = -1$  функция терпит конечный разрыв.

Составную функцию иногда называют кусочно-аналитической. Однако, в частном случае, она может описываться только одним функциональным выражением.

Неявно заданной называется функция, не разрешенная относительно у. В общем виде функция характеризуется уравнением  $F(x, y) = 0$ . Как правило, если существует возможность, то неявно заданную функцию преобразуют к виду явно заданной. Например, если уравнение  $yx^2 - 5x - 4 = 0$ разрешить относительно у, то получим явно заданную функцию  $y = \frac{5x + 4}{x^2}$ .

Не всякое уравнение можно преобразовать к явному заданию функции. Например, уравнение  $\ln(yx) - x + \sin(y/x) = 0$  невозможно разрешить относительно у.

#### 1.3. Основные свойства функции

### Свойство 1. Чётность функции.

Функция  $y = f(x)$  называется четной, если для любых значений х, принадлежащих ООФ, выполняется тождество

$$
f(-x)=f(x).
$$

График четной функции симметричен относительно оси ординат, что проиллю стрировано графиком функции  $y = cos x$  на рис. 1.8, *a*.

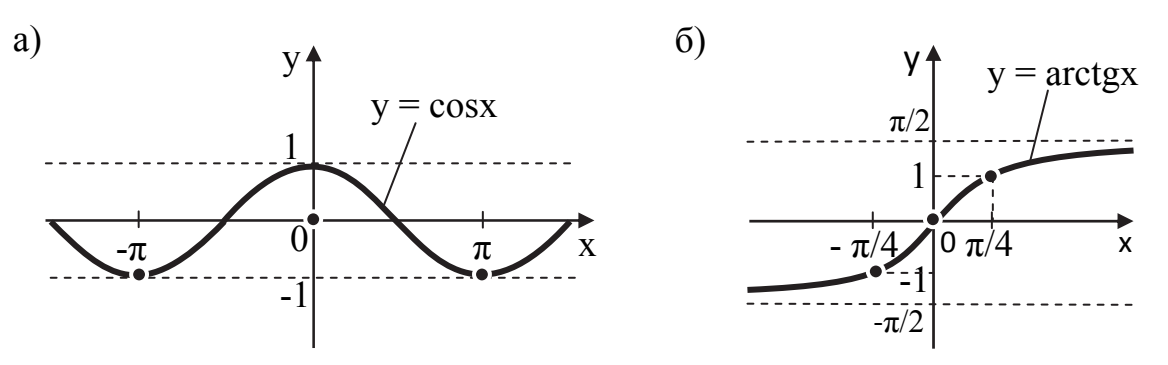

Рис. 1.8. Графики функций, обладающих свойством симметрии:  $a$  – четная функция  $y = cos x$ ;  $\ddot{o}$  – нечётная функция  $y = arctg x$ 

#### Свойство 2. Нечётность функции.

Функция  $y = f(x)$  называется **нечетной**, если для любых значений х, принадлежащих ООФ, выполняется тождество:

$$
f(-x) = -f(x).
$$

График нечетной функции симметричен относительно начала СК. Пример нечетной функции:  $y = \arctg x$  (рис. 1.8, 6).

#### Свойство 3. Периодичность функции.

Функция  $y = f(x)$  называется периодической, если существует такое число  $T \neq 0$ , что для любых значений х, принадлежащих ООФ, выполняется тождество:

$$
f(x) = f(x - T) = f(x + T),
$$

где  $T$  – const.

Число Т называется периодом функции.

Период функции вида  $y = f(k x)$  равен Т/k, где k – const, k  $\neq 0$ .

Типичными примерами периодических являются тригонометрические функции:  $y = \sin x$  и  $y = \cos x$  с периодом  $T = 2\pi$ ,  $y = \tan x$  и  $y = \cot x$ с периодом  $T = \pi$ .

Исследование периодической функции целесообразно проводить в пределах одного периода. Этого бывает достаточно, чтобы оценить характер поведения функции за пределами исследуемого фрагмента (рис. 1.9).

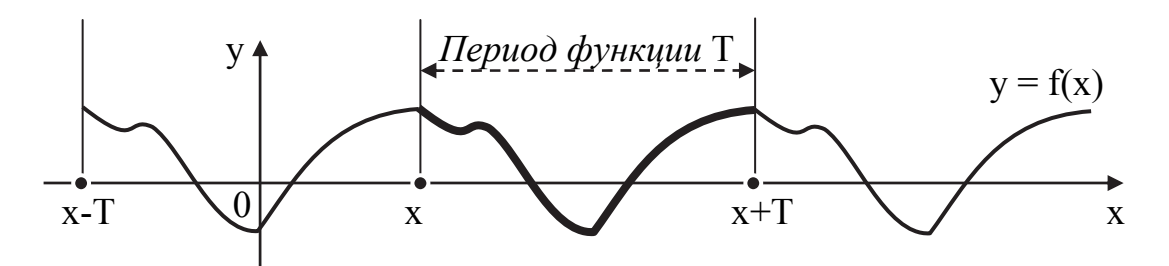

Рис. 1.9. График периодической функции  $y = f(x)$  с периодом Т

# Свойство 4. Нуль функции.

**Определение.** Нулем функции  $y = f(x)$  называется значение аргумента х, при котором функция у равна нулю.

Для нахождения нулей функции  $y = f(x)$  необходимо решить уравнение  $f(x) = 0$ . Действительные корни этого уравнения можно интерпретировать как нули функции. Справедливо и обратное утверждение.

На графике функции нули представляют собой точки пересечения или касания графика функции с осью ОХ.

Например, найдем нули функции  $y = x^3 - 12x$ .

Peunin yapавнение 
$$
x^3 - 12x = 0
$$
:  
\n $x(x^2 - 12) = 0$ ;  
\n $\begin{bmatrix} x = 0; \\ (x^2 - 12) = 0. \end{bmatrix} \Rightarrow \begin{bmatrix} x_1 = 0; \\ x_{2,3} = \pm 2\sqrt{3}. \end{bmatrix}$ 

Нулями рассматриваемой функции стали три точки на оси абсцисс:  $x_1 = 0$ ,  $x_2 = -2\sqrt{3}$ ,  $x_3 = 2\sqrt{3}$ . В этих точках график функции, изображенный на рис. 1.10, пересекает ось ОХ.

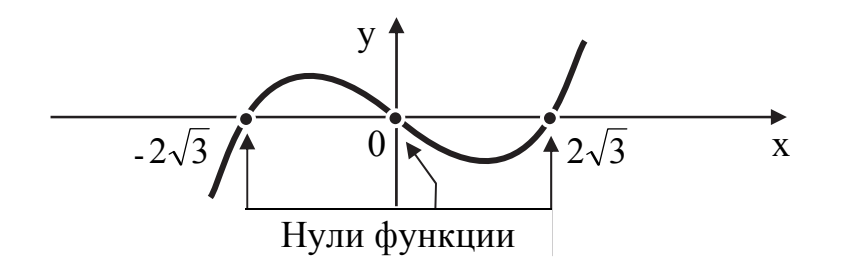

Рис. 1.10. Нули функции  $y = x^3 - 12x$ 

Не каждая функция имеет нули. Например, графики функций  $y = e^x$ ,  $y = x<sup>2</sup> + 3$  не касаются и не пересекают ось ОХ.

С целью формирования вычислительных навыков рассмотрим задачу нахождения области определения функции.

## Пример 1.1.

Найти область определения функции  $y = \frac{\sqrt{5x + 15} - 9x^2}{4x - 8}$  и построить

её геометрическую интерпретацию на числовой оси ОХ.

## **РЕШЕНИЕ**

# Шаг 1. Анализ условия формирования ООФ.

Данная функция дробно-иррациональная.

ООФ регламентируется выполнением двух условий (см. табл. 1.2, пп. 1.2 и 2):

• подкоренное выражение неотрицательно:  $5x + 15 \ge 0$ ;

• знаменатель дроби отличен от нуля:  $4x - 8 \ne 0$ .

ООФ запишем в виде системы:

$$
\begin{cases} 5x + 15 \ge 0; \\ 4x - 8 \ne 0. \end{cases}
$$

# Шаг 2. Решение системы, регламентирующей ООФ.

Решим данную систему относительно х:  $\begin{cases} 5x \ge -15; \\ 4x \ne 8. \end{cases}$  ⇒  $\begin{cases} x \ge -3; \\ x \ne 2. \end{cases}$ 

## Шаг 3. Графическая интерпретация ООФ.

Знак неравенства « ≥ 0 », следовательно, точка  $x = -3$  принадлежит ООФ, изобразим ее на числовой оси ОХ закрашенным кружком. Точка  $x = 2$  не принадлежит ООФ, изобразим её незакрашенным кружком.

ООФ являются все значения х числовой оси ОХ, лежащие правее точки  $x = -3$ , включая саму точку, за исключением точки  $x = 2$ .

Таким образом, ООФ является совокупность полуинтервала  $|-3;2|$ и интервала  $(2, \infty)$  выделенных штрихом (рис. 1.11).

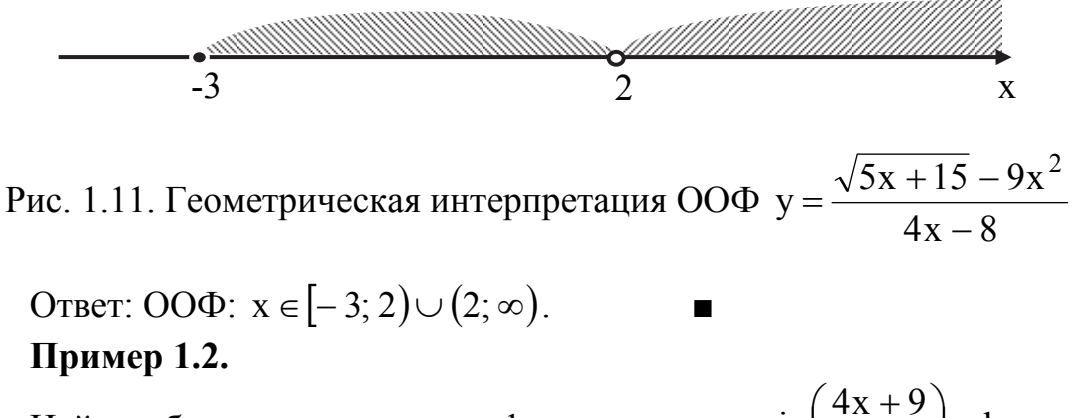

Найти область определения функции  $y = \arcsin\left(\frac{4x+9}{8-2x}\right) - \log_{(2x+2)} 6$ и построить её геометрическую интерпретацию.

#### **РЕШЕНИЕ**

# Шаг 1. Анализ условия формирования ООФ.

Дана составная функция  $y = \arcsin\left(\frac{4x + 9}{8 - 2x}\right) - \log_{(2x + 2)} 6$ .

Область определения данной функции регламентируется выполнением двух условий (см. табл. 1.2, пп. 7.1 и 5):

• модуль аргумента арксинуса не больше единицы:  $\left|\frac{4x+9}{8-2x}\right| \le 1$ ;

• основание логарифмической функции положительно и не равно единице:  $2x + 2 > 0$ ,  $2x + 2 \ne 1$ .

$$
\text{OOO}\Phi \text{ 3aminmem } B \text{ BU} \text{R} \text{ 2x } + 2 > 0, \qquad (1)
$$
\n
$$
\begin{cases}\n\left| \frac{4x + 9}{8 - 2x} \right| < 1, \\
2x + 2 > 0, \\
2x + 2 \neq 1. \qquad (3)\n\end{cases}
$$

Шаг 2. Решение неравенства (1) системы, регламентирующей 00Ф.

Неравенство (1) равносильно системе двух неравенств (а) и (b):

$$
\left|\frac{4x+9}{8-2x}\right| \le 1 \quad \Leftrightarrow \quad \begin{cases} \frac{4x+9}{8-2x} \le 1, \quad (a) \\ \frac{4x+9}{8-2x} \ge -1. \quad (b) \end{cases}
$$

Применим метод интервалов для решения неравенств (а) и (b):

$$
\frac{4x+9}{8-2x} \le 1,\n\frac{4x+9}{8-2x} - 1 \le 0,\n\frac{4x+9-1 \cdot (8-2x)}{8-2x} \le 0,\n\frac{4x+9-8+2x}{8-2x} \le 0,\n\frac{6x+1}{8-2x} \le 0.
$$

Найдем нули функции, решив уравнение, вытекающее из неравенства:

 $\sqrt{2}$ 

$$
\frac{6x+1}{8-2x}=0 \Leftrightarrow \begin{cases} 6x+1=0, \\ 8-2x\neq 0; \end{cases} \Rightarrow \begin{cases} 6x=-1, \\ -2x\neq -8; \end{cases} \Rightarrow \begin{cases} x=-\frac{1}{6}, \\ x\neq 4. \end{cases}
$$

Знак неравенства (а) «≤0», следовательно, точка 6 1 *х* **принадле**жит ООФ, изобразим ее закрашенным кружком. Точка x = 4 не принадлежит ООФ, изобразим ее *незакрашенным* кружком. Эти точки делят числовую ось на два полуинтервала  $\left(-\infty; -\frac{1}{6}\right)$  $\left(-\infty;-\frac{1}{\epsilon}\right)$  $\setminus$  $\left(-\infty; -\frac{1}{6}\right)$ 1  $;-\frac{1}{6}$ ,  $|-\frac{1}{6};4|$  $\left[-\frac{1}{6};4\right)$  $\left[-\frac{1}{\epsilon}; 4\right]$ 6 1 и интервал  $(4; \infty)$ . Определим знаки функции  $f(x) = \frac{6x + 1}{8 - 2x}$  на этих промежутках в произвольно взятых точках $^5$ .

Итак, если:

•  $X \in \left(-\infty; -\frac{1}{6}\right]$  $\left(-\infty; -\frac{1}{\epsilon}\right)$  $\setminus$  $\in \left(-\infty; -\frac{1}{6}\right)$ 1  $x \in ]-\infty; -\frac{1}{\epsilon}$ , можно выбрать значение  $x = -1$ :  $(-1) = \frac{6 \cdot (-1)}{2}$  $\frac{1}{(-1)} = \frac{0}{8+2} = \frac{0}{10} = \frac{1}{2} < 0$ 1 10 5  $8 + 2$  $6 + 1$  $f(-1) = \frac{6 \cdot (-1) + 1}{8 - 2 \cdot (-1)} = \frac{-6 + 1}{8 + 2} = \frac{-5}{10} = \frac{-1}{2} < 0;$ •  $X \in \left[-\frac{1}{6}, 4\right]$  $\left[-\frac{1}{6};4\right)$  $\epsilon$  $\left| -\frac{1}{\epsilon} \right|$ ; 4 6 1  $x \in \left[-\frac{1}{\epsilon}; 4\right]$ , можно выбрать значение  $x = 0$ :  $(0) = \frac{0.00 + 1}{0.000} = \frac{0.000}{0.000} = \frac{1}{0.000} > 0$ 8 1  $8 - 0$  $0 + 1$  $f(0) = \frac{6 \cdot 0 + 1}{8 - 2 \cdot 0} = \frac{0 + 1}{8 - 0} = \frac{1}{8} > 0;$ •  $x \in (4; \infty)$ , можно выбрать значение  $x = 5$ :  $(5) = \frac{0.5 + 1}{2} = \frac{30 + 1}{2} = \frac{31}{2} < 0$ 2 31  $8 - 10$  $30 + 1$  $f(5) = \frac{6 \cdot 5 + 1}{8 - 2 \cdot 5} = \frac{30 + 1}{8 - 10} = \frac{31}{-2} < 0.$ Знаком «+» отметим полуинтервал  $\left[-\frac{1}{6}, 4\right]$  $\left[-\frac{1}{6};4\right)$  $\left[-\frac{1}{\epsilon}; 4\right]$ 6  $\left(\frac{1}{6}, 4\right)$ , а знаком «−» – полуин-

тервал  $\left(-\infty; -\frac{1}{6}\right)$  $\left(-\infty;-\frac{1}{\epsilon}\right)$  $\setminus$  $\left(-\infty; -\frac{1}{6}\right)$ 1 ;  $-\frac{1}{\epsilon}$  и интервал  $(4;\infty)$ .

Знак неравенства (а)  $\ll 0$ », следовательно, его решением являются промежутки, отмеченные знаком «−». Выделим их штрихом (рис. 1.12).

*Вывод:* решением неравенства (а) является совокупность значений  $\left(-\infty; -\frac{1}{\epsilon}\right)$  $\overline{1}$  $1<sup>7</sup>$ 

$$
x \in \left(-\infty; -\frac{1}{6}\right] \cup (4; \infty).
$$

1

Аналогично решим неравенство (b):

$$
\frac{4x+9}{8-2x} \ge -1,
$$
  

$$
\frac{4x+9}{8-2x} + 1 \ge 0,
$$

 $5$  Так как исследуемая функция дробно-линейная, достаточно определить ее знак на одном из интервалов. На соседних интервалах знаки меняются на противоположные, т.е. чередуются.

$$
\frac{4x+9+1\cdot(8-2x)}{8-2x} \ge 0
$$
  

$$
\frac{4x+9+8-2x}{8-2x} \ge 0,
$$
  

$$
\frac{2x+17}{8-2x} \ge 0.
$$

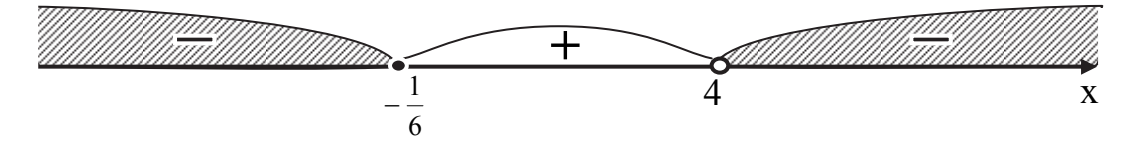

Рис. 1.12. Геометрическая интерпретация решения неравенства (а)

Найдем нули функции, решив уравнение, вытекающее из неравенства:

$$
\frac{2x+17}{8-2x} = 0 \Leftrightarrow \begin{cases} 2x+17=0, \\ 8-2x \neq 0; \end{cases} \Rightarrow \begin{cases} 2x=-17, \\ -2x \neq -8; \end{cases} \Rightarrow \begin{cases} x=-17/2, \\ x \neq 4. \end{cases}
$$
  
3*HaK* неравенства (b) «≥ 0», следовательно, точка  $x = -\frac{17}{2}$  **прина***д*  
*Ch* **ООФ**, изобразим ee на числовой оси *закрашенным* кружком. Точка  
*А* **не пичаллежит ООФ**, изобразим ee на иисловой оси *неза*крациец.

леж  $x = 4$  не принадлежит ООФ, изобразим ее на числовой оси незакрашенным кружком.

Эти точки делят числовую ось на два полуинтервала  $\left(-\infty; -\frac{17}{2}\right)$  и  $\left(-\frac{17}{2}, 4\right)$ , интервал  $(4, \infty)$ . Определим знаки функции  $f(x) = \frac{2x + 17}{8 - 2x}$  в

произвольно взятых точках соответствующих промежутков.

Итак, если:

• 
$$
x \in \left(-\infty; -\frac{17}{2}\right]
$$
, можно выбрать значение  $x = -10$ :  
\n $f(-10) = \frac{2 \cdot (-10) + 17}{8 - 2 \cdot (-10)} = \frac{-20 + 17}{8 + 20} = \frac{-3}{28} < 0$ ;  
\n•  $x \in \left[-\frac{17}{2}; 4\right)$ , можно выбрать значение  $x = 0$ :  
\n $f(0) = \frac{2 \cdot 0 + 17}{8 - 2 \cdot 0} = \frac{0 + 17}{8 - 0} = \frac{17}{8} > 0$ ;

•  $x \in (4; \infty)$ , можно выбрать значение  $x = 5$ :

$$
f(5) = \frac{2 \cdot 5 + 17}{8 - 2 \cdot 5} = \frac{10 + 17}{8 - 10} = \frac{27}{-2} < 0.
$$

Отметим знаком «+» полуинтервал  $\left(-\frac{17}{2}, 4\right)$ , а знаком «-» – полуин-

тервал  $\left(-\infty; -\frac{17}{2}\right)$  и интервал  $(4; \infty)$ .

Знак неравенства (b) « $\geq 0$ », следовательно, его решением является полуинтервал, отмеченный знаком «+». Выделим его штрихом (рис. 1.13).

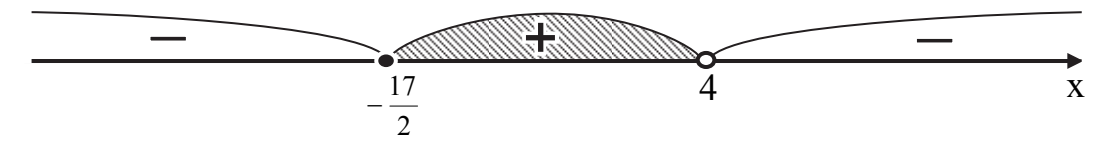

Рис. 1.13. Геометрическая интерпретация решения неравенства (b)

Вывод: решением неравенства  $(b)$ полуинтервал является  $x \in \left[-\frac{17}{2}; 4\right).$ 

Обобщая решения неравенств (а) и (b), получим:

$$
\left|\frac{4x+9}{8-2x}\right| \le 1 \quad \Leftrightarrow \quad \begin{cases} \frac{4x+9}{8-2x} \le 1, \\ \frac{4x+9}{8-2x} \ge -1; \end{cases} \quad \Leftrightarrow \quad \begin{cases} x \in \left(-\infty, -\frac{1}{6}\right] \cup (4; \infty), \\ x \in \left[-\frac{17}{2}; 4\right). \end{cases}
$$

**Вывод:** решением неравенства (1) является отрезок  $x \in \left[-\frac{17}{2}; -\frac{1}{6}\right]$ , как результат пересечения заштрихованных областей (рис. 1.14).

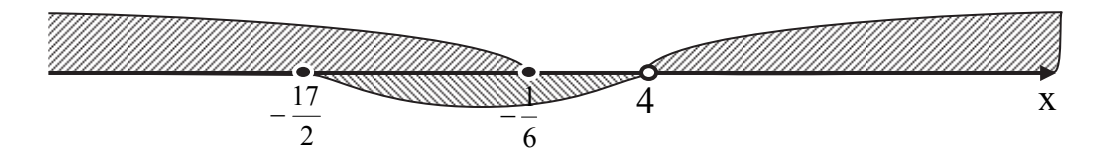

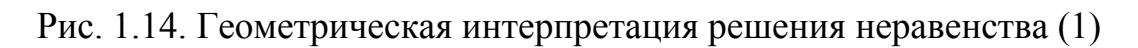

Шаг 3. Решение неравенства (2) системы, регламентирующей 00Ф.

 $2x + 2 > 0$ ;  $2x > -2$ ;  $x > -1$ . **Вывод:** решением неравенства (2) является интервал  $(-1, \infty)$ .

Шаг 4. Решение уравнения (3) системы, регламентирующей ООФ.  $2x + 2 \ne 1$ ;  $2x \neq -1$ : **Bble**od:  $x \neq -\frac{1}{2}$ .

На числовой оси ОХ точку x = - 1/2 изобразим незакрашенным кружком.

Шаг 5. Обобщим решения неравенств (1), (2) и уравнения (3).

Получим:

\n
$$
\begin{cases}\n\left|\frac{4x+9}{8-2x}\right| \le 1, & \text{(1)} \\
2x+2 > 0, & \text{(2)} \\
2x+2 \ne 1. & \text{(3)}\n\end{cases}\n\Rightarrow\n\begin{cases}\nx \in \left[-\frac{17}{2}; -\frac{1}{6}\right] \\
x \in (-1; \infty), \\
x \ne -\frac{1}{2}.\n\end{cases}
$$

Геометрическая интерпретация решения системы представлена на рис. 1.15.

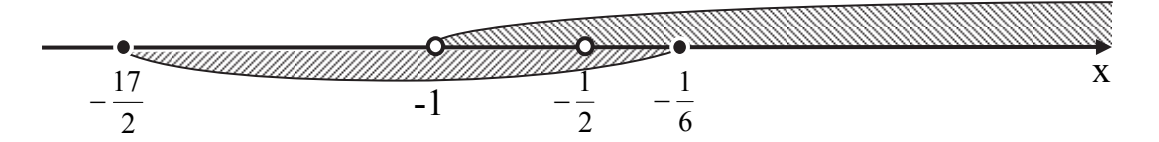

Рис. 1.15. Геометрическая интерпретация решения системы

Вывод: окончательным решением системы является совокупность значений  $x \in \left(-1, -\frac{1}{2}\right) \cup \left(-\frac{1}{2}, -\frac{1}{6}\right)$ , как результат пересечения заштрихованных областей.

#### Шаг 6. Геометрическая интерпретация ООФ.

На оси ОХ выделим штрихом интервал  $\left(-1, -\frac{1}{2}\right)$  и полуинтервал,  $\left(-\frac{1}{2}; -\frac{1}{6}\right)$  (puc. 1.16).  $-\frac{1}{2}$  $\frac{1}{2}$  $-1$  $\bar{X}$ Puc. 1.16. OO $\Phi$  y = arcsin $\left(\frac{4x+9}{8-2x}\right)$  - log<sub>(2x+2)</sub> 6 OTBeT: OOD:  $x \in \left(-1, -\frac{1}{2}\right) \cup \left(-\frac{1}{2}, -\frac{1}{6}\right)$ .

# 2. ПОСТРОЕНИЕ ГРАФИКОВ ФУНКЦИЙ С ПОМОЩЬЮ ЭЛЕМЕНТАРНЫХ ПРЕОБРАЗОВАНИЙ

## 2.1. Элементарные преобразования графика

Типичный способ построения графика заключается в визуализации нескольких точек графика с последующим проведением сглаживающей кривой. Исходной информацией при таком способе является таблица координат точек, составленная с помощью формулы, характеризующей функцию.

Рассмотрим способ построения графика, в котором исходной информацией служит график простейшей функции  $y = f(x)$ . Способ основан на следующих элементарных преобразованиях графика  $y = f(x)$ :

- параллельный перенос графика;
- сжатие вдоль оси ОХ или ОҮ;
- растяжение вдоль оси ОХ или ОҮ;
- отражение относительно оси ОХ или ОҮ.

Способ эффективно применять при построении графиков таких функций, как:

$$
y = f(x) + d, \quad y = f(x + c);
$$
  
\n
$$
y = f(bx), \quad y = a f(x);
$$
  
\n
$$
y = f(-x), \quad y = -f(x);
$$
  
\n
$$
y = |f(x)|;
$$
  
\n
$$
y = f(|x|).
$$

В табл. 2.1 проиллюстрированы приемы элементарных преобразований.

Таблица 2.1

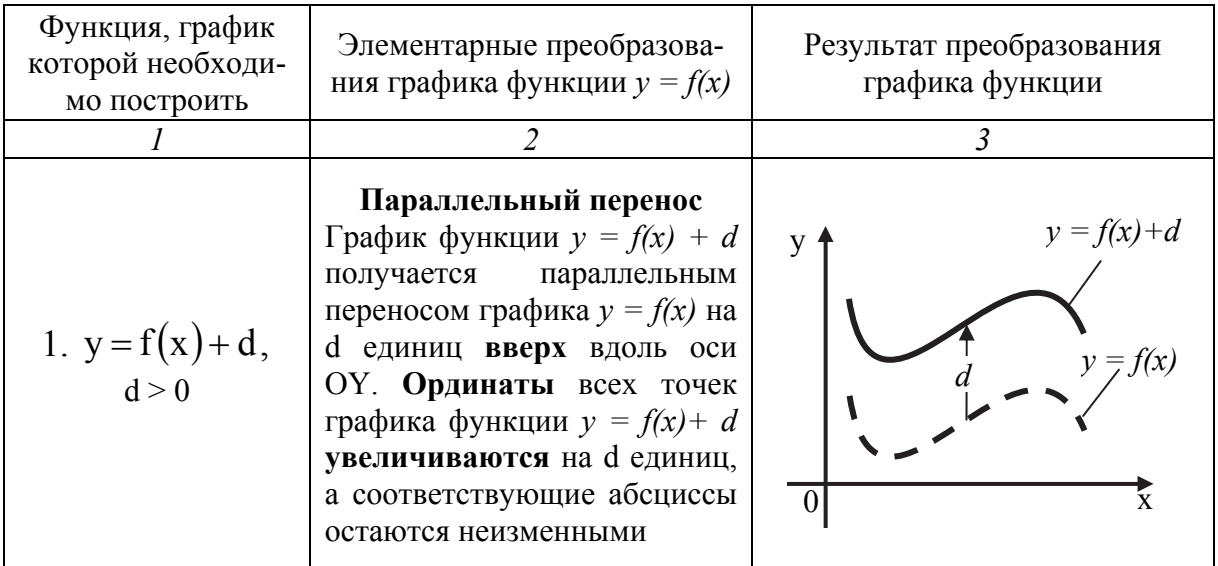

Элементарные преобразования графика функции  $y = f(x)$ 

# Продолжение табл. 2.1

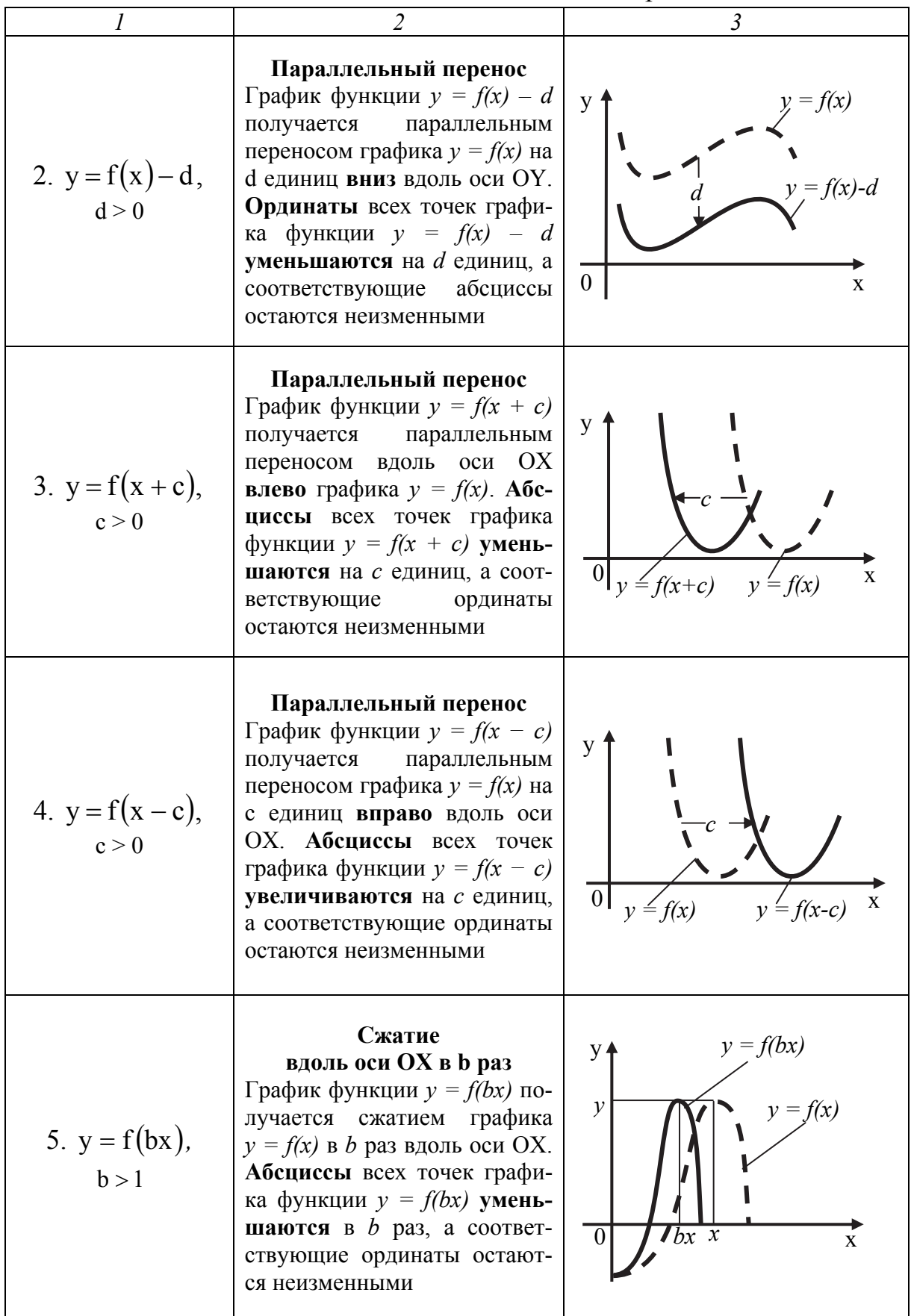

# Продолжение табл. 2.1

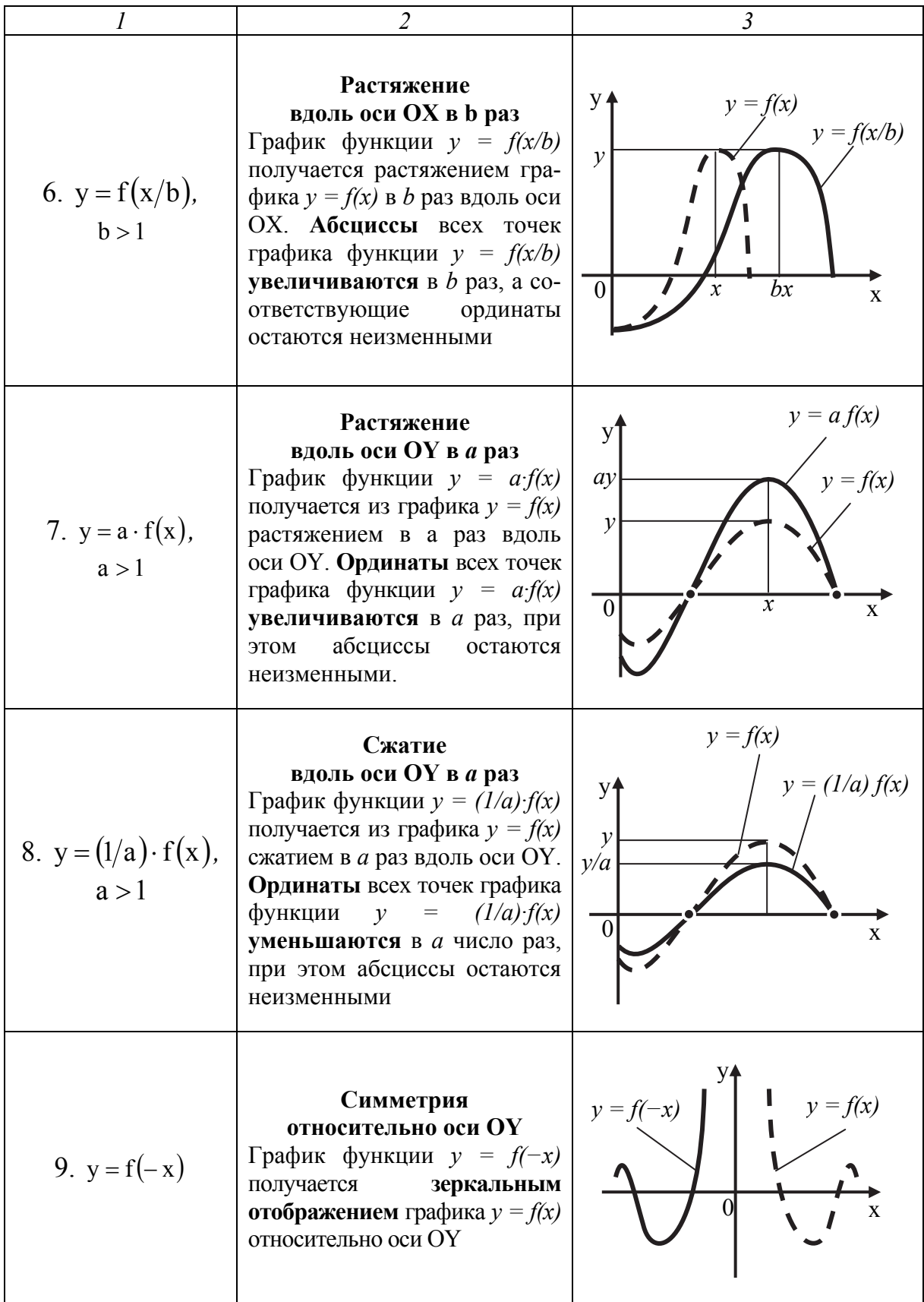

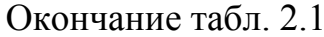

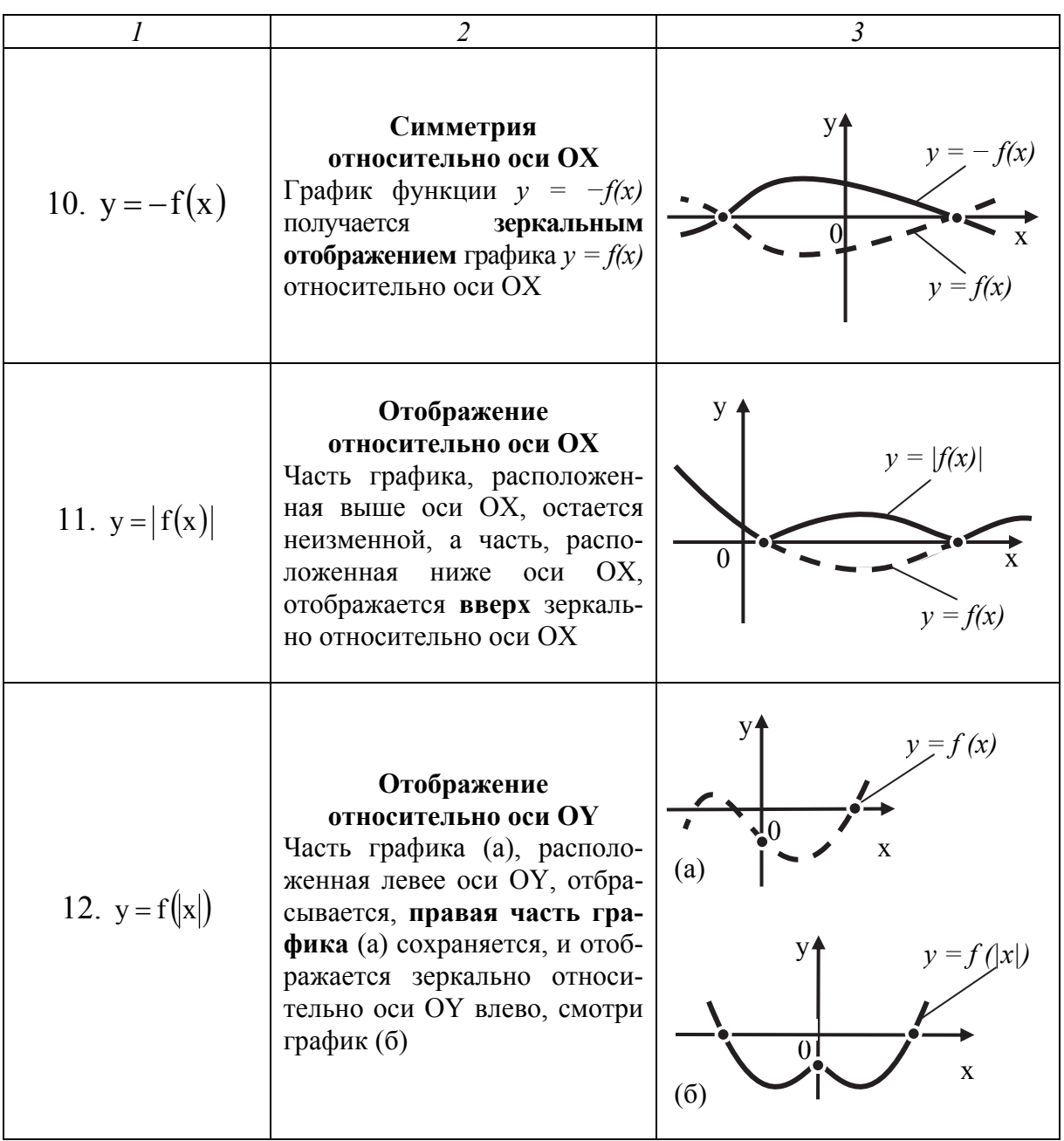

Иллюстрацией пошаговой реализации методов преобразования графика элементарной функции станет решение следующих примеров.

# 2.2. Примеры построения графиков

# Пример 2.1

Посредством элементарных преобразований построить график функции  $y = 2 \cdot \sin\left(\frac{x}{3} + 1\right) + 1.5$ .

# **РЕШЕНИЕ**

Шаг 1. Заданную функцию приведем к виду  $y = a \cdot f(b(x + c)) + d$ .

Для этого коэффициент  $\frac{1}{3}$  при аргументе х вынесем за скобки.

$$
y = 2 \cdot \sin\left(\frac{x}{3} + 1\right) + 1,5 = 2 \cdot \sin\left(\frac{1}{3}(x+3)\right) + 1,5
$$

Фиксируем значения констант:  $a = 2$ ,  $b = \frac{1}{3}$ ,  $c = 3$ ,  $d = 1.5$ .

# Шаг 2. Построим график функции  $y = sinx$ .

ООФ являются все действительные числа  $(x \in R)$ , а областью изменения функции – отрезок  $-1 \le y \le 1$  (или  $|y| \le 1$ ).

Так как функция  $y = \sin x - \text{тригонометрическая}$ , с периодом  $T = 2\pi$ , то достаточно построить её график на отрезке [0;  $2\pi$ ] (рис. 2.1).

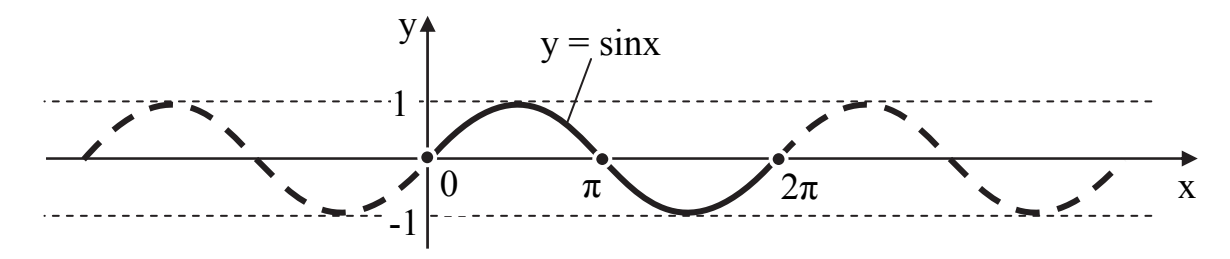

Рис. 2.1. График функции  $y = \sin x$ 

Шаг 3. Построим график функции  $y = \sin \frac{1}{3}x$ .

Преобразуем график функции y = sin x . Для этого определим её период Т (см. подраздел 1.3, свойство функции 3).

Из свойств периодической функции следует, что период функции  $y = \sin \frac{1}{3}x$  будет равен  $T = \frac{2\pi}{b}$ . Так как  $b = 1/3$ , следовательно,  $T = \frac{2\pi}{l_2} = 6\pi$ . Период увеличивается с  $2\pi$  до 6 $\pi$ , что приводит к *растяже*-

**нию** графика функции  $y = \sin x$  вдоль оси ОХ в три раза (см. табл. 2.1, п. 6).

График функции  $y = \sin x$  пересекает ось ОХ на отрезке [0;  $2\pi$ ] в точkax  $x_1 = 0$ ,  $x_2 = \pi$ ,  $x_3 = 2\pi$ .

На числовой оси ОХ отметим точки пересечения синусоиды  $y = \sin \frac{1}{3}x$  с осью Ох, абсциссы которых (учитывая период функции) вы-

числяются:  $x_i = \frac{x}{b}$ , а ординаты остаются неизменными. Таким образом, абсциссы точек пересечения графика функции  $y = \sin \frac{1}{2}x$  на отрезке [0; 6 $\pi$ ] pabilik  $x_1 = \frac{0}{\frac{1}{3}} = 0$ ,  $x_2 = \frac{\pi}{\frac{1}{3}} = 3\pi$ ,  $x_3 = \frac{2\pi}{\frac{1}{3}} = 6\pi$ . Точки  $\left(\frac{\pi}{2}; 1\right)$  и  $\left(\frac{3\pi}{2}; -1\right)$ перемещаются соответственно в новое положение на графике в точки  $\left(\frac{3\pi}{2};1\right)$   $\pi\left(\frac{9\pi}{2};-1\right)$ . Соединяя точки плавной кривой, получим график функции  $y = \sin \frac{1}{2}x$  или  $y = \sin \frac{x}{3}$  (рис. 2.2).  $y = \sin x$  $y = sin(x/3)$  $\pi$   $3\pi/2$   $\pi$  $\overline{9\pi/2}$  $3\pi$  $6\pi$  $\overline{\mathbf{x}}$ 

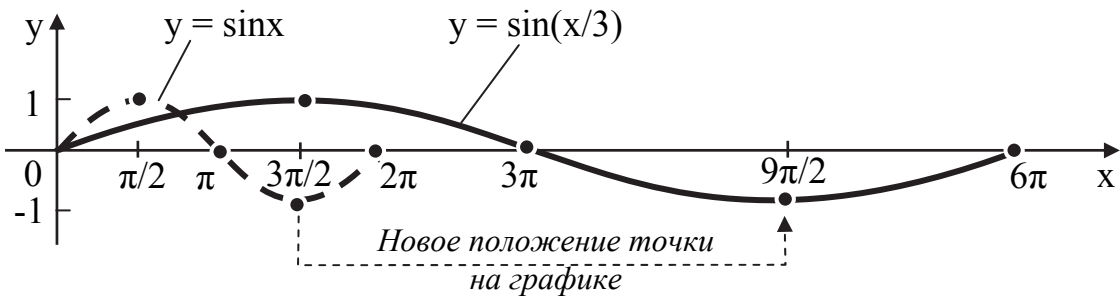

Рис. 2.2. График функции  $y = sin(x/3)$ 

Шаг 4. Построим график функции  $y = 2\sin{\frac{x}{2}}$ .

**Растянем** график функции  $y = \sin{\frac{x}{3}}$  **вдоль оси ОY** в два раза (см. табл. 2.1, п. 7), не изменяя абсцисс, а ординаты увеличим в два раза  $y_i = 2y$ . Вновь полученные точки соединим плавной линией.

Получим график функции  $y = 2\sin{\frac{x}{3}}$ , изображенный на рис. 2.3.

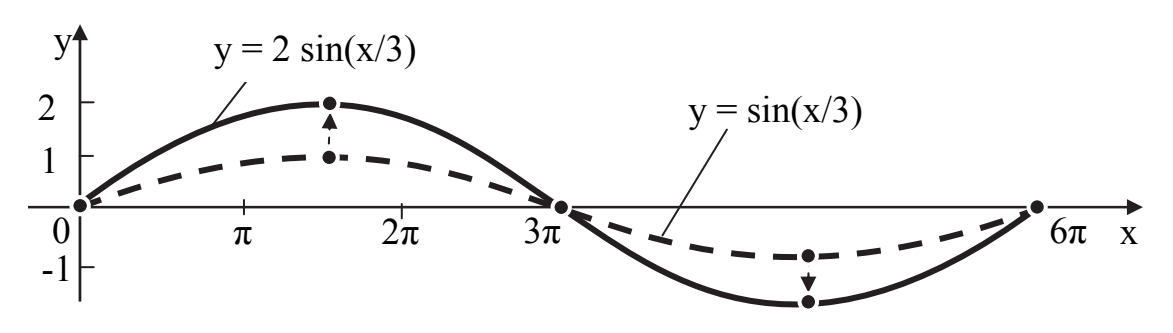

Рис. 2.3. График функции  $y = 2 \sin(x/3)$ 

**Шаг 5. Построим график функции**  $y = 2\sin\left(\frac{1}{3}(x+3)\right)$ .

**Перенесем** график функции  $y = 2\sin{\frac{x}{3}}$  **параллельно вдоль оси ОХ** влево на три единицы, (см. табл. 2.1, п. 3). График функции  $y = 2\sin\left(\frac{1}{3}(x+3)\right)$  изображен на рис. 2.4.

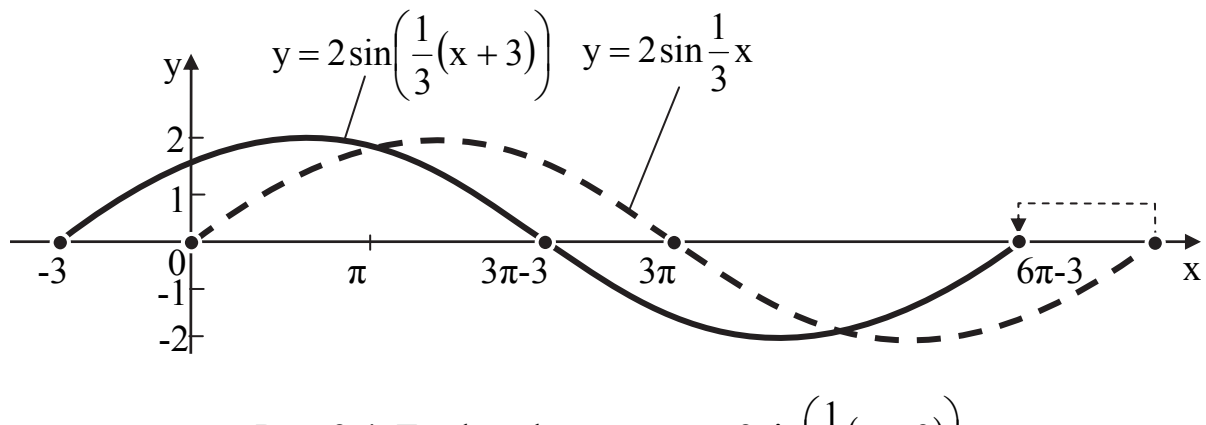

Рис. 2.4. График функции  $y = 2\sin\left(\frac{1}{3}(x+3)\right)$ 

**Шаг 6. Построим график функции**  $y = 2\sin\left(\frac{1}{3}(x+3)\right) + 1.5$ .

**Перенесем** график функции  $y = 2\sin\left(\frac{1}{3}(x+3)\right)$  **параллельно вдоль** оси ОУ вверх на 1,5 единицы (см. табл. 2.1, п. 1).

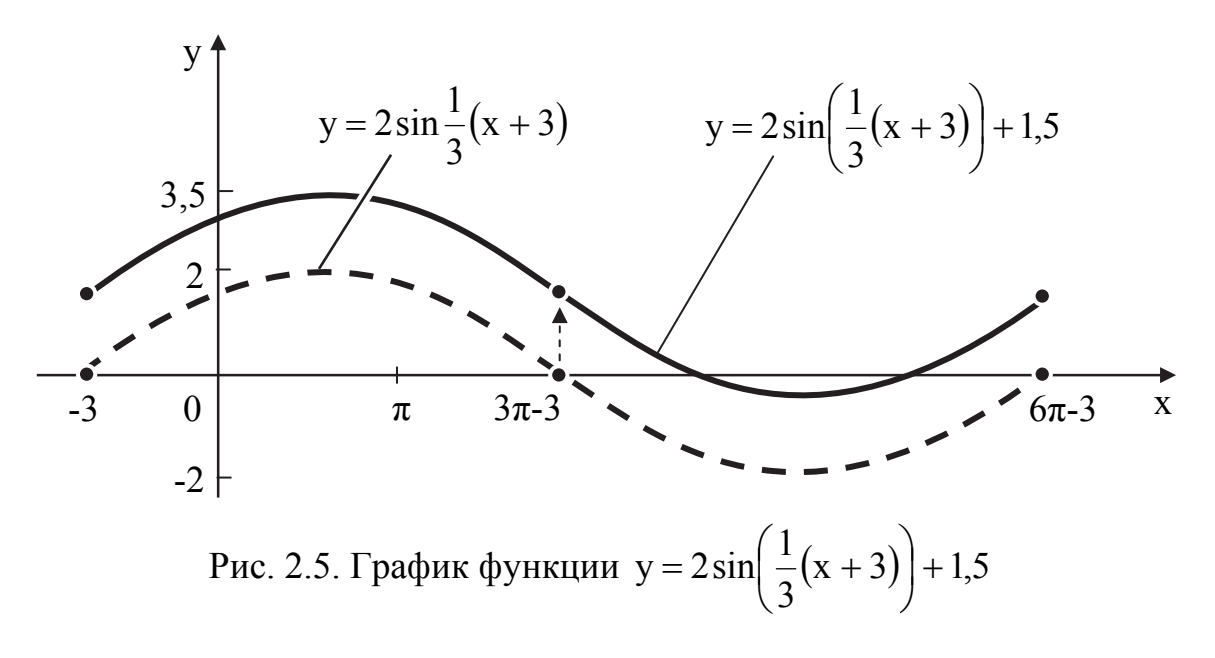

Окончательный график функции  $y = 2\sin\left(\frac{1}{3}(x+3)\right) + 1.5$  на отрезке  $[-3; 6\pi-3]$  представлен на рис. 2.5.

#### Пример 2.2

Построить график функции  $y = \left| \frac{2x - 11}{x - 5} \right|$  посредством элементарных

преобразований.

#### **РЕШЕНИЕ**

1. Преобразуем функцию  $y = \begin{vmatrix} 2x-11 \\ x-5 \end{vmatrix}$  к виду  $IIIa2$ 

 $y = |a \cdot f(x + c) + d|$ .

Заданная функция представлена в виде неправильной дроби. Выделим целую часть. Для этого, например, число 11 в числителе представим в виде суммы (10 + 1). Сгруппируем слагаемые (2x - 10), вынеся общий множитель 2 за скобки. Представим исходную дробь в виде суммы двух дробей:

$$
y = \left| \frac{2x - (10 + 1)}{x - 5} \right| = \left| \frac{2x - 10 - 1}{x - 5} \right| = \left| \frac{(2x - 10) - 1}{x - 5} \right| = \left| \frac{2(x - 5) - 1}{x - 5} \right| =
$$

$$
= \left| \frac{2(x - 5)}{x - 5} - \frac{1}{x - 5} \right| = \left| 2 - \frac{1}{x - 5} \right| = \left| -\frac{1}{x - 5} + 2 \right|.
$$

Данная функция приняла вид  $y = |a \cdot f(x - c) + d|$ , где константы a, c, d имеют следующие значения:  $a = -1$ ,  $c = 5$ ,  $d = 2$ .

# Шаг 2. Построим график функции  $y = \frac{1}{x}$ .

Функция существует, если знаменатель отличен от нуля (см. табл. 1.2, п. 2), т. е.  $x \ne 0$ . Таким образом, исключив значение  $x = 0$ , ООФ приобретает вид  $x \in (-\infty, 0) \cup (0, \infty)$ .

**Указание.** Значение  $x = 0$ , при котором функция  $y = \frac{1}{x}$  не существует, необходимо рассматривать как уравнение вертикальной асимптоты<sup>6</sup> графика функции, изображенного на рис. 2.6.

 $6$  Более подробно асимптоты будут рассмотрены в подразделе 4.3.

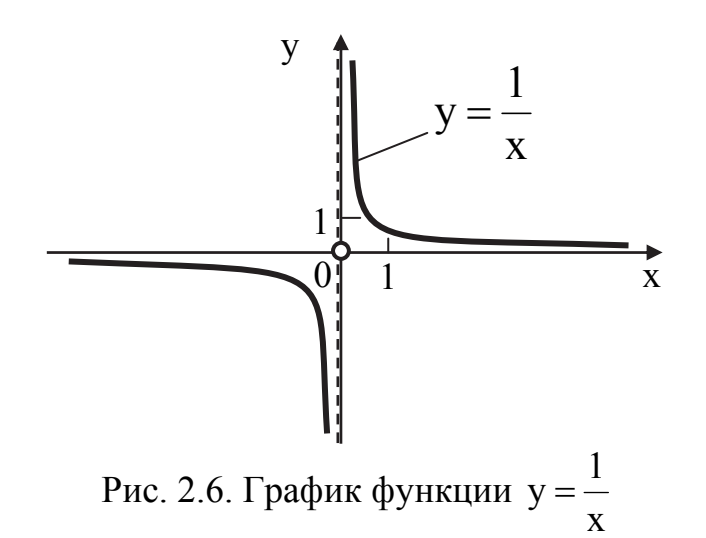

*Шаг 3. Построим график функции*  $x - 5$  $y = \frac{1}{x - 5}$ . График функции  $x - 5$ 1  $y = \frac{1}{x-5}$  получается из графика функции  $y = \frac{1}{x}$ 1  $y =$  $n$ араллельным переносом вправо вдоль оси ОХ на пять единиц (см. табл. 2.1, п. 4), представлен на рис. 2.7.

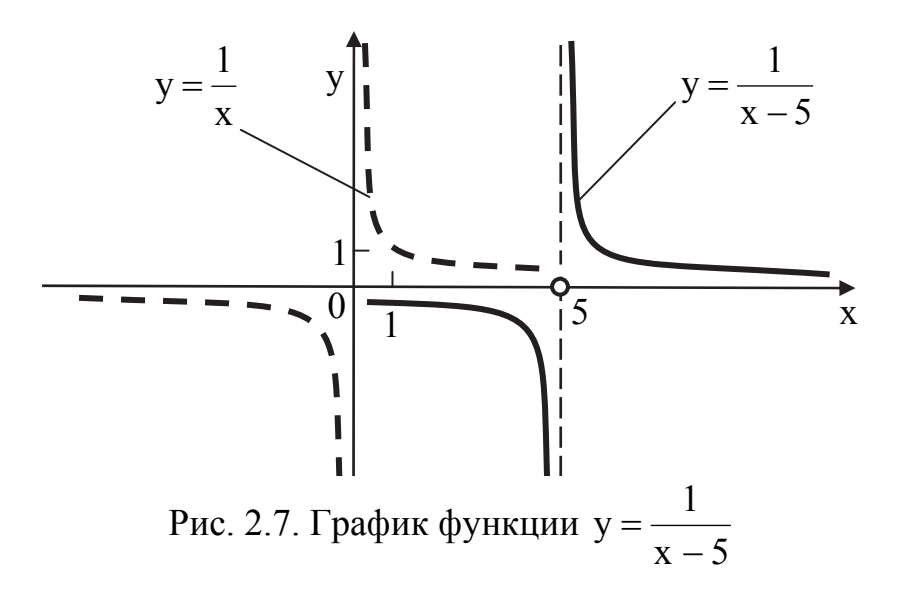

**Указание.** Функция существует при  $x - 5 \ne 0$  (см. табл. 1.2, п. 2). Таким образом, ООФ является совокупность интервалов  $x \in (-\infty, 5) \cup (5, \infty)$ .

Вертикальной асимптотой в этом случае будет прямая  $x = 5$ .

*Шаг 4. Построим график функции*  $x - 5$ 1  $y = -\frac{1}{x-5}$ .

**Отобразим** график функции  $y = \frac{1}{x-5}$  *симметрично* относительно оси ОХ (см. табл. 2.1, п. 10) (рис. 2.8).

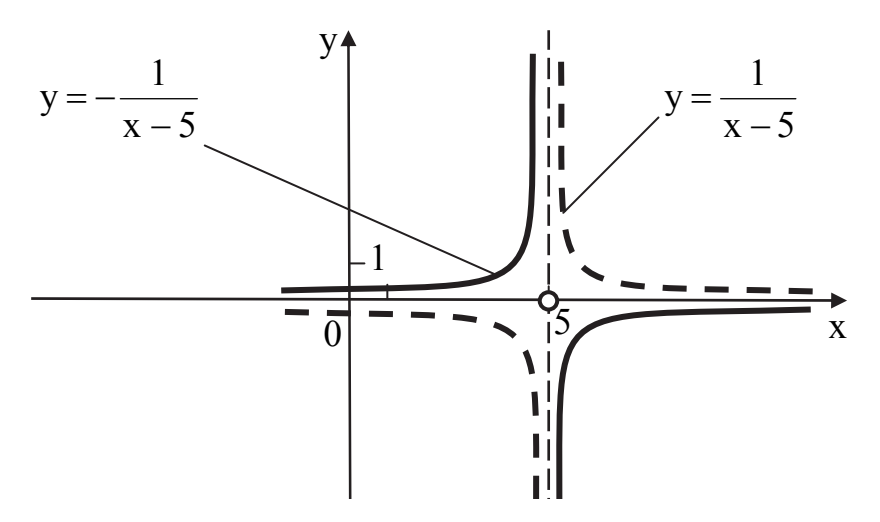

Рис. 2.8. График функции  $y = -\frac{1}{x-5}$ 

Шаг 5. Построим график функции  $y = 2 - \frac{1}{x - 5}$ .

**Перенесем** график функции  $y = -\frac{1}{x-5}$  **параллельным переносом** вверх вдоль оси ОУ на две единицы (см. табл. 2.1, п. 1) (рис. 2.9).

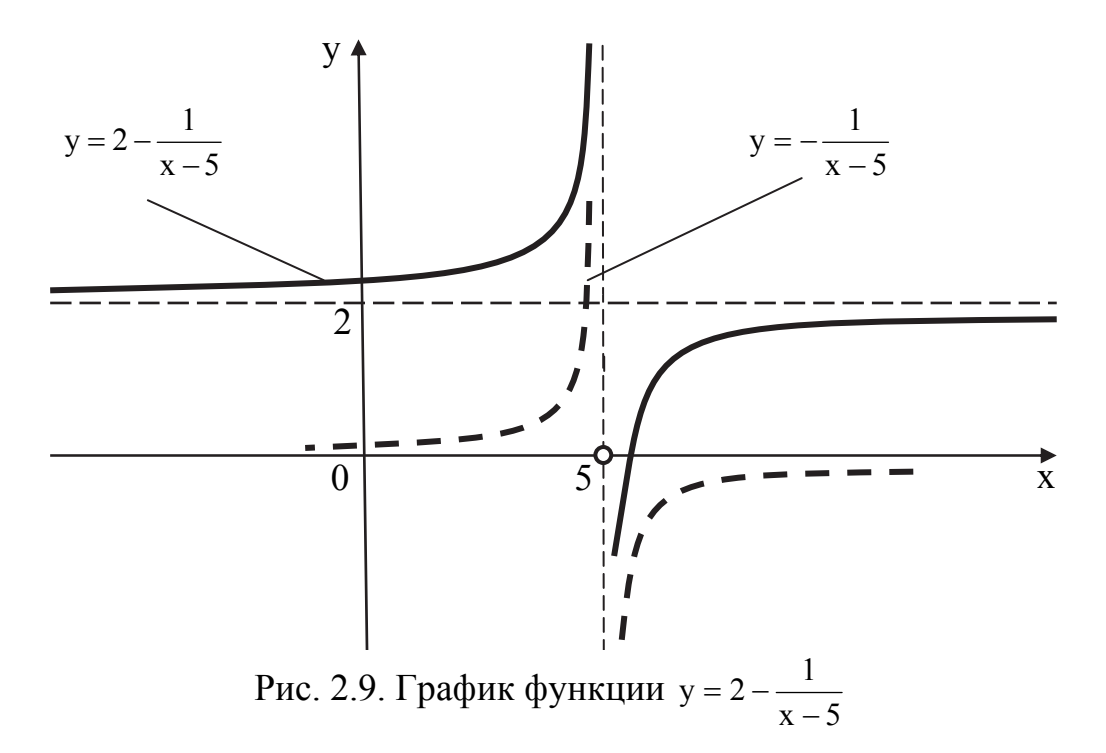

#### *Шаг 6. Построим график функции*  $x - 5$ 1  $y = \left| 2 - \frac{1}{x - 5} \right|$ .

Часть графика  $x - 5$ 1  $y = 2 - \frac{1}{x-5}$ , расположенную ниже оси ОХ, **отобра***зим вверх* относительно *оси ОХ* (см. табл. 2.1, п. 11). Окончательный график функции  $x - 5$ 1  $y = |2 - \frac{1}{x - 5}|$  изображен на рис. 2.10.

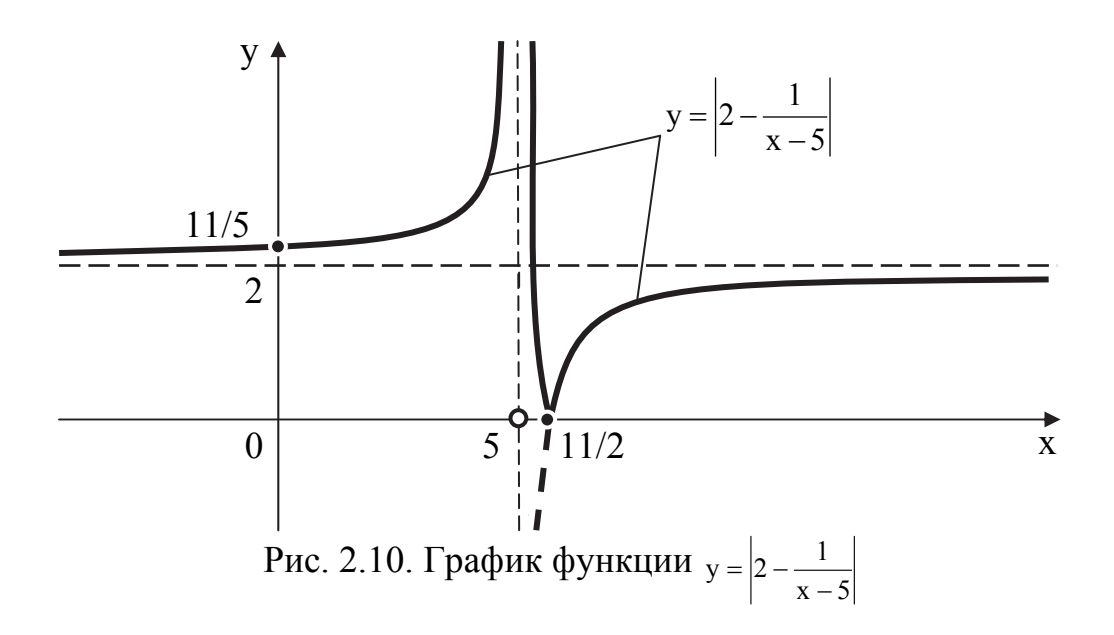

## **Пример 2.3**

Построить кардиоиду, заданную уравнением в полярных координа-Tax  $\rho = 2 (1 - \cos \varphi)$ .

## **РЕШЕНИЕ**

*Шаг 1. Составим расчетную табл. 2.2,* в которой укажем значения полярного угла φ от 0° до 360° с интервалом π/8 и соответствующее значение полярного радиуса ρ. Запишем координаты точек *Мi(ρi; φi )*.

*Шаг 2. Зададим полярную систему координат*, изобразим лучи полярных углов пунктирной линией.

*Шаг 3. Изобразим найденные точки Мi(ρi; φi )* на соответствующих лучах и, плавно их соединив, получим линию кардиоиды (рис. 2.11).

# Таблица 2.2

Расчетная таблица

| $N_{\Omega}$     | Полярный<br>угол ф                                                                             | Косинус<br>полярного<br>угла cos ф | Полярный<br>радиус<br>$\rho = 2(1 - \cos \varphi)$                                                                                                    | Полярные<br>координа-<br>ты точки<br>$M_i(\rho_i; \varphi_i)$ |
|------------------|------------------------------------------------------------------------------------------------|------------------------------------|----------------------------------------------------------------------------------------------------|---------------------------------------------------------------|
| $\boldsymbol{l}$ |                                                                                                | $\mathfrak{Z}$                     |                                                                                                    | 5                                                             |
| $\overline{1}$   | $\overline{0}$                                                                                 | $\overline{\cos 0} = 1$            | $\frac{4}{2(1-1)=0}$                                                                                                    | (0; 0)                                                        |
| $\overline{2}$   | $\frac{\pi}{8}$                                                                                | $\cos \frac{\pi}{8} = 0.92$        | $2(1-0.92)=0.16$                                                                                                    | $0,16;\frac{\pi}{8}$                                          |
| $\overline{3}$   | $\frac{\pi}{8} + \frac{\pi}{8} = \frac{2\pi}{8} = \frac{\pi}{4}$                               | $\cos \frac{\pi}{4} = 0.71$        | $2(1-0,71)=0,58$                                                                                                    | $0,58;\frac{\pi}{4}$                                          |
| 4                | $\frac{\pi}{4} + \frac{\pi}{8} = \frac{3\pi}{8}$                                               | $\cos \frac{3\pi}{8} = 0.38$       | $2(1-0,38)=1,24$                                                                                                    | $\left(1,24;\frac{3\pi}{8}\right)$                            |
| 5                | $rac{3\pi}{8} + \frac{\pi}{8} = \frac{4\pi}{8} = \frac{\pi}{2}$                                | $\cos \frac{\pi}{2} = 0$           | $2(1-0)=2$                                                                                                    | $\left(2;\frac{\pi}{2}\right)$                                |
| 6                | $\frac{\pi}{2} + \frac{\pi}{8} = \frac{5\pi}{8}$                                               | $\cos \frac{5\pi}{8} = -0.38$      | $2(1-(-0.38))=2,76$                                                                                                    | $\left(2,76;\frac{5\pi}{8}\right)$                            |
| $\overline{7}$   | $rac{5\pi}{8} + \frac{\pi}{8} = \frac{6\pi}{8} = \frac{3\pi}{4}$                               | $\cos \frac{3\pi}{4} = -0.71$      | $2(1-(-0,71)) = 3,42$                                                                                                    | $\left(3,42;\frac{3\pi}{4}\right)$                            |
| 8                | $rac{3\pi}{4} + \frac{\pi}{8} = \frac{7\pi}{8}$                                                | $\cos \frac{7\pi}{8} = -0.92$      | $2(1-(-0.92))=3.84$                                                                                                    | $\left(3,84;\frac{7\pi}{8}\right)$                            |
| 9                | $\frac{7\pi}{4} + \frac{\pi}{4} = \frac{8\pi}{4} = \pi$<br>8 8                                 | $\cos \pi = -1$                    | $2(1-(-1))=4$                                                                                                    | $(4;\pi)$                                                     |
| 10               | $\pi + \frac{\pi}{8} = \frac{9\pi}{8}$                                                         |                                    | $\cos\frac{9\pi}{8} = -0.92$ $\left  \frac{2(1 - (-0.92))}{2} = 3.84 \right  \left( 3.84; \frac{9\pi}{8} \right)$                                                                         |                                                               |
|                  |                                                                                                |                                    | 11 $\left[\frac{9\pi}{8} + \frac{\pi}{8} = \frac{10\pi}{8} = \frac{5\pi}{4} \right] \cos \frac{5\pi}{4} = -0.71 \left[ 2(1 - (-0.71)) = 3.42 \right] \left( 3.42; \frac{5\pi}{4} \right)$ |                                                               |
|                  | 12 $\frac{5\pi}{4} + \frac{\pi}{8} = \frac{11\pi}{8}$                                          |                                    | $\cos\frac{11\pi}{8} = -0.38\left  2\left(1 - (-0.38)\right) \right  = 2.76\left  \left( 2.76; \frac{11\pi}{8} \right) \right $                                                           |                                                               |
| 13               | $\frac{11\pi}{8} + \frac{\pi}{8} = \frac{12\pi}{8} = \frac{3\pi}{2}$ $\cos \frac{3\pi}{2} = 0$ |                                    | $2(1-0)=2$                                                                                                    | $\left(2;\frac{3\pi}{2}\right)$                               |

# Продолжение табл. 2.2

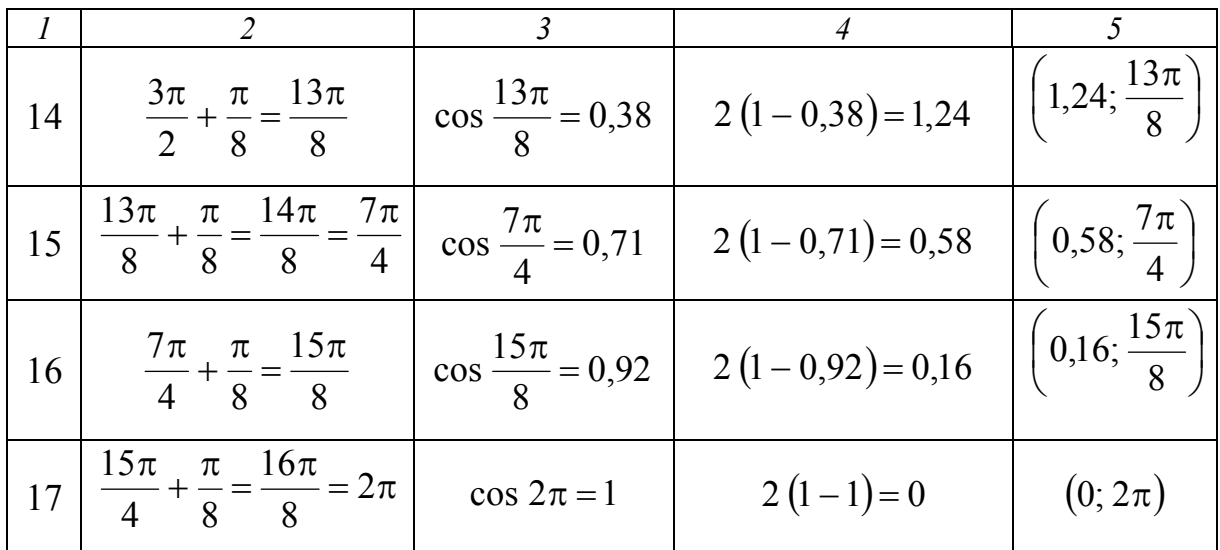

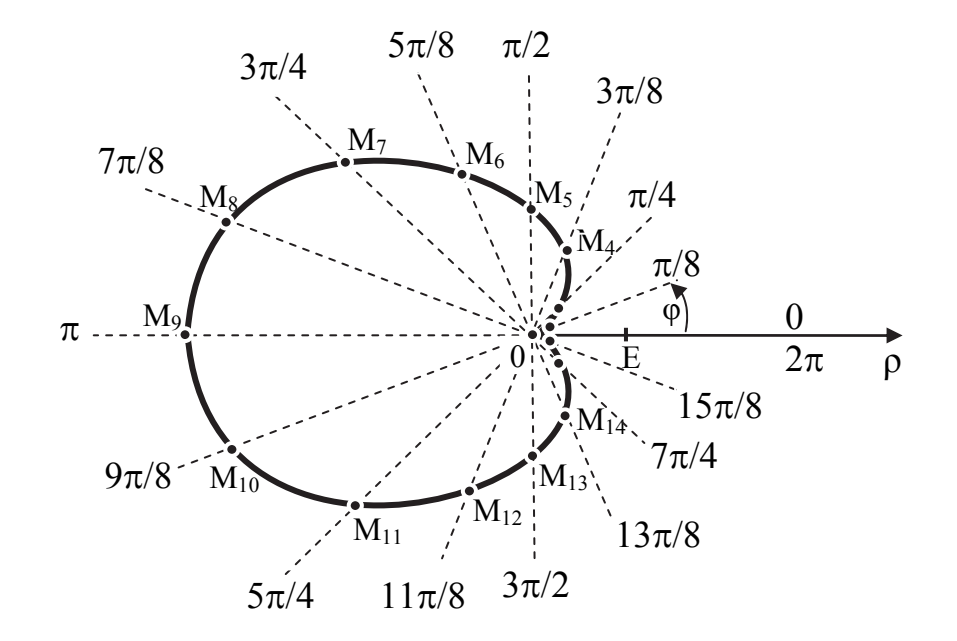

Рис. 2.11. График кардиоиды, заданной уравнением  $\rho = 2(1 - \cos \varphi)$ 

Отметим, что кардиоида является одной из улиток Паскаля<sup>7</sup> и задается уравнением  $\rho = 2a(1 - \cos \varphi)$  или  $\rho = 2a(1 - \sin \varphi)$ .

Заданное уравнение в полярных координатах  $\rho = 2(1 - \cos \varphi)$  можно записать в декартовых координатах. Используя уравнения связи декартовых и полярных координат, получим алгебраическую кривую 4-го порядка:

$$
(x2 + y2 + 2ax)2 = 4a2(x2 + y2).
$$

<sup>&</sup>lt;sup>7</sup> Блез Паскаль – французский философ, писатель, математик, физик (1623-1662 гг.).

На рис. 2.12 представлены разновидности улиток Паскаля.

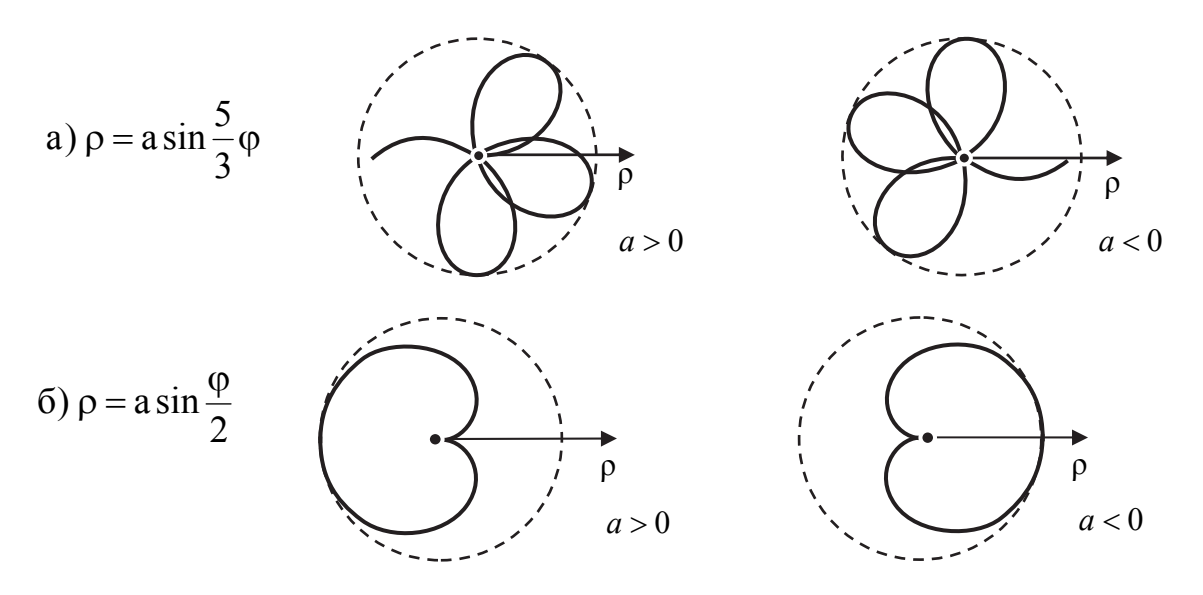

Рис. 2.12. Улитки Паскаля

Читателю предлагается самостоятельно построить полярные трехлепестковую и четырехлепестковую розы, изображенные на рис. 2.13.

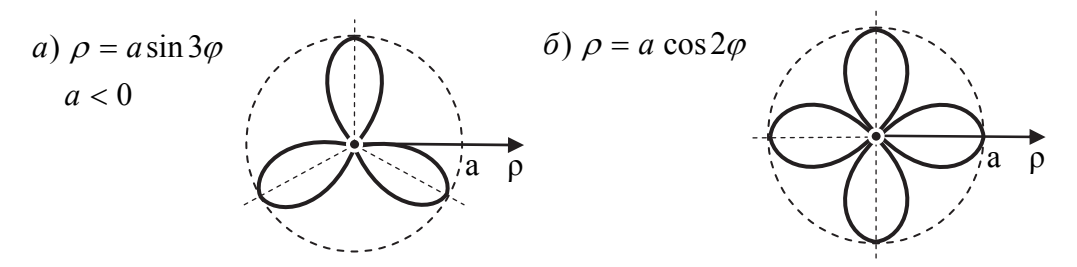

Рис. 2.13. Полярные линии: а - трехлепестковая роза ( $k = 3$ );  $6 -$ четырехлепестковая роза (k = 2)

Вообще говоря, полярными розами называют семейство кривых, описываемых уравнением  $\rho = a \cdot \sin k \varphi$ .

Так как  $|\sin k\varphi| \le 1$ , то кривая расположена внутри круга радиуса а. В силу периодичности функции она состоит из конгруэнтных лепестков, симметричных относительно наибольших радиусов, равных а. По значению к определяется количество лепестков, из которых состоит роза, например:

- $|k|$  целое четное число, то 2**k** лепестков;
- $\vert k \vert$  нечетное число, то **k** лепестков;
- $k = \frac{m}{n}$  рациональное число, и если m, n нечётные, то **m** ле-

пестков, а если одно из чисел m или n - четное, то 2m лепестков.
#### 3. ПРЕДЕЛЫ ФУНКЦИИ

#### 3.1. Понятие предела функции

#### 3.1.1. Предел функции в точке

Рассмотрим функцию  $y = f(x)$ , у которой регламентированы ООФ и ОИФ. Пусть функция  $y = f(x)$  задана в некоторой окрестности точки  $x_0$ , кроме, может быть, самой точки х.

**Определение.** Число А называется пределом функции  $y = f(x)$  при х, стремящемся к  $x_0$  ( $x \rightarrow x_0$ ), если для любого, сколь угодно малого, наперед заданного положительного числа в существует такое положительное число  $\sigma$ , зависящее от  $\varepsilon$ , что для всех  $x \neq x_0$ , удовлетворяющих условию  $|x - x_0| < \sigma$ , выполняется неравенство  $|A - f(x)| < \varepsilon$ .

В аналитическом виде предел функции  $y = f(x)$  в точке  $x_0$  принято обозначать выражением:

$$
\lim_{x \to x_0} f(x) = A,
$$

где  $(x \rightarrow x_0)$  – атрибут предела, а  $x_0$  – предельное значение.

Геометрический смысл предела функции  $y = f(x)$  при  $x \rightarrow x_0$  заключается в том, что если для положительного є найдется такая  $\sigma$  окрестность точки  $x_0$ , что для всех  $x \neq x_0$  из этой окрестности, кроме может быть самой точки х<sub>о</sub>, соответствующие ординаты графика функции будут заключаться в полосе (А- $\varepsilon$ ; А+ $\varepsilon$ ), какой бы узкой она ни была.

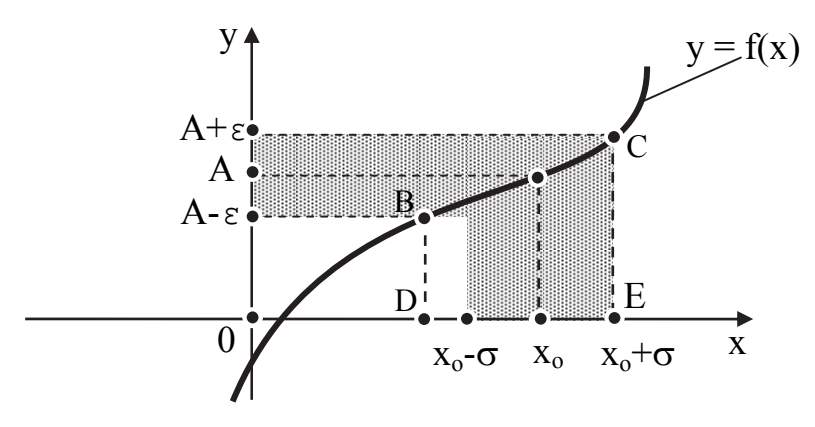

Рис. 3.1. Предел функции в точке х.

Геометрический способ построения  $\sigma$  – окрестности точки х<sub>о</sub> иллюстрирован на рис. 3.1. Из точек В и С на графике функции опущены перпендикуляры к оси ОХ. Получены две точки D и E, ближней из них к точке

х. является точка Е. Расстояние между точками х. и Е равно о. Точке Е на оси ОХ соответствует значение  $x_0 + \sigma$ . Зеркальным отображением точки Е относительно х<sub>о</sub> получим точку  $x_0$ - $\sigma$ . Интервал  $(x_0$ - $\sigma; x_0$ + $\sigma)$  и есть  $\sigma$ окрестность точки х.

#### 3.1.2. Предел функции при  $x \rightarrow \pm \infty$

**Определение.** Число А называется пределом функции  $y = f(x)$  при х, стремящемся к бесконечности  $(x \rightarrow \infty)$ , если для любого, сколь угодно малого положительного, наперёд заданного числа  $\epsilon$ , существует такое положительное число  $x_0$ , что для всех x, удовлетворяющих условию  $|x| > x_0$ , выполняется неравенство  $|A - f(x)| < \varepsilon$  (рис. 3.2).

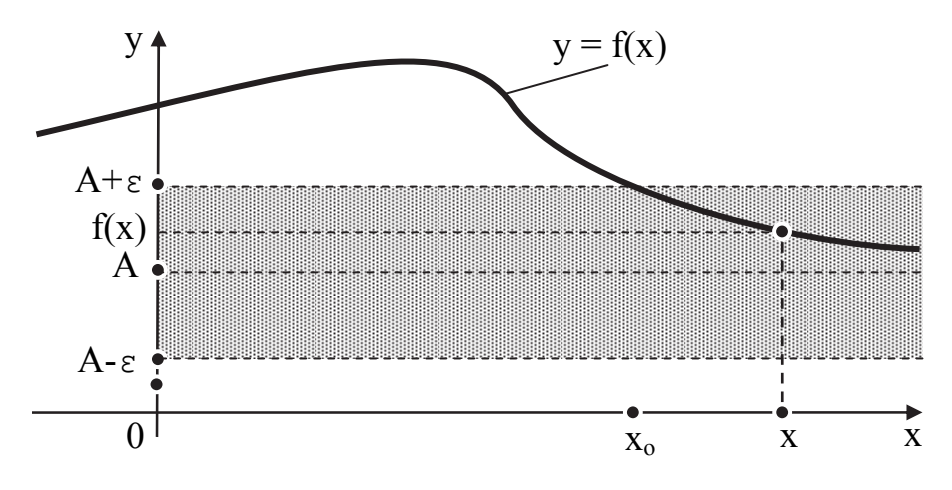

Рис. 3.2. Предел функции в бесконечности

В аналитическом виде предел функции  $y = f(x)$  в бесконечности принято обозначать выражением:  $\lim_{x \to a} f(x) = A$ .

Геометрический смысл предела функции  $y = f(x)$  при  $x \rightarrow \infty$  заключается в том, что для положительного є всегда найдется такое положительное число  $x_0$ , что для всех  $|x| > x_0$  соответствующие ординаты графика функции будут заключаться в полосе (Α-ε; Α+ε), какой бы узкой она ни была (см. рис. 3.2).

 $\sigma$  – окрестность точки  $x_0$  состоит из двух полуокрестностей: левой и правой. Для каждой из них введем понятие одностороннего предела.

#### 3.1.3. Односторонние пределы функции в точке

Определение. Число А называется левосторонним пределом функ*uuu*  $y = f(x)$ , или *пределом слева*, при x, стремящемся к x<sub>0</sub>, если функция  $y = f(x)$  определена в некоторой левосторонней окрестности точки  $x = x_0$ , кроме, может быть, самой точки х., и если для любого, сколь угодно малого положительного, наперёл заланного числа  $\varepsilon$ , существует такое число  $\delta(\epsilon) > 0$ , что для всех х, удовлетворяющих условию  $x - \delta < x < x_0$ , выполняется неравенство  $|A - f(x)| < \varepsilon$ .

Левосторонний предел обозначается:

$$
\lim_{x \to x_0-0} f(x) = A \text{ with } \lim_{x \to x_0^-} f(x) = A.
$$

**Правосторонний предел функции**  $y = f(x)$  или предел справа определяется аналогично и обозначается

$$
\lim_{x \to x_0+0} f(x) = A \text{ with } \lim_{x \to x_0+} f(x) = A.
$$

При  $x_0 = 0$  вводится обозначение  $\lim_{x \to -0} f(x)$  для левостороннего предела и  $\lim_{x\to +0} f(x)$  для правостороннего предела.

Формально понятие предела функции слева (справа) получается из понятия предела функции при условии  $x < x_0$  ( $x > x_0$ ) и может быть изло- $\lim_{x \to x_0^-} f(x) = A'$  означает, что жено так: равенство произвольной  $\epsilon$  – окрестности точки  $y = A'$  можно поставить в соответствие левостороннюю  $\sigma$  - окрестность точки  $x_0$ , для всех точек которой, кроме, может точки х<sub>о</sub>, значение функции  $y = f(x)$  попадает в быть. самой ε - окрестность точки А'. Аналогичный смысл имеет равенство  $\lim_{x \to x_0^+} f(x) = A''$ .

Вообще говоря, иногда  $f(x - x_0) \neq f(x + x_0)$ , такая ситуация представлена на рис. 3.3, где  $(x_0 - \delta; x_0)$  есть левосторонняя  $\sigma$  – окрестность точки  $x_0$ , отвечающая  $\varepsilon$  - окрестности точки A'', а  $(x_0; x_0 + \delta)$  - правосторонняя  $\sigma$  – окрестность точки  $x_0$ , отвечающая  $\varepsilon$  – окрестности точки А'.

Условие  $f(x_0 - 0) = f(x_0 + 0)$  является необходимым и достаточным *условием существования*  $\lim_{x\to x} f(x)$ , тогда

$$
\lim_{x \to x_0} f(x) = f(x - x_0) = f(x + x_0).
$$

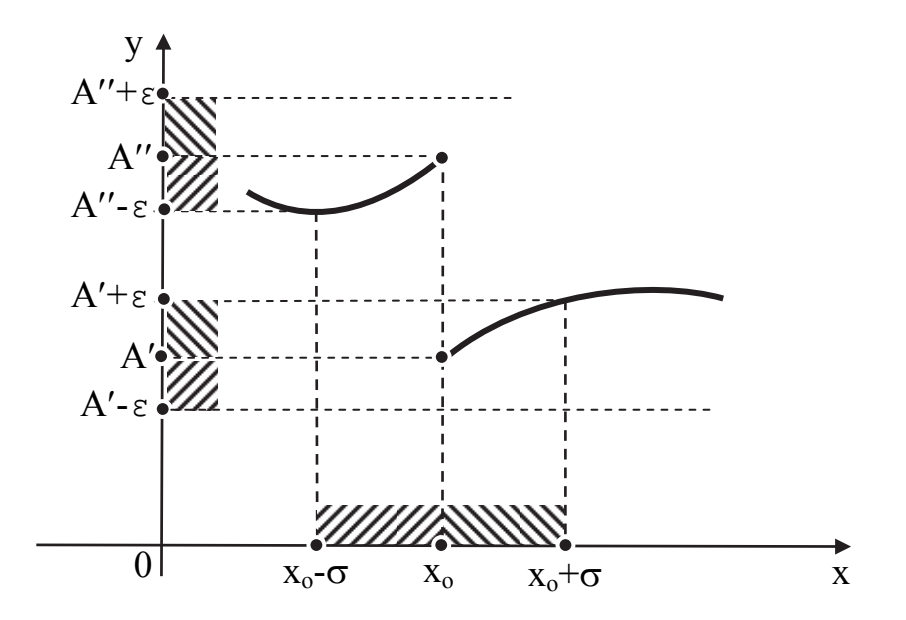

Рис. 3.3. Геометрическая интерпретация одностороннего предела

#### 3.2. Основные теоремы о пределах функций

В табл. 3.1 сформулированы основные теоремы об операциях над пределами. При этом имеются в виду конечные пределы функций  $f(x)$  и  $g(x)$  при  $x \rightarrow \alpha$ , где  $\alpha$  – число или  $\pm \infty$ .

Таблица 3.1

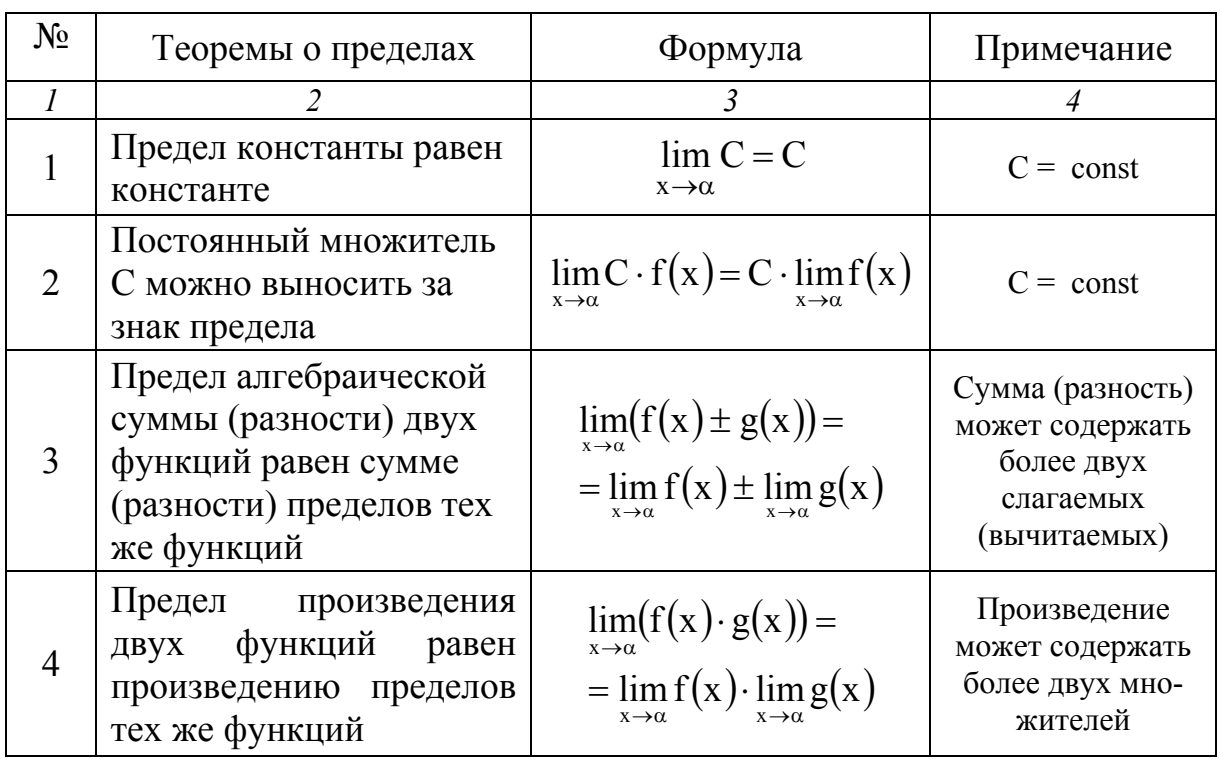

Теоремы о пределах

Продолжение табл. 3.1

|   |                                                                                            | 3                                                                                          | 4                                                                                                  |
|---|--------------------------------------------------------------------------------------------|--------------------------------------------------------------------------------------------|----------------------------------------------------------------------------------------------------|
| 5 | Предел частного двух<br>функций равен частно-<br>му пределов                               | $\lim_{x\to\alpha}\frac{f(x)}{g(x)} = \frac{\lim_{x\to\alpha}f(x)}{\lim_{x\to\alpha}g(x)}$ | $\lim_{x\to\alpha} g(x) \neq 0$                                                                    |
| 6 | Предел степени функ-<br>ции равен степени пре-<br>дела функции                             | $\lim_{x\to\alpha}(f(x))^m = (\lim_{x\to\alpha}f(x))^m$                                    | me <sub>N</sub><br>где N - множе-<br>ство натуральных<br>чисел                                     |
|   | Предел показательной<br>функции равен показа-<br>тельной функции с пре-<br>делом в степени | $\lim_{x \to \alpha} a^{f(x)} = a^{x \to \alpha}$<br>$x \rightarrow \alpha$                | $a = const,$<br>$a \neq 1$ , $a > 0$                                                               |
| 8 | Предел сложной функ-<br>ции равен функции пре-<br>дела промежуточного<br>аргумента         | $\lim_{x\to\alpha} f(g(x)) = f(\lim_{x\to\alpha} g(x))$                                    | Внешняя функция<br>может быть,<br>например, лога-<br>рифмической,<br>тригонометриче-<br>ской и др. |

С целью облегчения вычисления пределов функций в табл. 3.2 представлены графики основных элементарных функций с геометрической интерпретацией их пределов.

Таблица 3.2

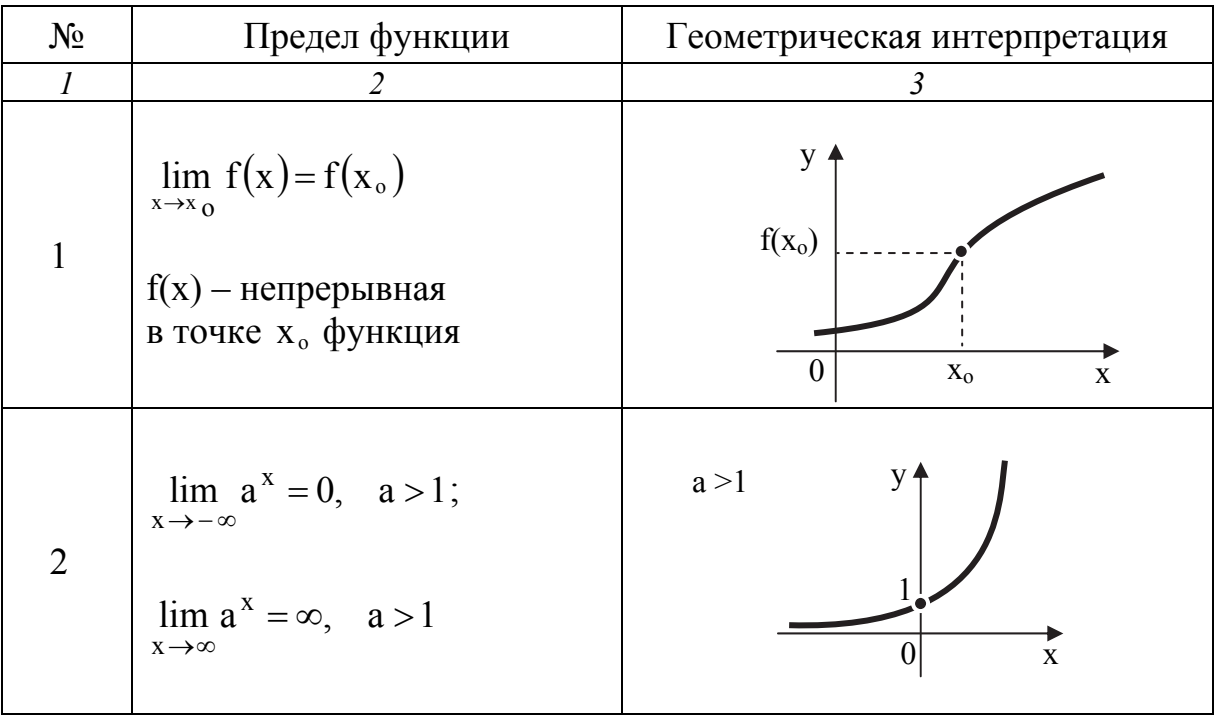

Пределы основных элементарных функций

### Продолжение табл. 3.2

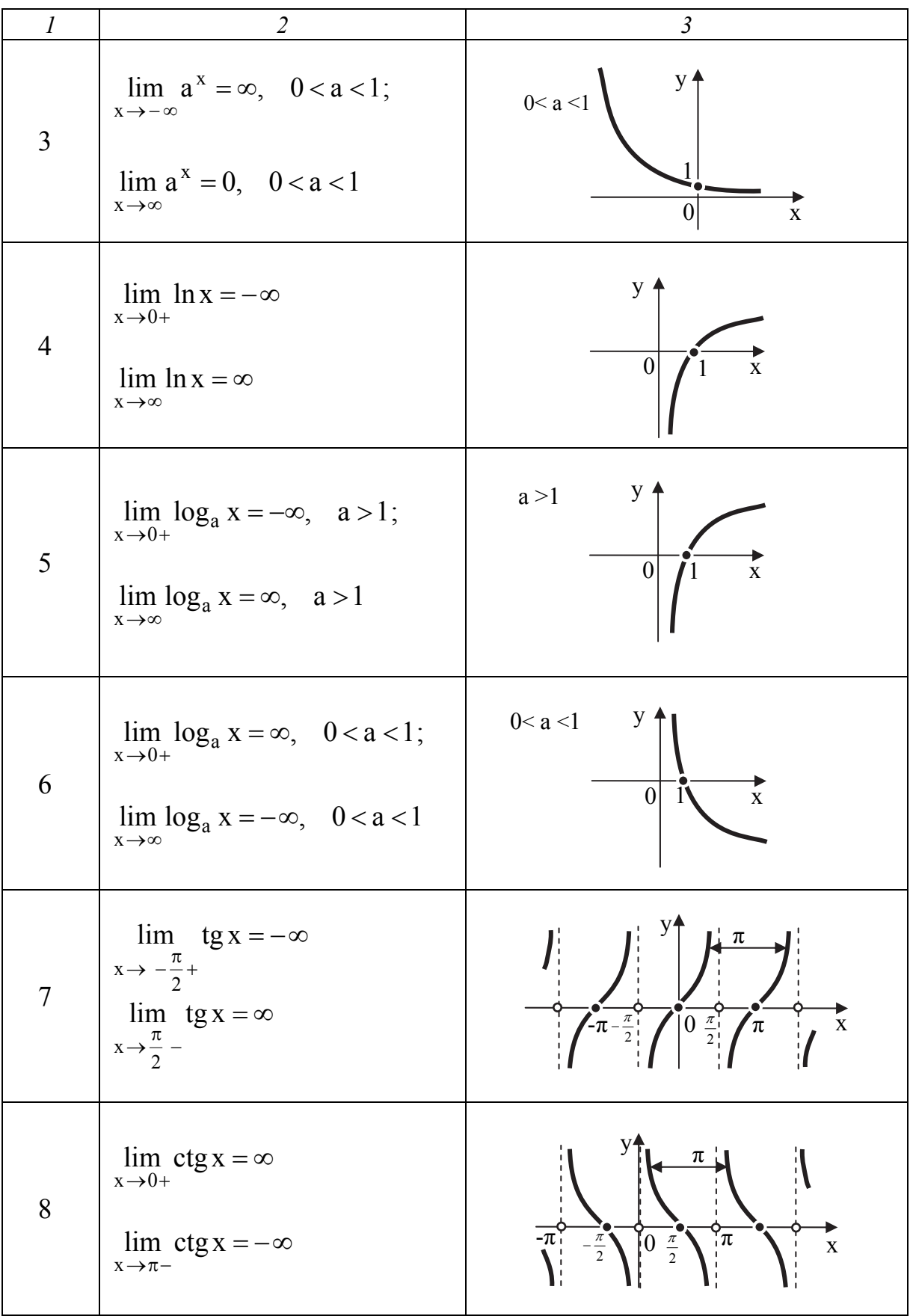

Окончание табл. 3.2

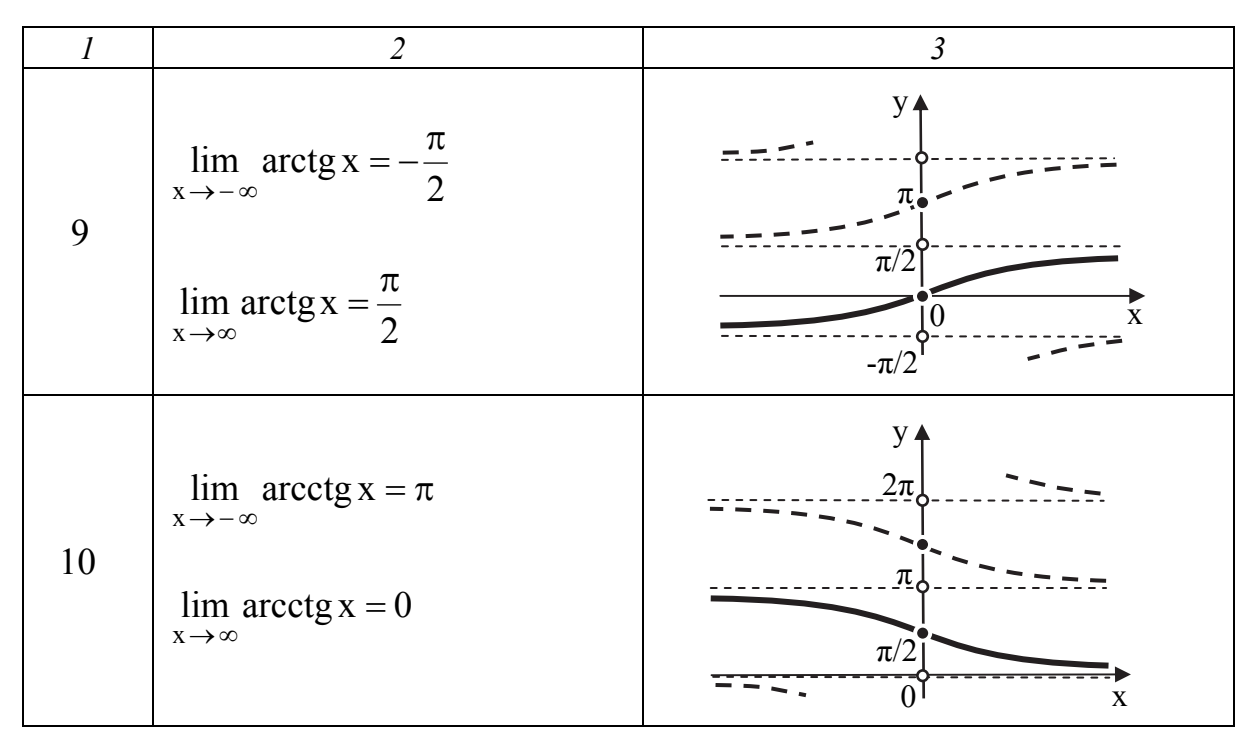

#### 3.3. Бесконечно малые и бесконечно большие величины

Важными понятиями в теории пределов являются понятия бесконечно малой и бесконечно большой величин.

**Определение.** Функция  $y = \alpha(x)$  называется бесконечно малой при  $x \rightarrow x_0$ , если ее предел равен нулю:  $\lim \alpha(x) = 0$ .

 $X \rightarrow X_{\alpha}$ 

Выделим понятие функции как бесконечно малой величины на бесконечности.

**Определение.** Функция  $y = \alpha(x)$  называется бесконечно малой при  $x \rightarrow \infty$ , если ее предел равен нулю:  $\lim \alpha(x) = 0$ .

#### Свойства бесконечно малых функций:

1. Если функция  $y = f(x)$  имеет предел A при  $x \rightarrow x_0$ , т.е. lim  $f(x) = A$ , to  $f(x) = A + \alpha(x)$ , rge  $\alpha(x)$  – бесконечно малая при  $x \rightarrow x$ 

 $x \rightarrow x_{o}$ . Справедливо и обратное утверждение.

2. Алгебраическая сумма (разность) конечного числа бесконечно малых функций при  $x \rightarrow x_0$  есть бесконечно малая функция при  $x \rightarrow x_0$ .

3. Произведение бесконечно малой функции на ограниченную функцию есть бесконечно малая функция.

4. Произведение бесконечно малой функции на постоянную величину есть бесконечно малая функция.

5. Произведение бесконечно малых функций есть бесконечно малая функция.

6. Частное от деления бесконечно малой функции на функцию, предел которой отличен от нуля, есть бесконечно малая функция.

**Определение.** Функция y = β(x) называется бесконечно большой при  $x \rightarrow x_0$  или при  $x \rightarrow \infty$ , если ее предел равен бесконечности:

$$
\lim_{x \to x_0} \beta(x) = \infty \text{ with } \lim_{x \to \infty} \beta(x) = \infty.
$$

#### **Свойства бесконечно больших функций**:

1. Алгебраическая сумма бесконечно больших функций одного знака при  $x \rightarrow x_0$  есть бесконечно большая функция при  $x \rightarrow x_0$ .

2. Произведение бесконечно большой функции на ограниченную функцию, предел которой отличен от нуля, есть бесконечно большая функция.

3. Частное от деления бесконечно большой функции на функцию, предел которой не равен бесконечности, есть функция бесконечно большая.

Необходимо отметить *связь между бесконечно малыми и бесконечно большими величинами*.

**Теорема**. Если функция y = α(x) бесконечно малая при  $x \rightarrow x_0$  (или  $(x \rightarrow \infty)$ , то функция  $\frac{1}{\alpha(x)} = \beta(x)$  $\frac{1}{\alpha} = \beta$  $\frac{1}{\alpha(x)} = \beta(x) - 6$ есконечно большая при  $x \to x_0$  (или  $x \rightarrow \infty$ ):

$$
\lim_{x \to x_0} \frac{1}{\alpha(x)} = \left(\frac{1}{0}\right) = \infty \text{ with } \lim_{x \to \infty} \frac{1}{\alpha(x)} = \left(\frac{1}{0}\right) = \infty
$$

.

И наоборот, если функция  $y = \beta(x)$  бесконечно большая при  $x \rightarrow x_0$ (или  $x \to \infty$ ), то функция  $\frac{1}{\beta(x)} = \alpha(x)$  $\frac{1}{\alpha} = \alpha$  $\frac{1}{\beta(x)} = \alpha(x)$  – бесконечно малая при  $x \to x_0$ (или  $x \rightarrow \infty$ ):

$$
\lim_{x \to x_0} \frac{1}{\beta(x)} = \left(\frac{1}{\infty}\right) = 0 \text{ with } \lim_{x \to \infty} \frac{1}{\beta(x)} = \left(\frac{1}{\infty}\right) = 0.
$$

Следствие теоремы проявляется в *двух правилах<sup>8</sup>* :

• правило 1:  $\frac{0}{0} = \infty$ 0  $\frac{C}{\gamma}$  = ∞ – частное от деления постоянной величины на

бесконечно малую величину есть величина бесконечно большая;

1

 $8$  В случае, если при вычислении предела применяется правило 1 или правило 2, будем условно обозначать  $\frac{\Pi}{\Pi}$ , или  $\frac{\Pi}{\Pi}$  (соответственно).

• **правило 2:**  $\frac{C}{\infty} = 0$  – частное от деления постоянной величины на бесконечно большую величину есть величина бесконечно малая.

Для сравнения двух бесконечно малых величин  $\alpha_1(x)$  и  $\alpha_2(x)$  при x → x<sub>o</sub> находят предел их отношения:  $\lim_{x \to x_0} \frac{\alpha_1(x)}{\alpha_2(x)} = C$ .

• Если C = 1, то  $\alpha_1(x)$  и  $\alpha_2(x)$  называются эквивалентными (равносильными) бесконечно малыми величинами.

Например, при  $x \rightarrow 0$  таковыми являются:

6.  $ln(1 + \alpha x) \sim \alpha x$ ; 1.  $\sin \alpha x \sim \alpha x$ ; 2. 1 – cos $\alpha x \sim \frac{(\alpha x)^2}{2}$ ; 7.  $a^{\alpha x} - 1 \sim \alpha x \cdot \ln a$ ; 8.  $1-e^{\alpha x} \sim \alpha x$ ; 3.  $\arcsin \alpha x \sim \alpha x$ ; 9.  $(1+\alpha x)^p - 1 \sim p \cdot \alpha x$ ; 4.  $tg\alpha x \sim \alpha x$ ;  $10.\sqrt[n]{1 + \alpha x} - 1 \sim \frac{\alpha x}{n}.$ 5. arctg $\alpha x \sim \alpha x$ ;

• Если  $C \neq 0$ , то  $\alpha_1(x)$  и  $\alpha_2(x)$  называются бесконечно малыми величинами одного порядка малости.

• Если  $C = 0$ , то  $\alpha_1(x)$  называется бесконечно малой более высокого порядка по сравнению с  $\alpha_2(x)$ , а  $\alpha_2(x)$  – более низкого порядка по сравнению с  $\alpha_1(x)$ .

• Если  $\lim_{x\to x_0} \frac{\alpha_1(x)}{\alpha_2^n(x)} = C$ , где  $0 < |C| < \infty$ , то  $\alpha_1(x)$  называется беско-

нечно малой порядка n по сравнению с  $\alpha_2(x)$  при  $x \rightarrow x_0$ .

Необходимо отметить, что предел отношения бесконечно малых функций  $\alpha_1(x)$  и  $\alpha_2(x)$  при  $x \rightarrow x_0$  равен пределу отношения эквивалентных им бесконечно малых величин  $\alpha_1^*(x)$  и  $\alpha_2^*(x)$ .

Таким образом, справедливы предельные равенства:

$$
\lim_{x \to x_0} \frac{\alpha_1(x)}{\alpha_2(x)} = \lim_{x \to x_0} \frac{\alpha_1^*(x)}{\alpha_2(x)} = \lim_{x \to x_0} \frac{\alpha_1(x)}{\alpha_2^*(x)} = \lim_{x \to x_0} \frac{\alpha_1^*(x)}{\alpha_2^*(x)}.
$$

Аналогично, для сравнения бесконечно больших функций  $\beta_1(x)$  и  $\beta_2(x)$  при  $x \to x_0$  вычисляют предел их отношения  $\lim_{x \to x_0} \frac{\beta_1(x)}{\beta_2(x)} = C$ .

• Если  $C=1$ , то функции  $\beta_1(x)$  и  $\beta_2(x)$  называются эквивалентными (равносильными) бесконечно большими величинами.

Например, для многочлена  $P_n(x) = a_0 x^n + a_1 x^{n-1} + ... + a_{n-1} x + a_n$ , степени n, при х → ∞ таковыми являются (при  $a_0 > 0$ , k > 0):

- 1.  $P_n(x) \sim a_0 x^n$ ;
- 2.  $P_n^k(x) \sim a_0 x^{k \cdot n}$ ;
- 3.  $ln(P_n(x)) \sim n ln x$ .

• Если  $C \neq 0$ , то функции  $\beta_1(x)$  и  $\beta_2(x)$  бесконечно большие одного порядка большести.

• Ec
$$
\pi
$$
  $\lim_{x \to x_0} \frac{\beta_1(x)}{\beta_2(x)} = 0$   $\pi$   $\pi$   $\lim_{x \to x_0} \frac{\beta_2(x)}{\beta_1(x)} = \infty$ , to функци  $\beta_2(x)$  has

вается бесконечно большой высшего порядка по сравнению  $\beta_1(x)$ .

• Если  $\lim_{x\to x_0} \frac{\beta_1(x)}{\beta_2(x)}$  не существует, то функции  $\beta_1(x)$  и  $\beta_2(x)$  назы-

ваются несравнимыми бесконечно большими.

• Если  $\lim_{x\to x_0} \frac{\beta_1(x)}{\beta_2^{n}(x)} = C \neq 0$ , то функция  $\beta_1(x)$  называется бесконеч-

но большой порядка n относительно  $\beta_2(x)$ .

Необходимо отметить, что предел отношения бесконечно больших функций  $\beta_1(x)$  и  $\beta_2(x)$  при  $x \rightarrow x_0$  равен пределу отношения эквивалентных им бесконечно больших величин  $\beta_1^*(x)$  и  $\beta_2^*(x)$ .

Таким образом, справедливы предельные равенства:

$$
\lim_{x \to x_0} \frac{\beta_1(x)}{\beta_2(x)} = \lim_{x \to x_0} \frac{\beta_1^*(x)}{\beta_2(x)} = \lim_{x \to x_0} \frac{\beta_1(x)}{\beta_2^*(x)} = \lim_{x \to x_0} \frac{\beta_1^*(x)}{\beta_2^*(x)}.
$$

#### 3.4. Понятие неопределенности при вычислении пределов

Если задан предел  $\lim_{x\to\alpha} \frac{f(x)}{g(x)}$ , где  $\lim_{x\to\alpha} f(x) = 0$  и  $\lim_{x\to\alpha} g(x) = 0$ , то его можно интерпретировать как сравнение двух бесконечно малых функций, а отношение  $\begin{pmatrix} 0 \\ 0 \end{pmatrix}$  квалифицировать как неопределенность. Путём преобразования предела неопределенность требуется устранить.

Аналогично, если задан предел  $\lim_{x\to\alpha} \frac{f(x)}{g(x)}$ , где  $\lim_{x\to\alpha} f(x) = \infty$  $\lim g(x) = \infty$ , то его можно рассматривать как сравнение бесконечно больших величин с неопределенностью вида  $\left(\frac{\infty}{\infty}\right)$ , устраняемого преобразованием предела.

Если вычисляется предел  $\lim_{x\to\alpha} (f(x)-g(x))$ , где  $f(x)$  и  $g(x)$  бесконечно большие величины одного знака, или  $\lim_{x\to\alpha} (f(x) + g(x))$ , где  $f(x)$  и  $g(x)$  бесконечно большие величины противоположных знаков, то констатируем неопределенность вида  $(\infty - \infty)$ .

При вычислении предела  $\lim_{x\to\alpha} (f(x) \cdot g(x))$  возникает неопределенность  $(\infty \cdot 0)$ , когда  $\lim_{x \to \alpha} f(x) = \infty$  и  $\lim_{x \to \alpha} g(x) = 0$ .

вычислении предела показательно-степенной  $\Pi$ ри функции  $\lim (f(x))^{g(x)}$  могут возникнуть неопределенности вида  $(1^{\infty})$   $(\infty^0)$  $(0^0)$ .

Условия, при которых возникают эти неопределенности, связаны с пределами функций  $\lim_{x\to\alpha} (f(x))$ ,  $\lim_{x\to\alpha} (g(x))$ .

Рассмотрим возможные варианты, если:

- 
- 
- $\lim_{x \to \alpha} (f(x)) = 1$ ,  $\lim_{x \to \alpha} (g(x)) = \infty$ , To  $\lim_{x \to \alpha} (f(x))^{g(x)} = (1^{\infty})$ ;<br>
  $\lim_{x \to \alpha} (f(x)) = 0$ ,  $\lim_{x \to \alpha} (g(x)) = 0$ , To  $\lim_{x \to \alpha} (f(x))^{g(x)} = (0^0)$ ;<br>
  $\lim_{x \to \alpha} (f(x)) = \infty$ ,  $\lim_{x \to \alpha} (g(x)) = 0$ , To  $\lim_{x \to \alpha} (f(x))^{g(x)} = (\infty^0)$

Вычисление пределов при наличии тех или иных неопределенностей достигается устранением этих неопределенностей, тем самым, получив возможность применения теорем о пределах. Это достигается путем разложения функций на множители или на слагаемые, вынесения множителя за скобки, приведения дробей к общему знаменателю, добавления и вычитания выражения, умножения и деления на некоторую функцию, алгебраических или тригонометрических преобразований, заменой переменной, использования эквивалентных бесконечно малых или бесконечно больших величин, использования замечательных пределов и т.п.

Итак, в математическом анализе при вычислении пределов встречаются следующие неопределенности:

$$
\left(\frac{0}{0}\right), \quad \left(\frac{\infty}{\infty}\right), \quad (\infty - \infty), \quad (\infty \cdot 0), \quad \left(1^{\infty}\right), \quad \left(\infty^{0}\right), \quad \left(0^{0}\right).
$$

#### **3.5. Элементарные приемы вычисления пределов**

#### **Пример 3.1**

Вычислить предел:  $2x - 4$  $\lim \frac{5x + 7}{2}$  $x \rightarrow 32x$  –  $\overline{+}$  $\lim_{\longrightarrow 3} \frac{3x+7}{2x-4}.$ 

#### **РЕШЕНИЕ**

Подставим предельное значение х = 3, получим:

$$
\lim_{x \to 3} \frac{5x + 7}{2x - 4} = \lim_{x \to 3} \frac{5 \cdot 3 + 7}{2 \cdot 3 - 4} = \frac{22}{2} = 11.
$$

*Вывод:* предел не содержит неопределенности, поэтому решение ограничилось подстановкой в него предельного значения х = 3 (см. табл. 3.1, п. 1).

$$
O \text{tBET: } \lim_{x \to 3} \frac{5x + 7}{2x - 4} = 11. \quad \blacksquare
$$

#### **Пример 3.2**

Вычислить предел:  $2x - 4$  $\lim \frac{2x+9}{2}$  $\frac{1}{x+2}$  2x –  $\overline{+}$  $\lim_{x\to 2} \frac{2x+3}{2x-4}.$ 

### **РЕШЕНИЕ**

Подставим предельное значение  $x = 2$ , получим:

$$
\lim_{x \to 2} \frac{2x + 9}{2x - 4} = \frac{2 \cdot 2 + 9}{2 \cdot 2 - 4} = \frac{13}{0}.
$$

Применим правило 1:  $\frac{8}{3} = \infty$ 0  $\frac{C}{c} = \infty$  (см. подраздел 3.3).

Таким образом,  $\lim_{x\to 2} \frac{2x+3}{2x-4} = \frac{12}{0}$ 13  $\lim_{x\to 2} \frac{2x+9}{2x-4} =$  $\rightarrow$  $\frac{\overline{n} \cdot 1}{\infty}$ .

OTBeT:  $\lim_{x\to 2}\frac{2x+3}{2x-4}=\infty$  $\overline{+}$  $\lim_{x \to 2} \frac{2x + 9}{2x - 4} = \infty$ . ■

#### **Пример 3.3**

  
Вычислить предел: 
$$
\lim_{x \to \infty} \frac{3}{x^2 - 9}.
$$

#### **РЕШЕНИЕ**

Подставим предельное значение, получим:

$$
\lim_{x \to \infty} \frac{3}{x^2 - 9} = \frac{3}{\infty^2 - 9} = \frac{3}{\infty}.
$$

Применим правило 2:  $\frac{C}{\infty} = 0$ (см. подраздел 3.3). Таким образом,  $\lim_{x \to \infty} \frac{3}{x^2 - 9} = \frac{3}{\infty}$ 3  $\lim_{x \to \infty} \frac{3}{x^2 - 9} = \frac{3}{\infty} \stackrel{\pi.2}{=} 0.$ 

OTBeT:  $\lim_{n \to \infty} \frac{3}{n} = 0$  $\lim_{x \to \infty} \frac{3}{x^2 - 9} = 0$ .

В рассмотренных примерах пределы находятся сразу. Но чаще всего приходится сталкиваться с неопределенностями.

Рассмотрим алгебраические преобразования, специфика которых зависит от вида неопределенности и функции.

#### **3.6. Раскрытие неопределенности вида** J  $\left(\frac{\infty}{\infty}\right)$  $\setminus$ ſ  $\infty$  $\infty$

В пределах дробно-рациональных функций  $g(x)$  $f(x)$ , содержащих не-

определенность  $\vert \tilde{-} \vert$ J  $\left(\frac{\infty}{\infty}\right)$  $\setminus$ ſ  $\infty$  $\infty$ ), числитель и знаменатель, почленно делят на старшую степень. Далее, применяя теоремы о пределах (см. табл. 3.1), находят его значение.

#### **Пример 3.4**

Вычислить предел:  $\lim_{x\to\infty} \frac{x}{2x^3} \frac{4x^5}{4x^5}$ 5  $\lim_{x\to\infty}\frac{x^5-4x}{2x^3-4x}$  $\rightarrow \infty$ .

#### **РЕШЕНИЕ**

*Шаг 1. Подставим предельное значение.*

Получим: 
$$
\lim_{x \to \infty} \frac{x^5 - 4x}{2x^3 - 4x^5} = \frac{\infty^5 - 4 \cdot \infty}{2 \cdot \infty^3 - 4 \cdot \infty^5} = \frac{\infty}{\infty}.
$$
  
Констатируем неопределенность вида  $\left(\frac{\infty}{\infty}\right)$ .

*Шаг 2. Почленно поделим числитель и знаменатель на старшую степень*  $x^5$ .

$$
\lim_{x \to \infty} \frac{x^5 - 4x}{2x^3 - 4x^5} = \left(\frac{\infty}{\infty}\right) = \lim_{x \to \infty} \frac{\frac{x^5}{x^5} - \frac{4x}{x^5}}{\frac{2x^3}{x^5} - \frac{4x^5}{x^5}} = \lim_{x \to \infty} \frac{1 - \frac{4}{x^4}}{\frac{2}{x^2} - 4}
$$

.

*Шаг 3. Применим теоремы о пределах* (см. табл. 3.1, пп. 2, 4):

$$
\lim_{x \to \infty} \frac{1 - \frac{4}{x^4}}{\frac{2}{x^2} - 4} = \frac{\lim_{x \to \infty} 1 - \lim_{x \to \infty} \frac{4}{x^4}}{\lim_{x \to \infty} \frac{2}{x^2} - \lim_{x \to \infty} 4} = \frac{1 - \frac{4}{\infty}}{\frac{2}{\infty} - 4} = \frac{\frac{\pi}{2}}{0 - 4} = \frac{1}{-4}.
$$
\nOrder: 

\n
$$
\lim_{x \to \infty} \frac{x^5 - 4x}{2x^3 - 4x^5} = -\frac{1}{4}.
$$

#### **Пример 3.5**

Вычислить предел:  $\lim_{x\to\infty} \frac{3x}{2x^4} \frac{7x}{4x^2}$ 6  $7x^3$  $\lim_{x\to\infty} \frac{3x^6 - 7x}{2x^4 - 4x}$  $\rightarrow \infty$ .

#### **РЕШЕНИЕ**

*Шаг 1. Подставим предельное значение:*

$$
\lim_{x \to \infty} \frac{3x^6 - 7x^3}{2x^4 - 4x^2} = \frac{3 \cdot \infty^6 - 7 \cdot \infty^3}{2 \cdot \infty^4 - 4 \cdot \infty^2} = \frac{\infty}{\infty}.
$$
  
Kонстатируем неопределенность вида  $\left(\frac{\infty}{\infty}\right)$ .

*Шаг 2. Почленно поделим числитель и знаменатель на старшую*  $c$ *менень*  $x^6$ :

$$
\lim_{x \to \infty} \frac{3x^6 - 7x^3}{2x^4 - 4x^2} = \left(\frac{\infty}{\infty}\right) = \lim_{x \to \infty} \frac{\frac{3x^6}{x^6} - \frac{7x^3}{x^6}}{\frac{3x^4}{x^6} - \frac{4x^2}{x^6}} = \lim_{x \to \infty} \frac{3 - \frac{7}{x^3}}{\frac{2}{x^2} - \frac{4}{x^4}}
$$

*Шаг 3. Применим теоремы о пределах* (см. табл. 3.1, пп. 1, 4):

$$
\lim_{x \to \infty} \frac{3 - \frac{7}{x^3}}{\frac{2}{x^2} - \frac{4}{x^4}} = \frac{\lim_{x \to \infty} 3 - \lim_{x \to \infty} \frac{7}{x^3}}{\lim_{x \to \infty} \frac{2}{x^2} - \lim_{x \to \infty} \frac{4}{x^4}} = \frac{3 - \frac{7}{\infty}}{\frac{2}{\infty} - \frac{4}{\infty}} = \frac{3 - 0}{0 - 0} = \frac{3}{0} = \frac{\pi \cdot 1}{\infty} \infty.
$$
\n0.11.11.12

\n0.13.13.13.13

\n0.14.14.14

\n0.15.14.15

\n0.16.15.15

\n0.17.16.16

\n0.18.17.17.17

\n0.19.18.18

\n0.10.19.19

\n0.10.10.19.19

\n0.10.10.19.19

\n0.10.10.19.19

\n0.10.10.19.19

\n0.11.10.19.19.19

\n0.11.10.19.19.19

\n0.11.10.19.19.19

\n0.13.10.19.19.19

\n0.13.10.19.19.19

\n0.13.10.19.19.19

\n0.13.10.19.19.19

\n0.13.10.19.19.19

\n0.13.10.19.19.19

\n0.13.10.19.19.19

\n0.13.10.19.19.19

\n0.13.10.19.19.19

\n0.13.10.19.19.19

\n0.13.10.19.19.19

\n0.13.10.19.19.19

\n0.13.10.

#### **Пример 3.6**

Вычислить предел:  $\lim_{x\to\infty} \frac{\sqrt{x+2x}}{6x^3+14x^2}$ 2  $x \rightarrow \infty$  6 $x^3$  + 14x  $\lim \frac{5x^2 + 9x}{2}$  $\overline{+}$  $\overline{+}$  $\rightarrow \infty$ .

#### **РЕШЕНИЕ**

Рассуждаем аналогично (см. примеры 3.4 − 3.5).

Шаг 1. Подставим предельное значение, раскроем неопределенность, почленно поделив на старшую степень  $x^3$ :

$$
\lim_{x \to \infty} \frac{5x^2 + 9x}{6x^3 + 14x^2} = \left(\frac{\infty}{\infty}\right) = \lim_{x \to \infty} \frac{\frac{5x^2}{x^3} + \frac{9x}{x^3}}{\frac{x^3}{x^3} + \frac{14x^2}{x^3}} = \lim_{x \to \infty} \frac{\frac{5}{x} + \frac{9}{x^2}}{6 + \frac{14}{x}}
$$

Шаг 2. Применим теоремы о пределах:

$$
\lim_{x \to \infty} \frac{\frac{5}{x} + \frac{9}{x^2}}{6 + \frac{14}{x}} = \frac{\lim_{x \to \infty} \frac{5}{x} + \lim_{x \to \infty} \frac{9}{x^2}}{\lim_{x \to \infty} 6 + \lim_{x \to \infty} \frac{14}{x}} = \frac{\frac{5}{\infty} + \frac{9}{\infty}}{6 + \frac{14}{\infty}} = \frac{0 + 0}{6 + 0} = \frac{0}{6} = 0.
$$

Замечание. Раскрыть неопределенность  $\left(\frac{\infty}{\infty}\right)$  можно путем сравне-

ния бесконечно больших величин, этот прием дает более короткое и эффективное решение. В данном примере при  $x \rightarrow \infty$  таковыми являются (см. подраздел 3.3, сравнение бесконечно больших величин):

$$
5x^2 + 9x \sim 5x^2
$$
,  $6x^3 + 14x^2 \sim 6x^3$ .

Произведем замену исходных функций на эквивалентные им бесконечно большие величины, получим:

$$
\lim_{x \to \infty} \frac{5x^2 + 9x}{6x^3 + 14x^2} = \left(\frac{\infty}{\infty}\right) = \lim_{x \to \infty} \frac{5x^2}{6x^3} = \frac{5}{6} \lim_{x \to \infty} \frac{1}{x} = \frac{5}{6} \cdot \frac{1}{\infty} \frac{\pi}{6} = \frac{5}{6} \cdot 0 = 0
$$
  
Orbert: 
$$
\lim_{x \to \infty} \frac{5x^2 + 9x}{6x^3 + 14x^2} = 0.
$$

# 3.7. Раскрытие неопределенности $\begin{pmatrix} 0 \\ 0 \end{pmatrix}$

При вычислении пределов дробно-рациональных функций, подстановка предельного значения, когда числитель и знаменатель стремятся к нулю, приводит к неопределенности вида  $\left(\frac{0}{0}\right)$ .

Для раскрытия данной неопределенности используется следующий прием: в числителе и знаменателе выделяется критический множитель с последующим его сокращением, так как его присутствие даёт неопределенность. Введем понятие критического множителя.

В пределе  $\lim_{x\to\alpha} \frac{f(x)}{g(x)} = \left(\frac{0}{0}\right)$  критическим множителем называется

разность между переменной х и ее предельным значением  $\alpha$ :  $(x - \alpha)$ .

Проиллюстрируем несколько способов выделения критического множителя.

Г способ. Разложение многочлена на множители с помощью корней уравнения выражается формулой

 $a_0x^n + a_1x^{n-1} + ... + a_{n-1}x + a_n = a_0(x - x_1)(x - x_2) \cdot ... \cdot (x - x_n),$ где  $x_1, x_2, ..., x_n$  – корни уравнения  $a_0x^n + a_1x^{n-1} + ... + a_{n-1}x + a_n = 0$ ,  $a_0, a_1, \ldots, a_{n-1}, a_n$  – коэффициенты степеней х.

Этот способ применим лишь тогда, когда число корней многочлена равно степени многочлена, рассмотрим пример.

#### Пример 3.7

Разложить многочлен  $(3x^2 - 10x - 8)$  на множители. **PEINBHI/B** 

Шаг 1. Решим уравнение  $3x^2 - 10x - 8 = 0$ . Найдем корни:

$$
x_{1,2} = \frac{-(-10) \pm \sqrt{(-10)^2 - 4 \cdot 3 \cdot (-8)}}{2 \cdot 3} = \frac{10 \pm \sqrt{100 + 96}}{6} = \left[ \frac{\frac{10 + 14}{6} = \frac{24}{6}}{\frac{10 - 14}{6} = \frac{-4}{6}} = \frac{2}{3} \right] \cdot \left[ \frac{x_1 = 4}{x_2 = -\frac{2}{3}} \right].
$$

#### Шаг 2. Разложим многочлен на множители.

Число корней уравнения совпадает со степенью уравнения. В данном

упражнении имеем:  $a_0 = 3$ ,  $x_1 = 4$ ,  $x_2 = -\frac{2}{3}$ .

$$
3x^2 - 10x - 8 = 3 \cdot (x - 4) \cdot \left(x - \left(-\frac{2}{3}\right)\right) = 3(x - 4)\left(x + \frac{2}{3}\right) = (x - 4)(3x + 2).
$$

Замечание: умножили первый множитель на третий, получили:

$$
3\cdot\left(x+\frac{2}{3}\right)=3x+2.
$$

OTBeT:  $3x^2 - 10x - 8 = (x - 4)(3x + 2)$ .

И способ. Деление многочлена на многочлен уголком.

Согласно теореме Безу, деление многочлена  $(a_0x^n + a_1x^{n-1} + ... + a_{n-1}x + a_n)$  на многочлен  $(x - x_0)$ , где  $x_0$  – корень уравнения:  $a_0x^n + a_1x^{n-1} + ... + a_{n-1}x + a_n = 0$ , осуществляется без остатка.

Приступая к делению, целесообразно выписать слагаемые делимого и делителя, начиная со старшей степени в убывающем порядке.

#### Пример 3.8

Разложить многочлен  $(2x^2 + x^3 + 4x - 7)$  на множители, если известно, что x = 1 корень уравнения  $2x^2 + x^3 + 4x - 7 = 0$ .

#### **РЕШЕНИЕ**

Записав слагаемые в убывающем порядке степеней, поделим многочлен ( $x^3 + 2x^2 + 4x - 7$ ) уголком на многочлен ( $x - 1$ ).

Приведем пошаговое описание данного способа.

Примечание: старшие степени подчеркнуты двойной чертой.  $II$ az 1.

• поделим старшую степень делимого  $(\underline{x}^3 + 2x^2 + 4x - 7)$  на стар-

шую степень делителя  $(\underline{x} - 1)$ :  $\frac{x^3}{x} = x^2$ ;

• результат деления х<sup>2</sup> умножим на делитель  $(x - 1)$ :

$$
x^2 \cdot (x-1) = x^3 - x^2 \, ;
$$

• вычтем результат произведения из делимого, получим остаток от деления на первом шаге:

$$
x^3 + 2x^2 + 4x - 7 - (x^3 - x^2) = 3x^2 + 4x - 7.
$$

 $IIIa22$ 

• поделим старшую степень остатка от деления на 1-м шаге  $(\underline{3x^2} + 4x - 7)$  на старшую степень делителя  $(\underline{x} - 1)$ :  $\frac{3x^2}{x} = 3x$ .

деления 3x умножим на делитель  $(x-1)$ : • результат  $3x \cdot (x-1) = 3x^2 - 3x$ .

• вычтем результат произведения из остатка **OT** деления на 1-м шаге получим остаток от деления на 2-м шаге:  $3x^{2} + 4x - 7 - (3x^{2} - 3x) = 7x - 7$ .

#### $Hl$ az 3.

• поделим старшую степень остатка от деления на 2-м шаге  $(7x - 7)$ 

на старшую степень делителя  $(\underline{x} - 1)$ :  $\frac{7x}{x} = 7$ ;

деления 7 умножим на делитель  $(x-1)$ : • результат  $7 \cdot (x-1) = 7x - 7$ ;

• вычтем результат произведения из остатка от деления на 2-м шаге:  $7x - 7 - (7x - 7) = 0.$ 

Замечание: если все действия деления выполнены правильно, то в **остатке** должен получиться **ноль**, так как  $x = 1$  корень уравнения.

Вывод: остаток от деления на последнем шаге равен нулю, следовательно, все действия выполнены верно.

 $IIIaz$  4.

Сложим результаты делений на 1-3-х шагах, получим:  $(x^2 + 3x + 7)$ .

Таким образом,  $\frac{x+2x+4x}{(x-1)} = x^2 + 3x + 7$  $x^3 + 2x^2 + 4x - 7$  $\frac{1+3x-7}{-1}$  =  $x^2 + 3x +$  $\frac{+2x^2+4x-7}{(x+2)x} = x^2+3x+7$ .

Разложение многочлена на множители имеет вид:

$$
x^3 + 2x^2 + 4x - 7 = (x - 1) \cdot (x^2 + 3x + 7).
$$

Обычно, при делении многочлена на многочлен уголком, используется более короткая запись:

$$
-\frac{x^3 + 2x^2 + 4x - 7}{x^3 - x^2} \frac{x - 1}{x^2 + 3x + 7}
$$
  

$$
-\frac{3x^2 + 4x - 7}{x^2 + 3x + 7}
$$
  

$$
-\frac{7x - 7}{x - 7}
$$
  
0  
0  
0  
0  
0  
1  
1  
2x + 3x + 7  
0

*III способ.* Разложение многочлена на множители с использованием формул сокращенного умножения.

В этом случае разложение многочлена выполняют с помощью одной из трех формул сокращенного умножения (табл. 3.3).

#### Таблица 3.3

Разложение многочлена на множители с применением формул сокращенного умножения

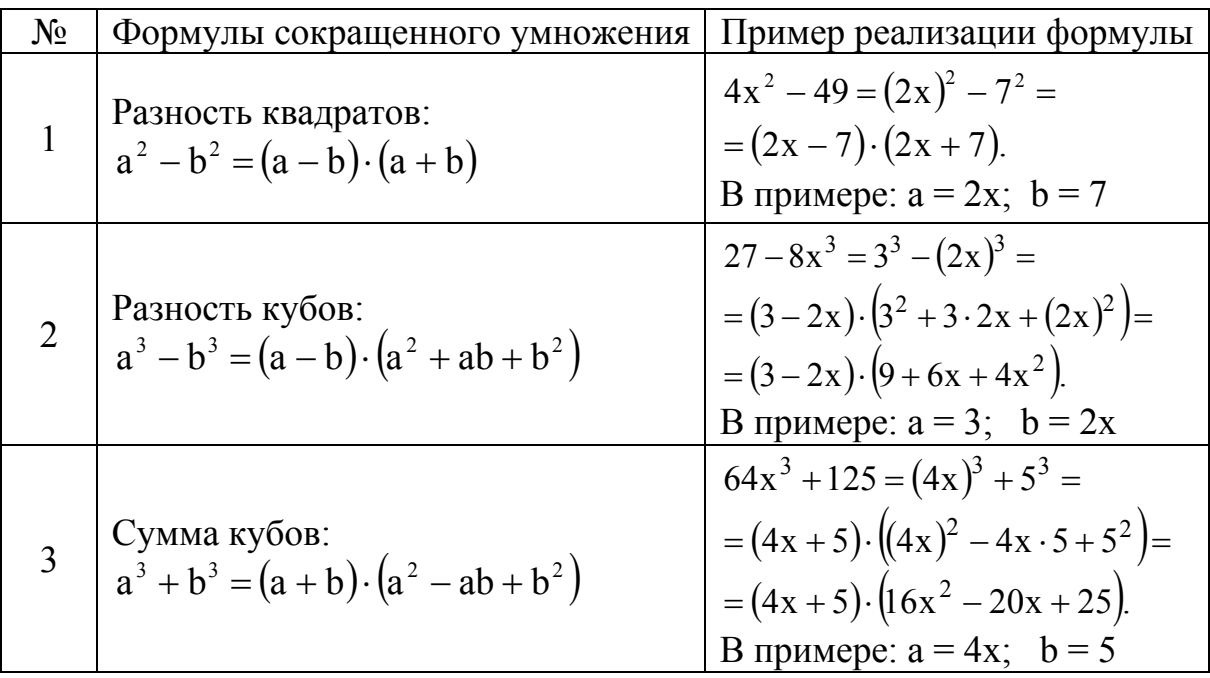

#### **Пример 3.9**

Вычислить предел:  $2x - 4$  $lim \frac{x^2-4}{2}$  $\frac{1}{x+2}$  2x –  $\overline{a}$  $\lim_{x\to 2} \frac{x}{2x-4}.$ 

**РЕШЕНИЕ**

*Шаг 1. Подставим предельное значение.* 

Имеем:  $2x - 4$  $lim \frac{x^2-4}{2}$  $x \rightarrow 2 2x \overline{a}$  $\rightarrow$  = 0 0  $4 - 4$  $4 - 4$  $2 \cdot 2 - 4$  $2^2 - 4$  $\frac{2^2-4}{2-4} = \frac{4-4}{4-4} = \frac{0}{0}.$ Констатируем неопределенность  $\begin{bmatrix} 0 \\ 0 \end{bmatrix}$  $\int$  $\left(\frac{0}{2}\right)$  $\setminus$ ſ 0  $\left(\frac{0}{2}\right)$ .

#### *Шаг 2. Выделим критический множитель*.

Критический множитель  $(x - 2)$ . Заметим, что  $2^2 = 4$ , тогда выражение  $(x^2 - 4)$  можно разложить на множители с применением формулы сокращенного умножения (см. табл. 3.3, п. 1), получим:  $x^{2}-4=x^{2}-2^{2}=(x-2)\cdot(x+2).$ 

Выражение  $(2x-4)$  преобразуем, вынеся общий множитель 2 за скобки, получим:  $2x - 4 = 2 \cdot (x - 2)$ .

*Шаг 3. Запишем результаты преобразований, сократим на кри* $mu$ ческий множитель  $(x - 2)$  и подставим предельное значение.

$$
\lim_{x \to 2} \frac{x^2 - 4}{2x - 4} = \left(\frac{0}{0}\right) = \lim_{x \to 2} \frac{(x - 2) \cdot (x + 2)}{2 \cdot (x - 2)} = \lim_{x \to 2} \frac{(x + 2)}{2} = \frac{2 + 2}{2} = 2.
$$
\nOrder: 

\n
$$
\lim_{x \to 2} \frac{x^2 - 4}{2x - 4} = 2.
$$

#### **Пример 3.10**

Вычислить предел:  $\lim_{x\to 1} \frac{2x^2 - 5x + 3}{x^3 + 2x^2 + 4x - 7}$  $x \rightarrow 1 x^3 + 2x^2 + 4x -5x +$  $\rightarrow$ .

#### **РЕШЕНИЕ**

*Шаг 1. Подставим предельное значение.*  Имеем:

$$
\lim_{x \to 1} \frac{2x^2 - 5x + 3}{x^3 + 2x^2 + 4x - 7} = \frac{2 \cdot 1^2 - 5 \cdot 1 + 3}{1^3 + 2 \cdot 1^2 + 4 \cdot 1 - 7} = \frac{2 - 5 + 3}{1 + 2 + 4 - 7} = \frac{0}{0}.
$$

Предел содержит неопределенность  $\left| \frac{0}{0} \right|$ J  $\left(\frac{0}{2}\right)$  $\setminus$ ſ 0  $\left(\frac{0}{2}\right)$ .

### *Шаг* 2. Выделим критический множитель  $(x - 1)$ .

а) Разложим на множители числитель  $(2x^2 - 5x + 3)$  с помощью корней уравнения  $2x^2 - 5x + 3 = 0$  (см. пример 3.7).

Найдем корни.

$$
x_{1,2} = \frac{-(-5) \pm \sqrt{(-5)^2 - 4 \cdot 2 \cdot 3}}{2 \cdot 2} = \frac{5 \pm \sqrt{25 - 24}}{4} = \begin{bmatrix} \frac{5+1}{4} = \frac{3}{2} \\ \frac{5-1}{4} = 1. \end{bmatrix}
$$

данном упражнении имеем:  $a_0 = 2$ , корни уравнения  $\mathbf{B}$  $x_1 = \frac{3}{2}$ ,  $x_2 = 1$ , тогда:  $2x^2 - 5x - 12 = 2\left(x - \frac{3}{2}\right)(x - 1) = (2x - 3)(x - 1)$ .

б) Разложим на множители знаменатель. Поделим уголком многочлен  $(x^3 + 2x^2 + 4x - 7)$  на многочлен  $(x - 1)$  (см. пример 3.8).

$$
-\frac{x^3 + 2x^2 + 4x - 7}{x^3 - x^2} \frac{x - 1}{x^2 + 3x + 7}
$$
  

$$
-\frac{3x^2 + 4x - 7}{x^2 - 3x}
$$
  

$$
-\frac{7x - 7}{x - 7}
$$
  

$$
-\frac{7x - 7}{x - 7}
$$

Таким образом,  $x^3 + 2x^2 + 4x - 7 = (x^2 + 3x + 7) \cdot (x - 1)$ .

Шаг 3. Запишем результаты преобразований, сократим на критический множитель  $(x - 1)$ .

$$
\lim_{x \to 1} \frac{2x^2 - 5x + 3}{x^3 + 2x^2 + 4x - 7} = \left(\frac{0}{0}\right) = \lim_{x \to 1} \frac{(2x - 3)(x - 1)}{(x^2 + 3x + 7)(x - 1)}.
$$

**IIIaz 4. Подставим предельное значение.**<br> $(2x-3)$  2.1-3 -1

$$
\text{Mmean: } \lim_{x \to 1} \frac{(2x - 3)}{\left(x^2 + 3x + 7\right)} = \frac{2 \cdot 1 - 3}{1^2 + 3 \cdot 1 + 7} = \frac{-1}{11}
$$
\n
$$
2x^2 - 5x + 3 = 1
$$

Order: 
$$
\lim_{x \to 1} \frac{2x - 5x + 3}{x^3 + 2x^2 + 4x - 7} = -\frac{1}{11}.
$$

Раскрытие неопределенности  $\left(\begin{array}{c} 0\\ 0 \end{array}\right)$  в выражениях, содержащих

#### иррациональность.

Для раскрытия неопределенности вида  $\left(\frac{0}{0}\right)$ , в выражениях, содержащих иррациональность, также выделяется критический множитель, но

только после того, как будет устранена иррациональность, дающая «0».

Рассмотрим этот прием на конкретных примерах. Пример 3.11

Вычислить предел:  $\lim_{x\to 2} \frac{\sqrt{4x+1}-3}{3x^3-24}$ .

**PEIIIEHUE** 

Шаг 1. Подставим предельное значение:

$$
\lim_{x \to 2} \frac{\sqrt{4x + 1} - 3}{3x^3 - 24} = \frac{\sqrt{4 \cdot 2 + 1} - 3}{3 \cdot 2^3 - 24} = \frac{\sqrt{9} - 3}{3 \cdot 8 - 24} = \frac{0}{0}.
$$

Предел содержит неопределенность  $\left(\frac{0}{0}\right)$ .

### Шаг 2. Устранение иррациональности  $(\sqrt{4x+1}-3)$ .

Иррациональность  $(\sqrt{4x+1}-3)$ , дающая «0», выражена квадратным корнем. Для её устранения воспользуемся формулой разности квадратов, одновременно умножим числитель и знаменатель дроби на сопряженное выражение  $(\sqrt{4x+1}+3)$ , (см. табл. 3.3, п. 1).

$$
\lim_{x \to 2} \frac{\sqrt{4x + 1} - 3}{3x^3 - 24} = \left(\frac{0}{0}\right) = \lim_{x \to 2} \frac{\left(\sqrt{4x + 1} - 3\right) \cdot \left(\sqrt{4x + 1} + 3\right)}{\left(3x^3 - 24\right) \cdot \left(\sqrt{4x + 1} + 3\right)} =
$$
\n
$$
= \left\{\n\begin{array}{l}\n(a - b) \cdot (a + b) = a^2 - b^2, \\
B \text{ } \text{ } a \text{ } \text{ } a \text{ } \text{ } b \text{ } \text{ } a \text{ } \text{ } b \text{ } \text{ } a \text{ } \text{ } a \text
$$

Шаг 3. Выделим критический множитель  $(x - 2)$ .

В числителе вынесем общий множитель 4 за скобки, получим:  $4x-8=4 \cdot (x-2)$ . В знаменателе  $(3x^3-24)$  вынесем общий множитель 3 за скобки, а многочлен  $(x^3 - 8)$  разложим на множители, причем данное преобразование можно выполнить двумя способами:

#### *I* способ.

Учитывая, что  $8 = 2^3$ , применим формулу сокращенного умножения разности кубов (см. табл. 3.3, п. 2), получим более короткое и эффективное решение:

$$
(x3 - 23) = (x - 2) \cdot (x2 + 2 \cdot x + 22) = (x - 2) \cdot (x2 + 2x + 4).
$$

*II способ.* Деление уголком (см. пример 3.8).

$$
\begin{array}{r|l}\n-x^3-8 & x-2 \\
\hline\n & x^3-2x^2 & x^2+2x+4 \\
\hline\n & 2x^2-8 & \\
\hline\n & 2x^2-4x & \\
\hline\n & 4x-8 & \\
\hline\n & 0 & \\
\hline\n\end{array}
$$

*Шаг 4. Запишем результаты преобразований и сократим на критический множитель*  $(x - 2)$ :

$$
\lim_{x \to 2} \frac{4x - 8}{(3x^3 - 24) \cdot (\sqrt{4x + 1} + 3)} = \lim_{x \to 2} \frac{4(x - 2)}{3(x - 2) \cdot (x^2 + 2x + 4)(\sqrt{4x + 1} + 3)}.
$$

*Шаг 5. Подставим предельное значение:*

$$
\lim_{x \to 2} \frac{4}{3 \cdot (x^2 + 2x + 4)(\sqrt{4x + 1} + 3)} =
$$
\n
$$
= \frac{4}{3 \cdot (2^2 + 2 \cdot 2 + 4) \cdot (\sqrt{4 \cdot 2 + 1} + 3)} = \frac{4}{3 \cdot 12 \cdot 6} = \frac{1}{54}.
$$
\nOrder: 

\n
$$
\lim_{x \to 2} \frac{\sqrt{4x + 1} - 3}{3x^3 - 24} = \frac{1}{54}. \blacksquare
$$

#### **Пример 3.12**

Вычислить предел:  $\lim_{x \to 1} \frac{1 - \sqrt{3x - 2}}{1 - \sqrt[3]{4x - 3}}$  $\lim_{x\to 1} \frac{1 - \sqrt{3x^2 - 2}}{1 - \sqrt[3]{4x - 3}}$ .

#### **РЕШЕНИЕ**

*Шаг 1. Подставим предельное значение:*

$$
\lim_{x \to 1} \frac{1 - \sqrt{3x - 2}}{1 - \sqrt[3]{4x - 3}} = \frac{1 - \sqrt{3 \cdot 1 - 2}}{1 - \sqrt[3]{4 \cdot 1 - 3}} = \frac{1 - \sqrt{1}}{1 - \sqrt[3]{1}} = \frac{1 - 1}{1 - 1} = \frac{0}{0}
$$
  
carupper line of the graph is  $\ln 2$ .

Констатируем неопределенность вида  $\left|\frac{6}{6}\right|$  $\setminus$ 0

#### *Шаг 2. Устранение иррациональности.*

Иррациональность числителя  $(1 - \sqrt{3x - 2})$  выражена квадратным корнем, чтобы устранить её, воспользуемся формулой разности квадратов, одновременно *умножим числитель и знаменатель* дроби на сопряженное выражение  $(1 + \sqrt{3x - 2})$  (см. табл. 3.3, п. 1).

J

\n MppauvoHambatoris знаменателя 
$$
\left(1 - \sqrt[3]{4x - 3}\right)
$$
 выражена кубическим корнем, для её устранения воспользуемся формулой разности кубов, одно-  
\nіременно *умноисим числитель и знаменатель* дроби на выражение  $\left(1 + 1 \cdot \sqrt[3]{4x - 3} + \left(\sqrt[3]{4x - 3}\right)^2\right)$  (см. габл. 3.3, п. 2).\n

\n\n  $\lim_{x \to 1} \frac{1 - \sqrt{3x - 2}}{1 - \sqrt[3]{4x - 3}} = \left(\frac{0}{0}\right) = \lim_{x \to 1} \frac{\left(1 - \sqrt{3x - 2}\right) \cdot \left(1 + \sqrt{3x - 2}\right) \cdot \left(1^2 + 1 \cdot \sqrt[3]{4x - 3} + \left(\sqrt[3]{4x - 3}\right)^2\right)}{\left(1 - \sqrt{3x - 2}\right) \cdot \left(1 + 1 \cdot \sqrt[3]{4x - 3} + \left(\sqrt[3]{4x - 3}\right)^2\right)}$ \n

\n\n $= \lim_{x \to 1} \frac{\left(1^2 - \left(\sqrt{3x - 2}\right)^2\right) \cdot \left(1 + 1 \cdot \sqrt[3]{4x - 3} + \left(\sqrt[3]{4x - 3}\right)^2\right)}{\left(1^3 - \left(\sqrt[3]{4x - 3}\right)^3\right) \cdot \left(1 + \sqrt{3x - 2}\right)}$ \n

\n\n $= \lim_{x \to 1} \frac{\left(1 - (3x - 2)\right) \cdot \left(1 + \sqrt[3]{4x - 3} + \left(\sqrt[3]{4x - 3}\right)^2\right)}{\left(1 - (4x - 3)\right) \cdot \left(1 + \sqrt{3x - 2}\right)} = \lim_{x \to 1} \frac{\left(1 - 3x + 2\right) \cdot \left(1 + \sqrt[3]{4x - 3} + \left(\sqrt[3]{4x - 3}\right)^2\right)}{\left(1 - 4x + 3\right) \cdot \left(1 + \sqrt{3x - 2}\right)}$ \n

\n\n $= \lim_{x \to 1} \frac{(3 - 3x) \cdot \left(1 + \sqrt[3]{4x$ 

*Шаг 3. Запишем результаты преобразований, выделим и сократим критический множитель (х-1):* 

$$
\lim_{x \to 1} \frac{(3-3x)\left(1+\sqrt[3]{4x-3}+\left(\sqrt[3]{4x-3}\right)^2\right)}{(4-4x)\cdot\left(1+\sqrt{3x-2}\right)} = \lim_{x \to 1} \frac{3(1-x)\cdot\left(1+\sqrt[3]{4x-3}+\left(\sqrt[3]{4x-3}\right)^2\right)}{4(1-x)\cdot\left(1+\sqrt{3x-2}\right)}.
$$

**IIIaz 4. Hodcmasum преđenbho e shavenue:**  
\n
$$
\frac{3}{4} \lim_{x \to 1} \frac{\left(1 + \sqrt[3]{4x - 3} + (\sqrt[3]{4x - 3})^2\right)}{\left(1 + \sqrt{3x - 2}\right)} = \frac{3}{4} \cdot \frac{1 + \sqrt[3]{4 \cdot 1 - 3} + (\sqrt[3]{4 \cdot 1 - 3})^2}{1 + \sqrt{3 \cdot 1 - 2}} = \frac{3}{4} \cdot \frac{1 + 1 + 1}{1 + 1} = \frac{3}{4} \cdot \frac{3}{2} = \frac{9}{8}
$$
\nOrber:  $\lim_{x \to 1} \frac{1 - \sqrt{3x - 2}}{1 - \sqrt[3]{4x - 3}} = \frac{9}{8}$ .

\nUgoron, the process are the same as follows: (0) we have *symmorphism* (0)

.

Часто в пределах неопределенность  $\left| \frac{0}{6} \right|$  $\int$  $\left(\frac{0}{2}\right)$  $\setminus$ 0 дают тригонометрические функции, в этом случае неопределенность устраняют с помощью первого

замечательного предела или сравнением эквивалентных бесконечно малых величин.

#### 3.8. Первый замечательный предел

Первый замечательный предел имеет вид:

$$
\lim_{x \to 0} \frac{\sin \alpha x}{\alpha x} = \left(\frac{0}{0}\right) = 1 \quad \text{with} \quad \lim_{x \to 0} \frac{\alpha x}{\sin \alpha x} = \left(\frac{0}{0}\right) = 1.
$$

В общем случае, когда аргументом синуса является функция  $f(x)$ , аналитическая форма записи первого замечательного предела имеет вид:

$$
\lim_{f(x)\to 0} \frac{\sin f(x)}{f(x)} = 1 \text{ with } \lim_{f(x)\to 0} \frac{f(x)}{\sin f(x)} = 1.
$$

Всякий предел вида  $\lim_{x \to x_0} \frac{f(x)}{\sin f(x)}$  равен единице, если  $\lim_{x \to x} f(x) = 0$ .

Отметим, что при применении первого замечательного предела бесконечно малые величины, стоящие под знаком синуса и в знаменателе, должны быть одного порядка малости.

Например, пределы  $\lim_{x\to 0} \frac{\sin 3x}{3x}$ ,  $\lim_{x\to 2} \frac{\sin (4-x^2)}{4-x^2}$ ,  $\lim_{x\to \pi} \frac{\sin (x-\pi)}{x-\pi}$ , в сущности, являются первыми замечательными пределами и равны 1, чего нельзя сказать ни об одном из пределов:  $\lim_{x\to 0} \frac{\sin 3x}{x}$ ,  $\lim_{x\to 0} \frac{\sin^3 x}{x}$ ,  $\lim_{x\to \infty} \frac{\sin x}{x}$ .

#### Пример 3.13

Вычислить предел:  $\lim_{x\to 0} \frac{\text{tg}3x}{\text{sin}5x}$ .

#### **РЕШЕНИЕ**

### Шаг 1. Подставим предельное значение.

Получим:  $\lim_{x\to 0} \frac{tg3x}{\sin 5x} = \frac{tg(3\cdot 0)}{\sin(5\cdot 0)} = \frac{tg0}{\sin 0} = \left(\frac{0}{0}\right)$  (приложение 1).

В данном пределе неопределенность вида  $\left(\frac{0}{0}\right)$  дают тригонометри-

ческие функции.

Проиллюстрируем два способа раскрытия указанной неопределенности.

Генособ. Применение первого замечательного предела.

Шаг 2. Воспользуемся основным тригонометрическим тождеством.

$$
tg3x = \frac{\sin 3x}{\cos 3x}
$$
 (приложение 2).

$$
\lim_{x \to 0} \frac{tg3x}{\sin 5x} = \left(\frac{0}{0}\right) = \lim_{x \to 0} \frac{\frac{\sin 3x}{\cos 3x}}{\sin 5x} = \lim_{x \to 0} \frac{\sin 3x}{\sin 5x \cdot \cos 3x}
$$

### Шаг 3. Выделим и применим первый замечательный предел.

Разделим и помножим синус на аргумент самого синуса.

$$
\lim_{x\to0} \frac{\frac{\sin 3x}{3x} \cdot 3x}{\frac{\sin 5x}{5x} \cdot 5x \cdot \cos 3x} = \frac{\lim_{x\to0} \frac{\sin 3x}{3x} \cdot \lim_{x\to0} 3x}{\lim_{x\to0} \frac{\sin 5x}{5x} \cdot \lim_{x\to0} 5x \cdot \cos 3x} =
$$

$$
= \left\{ \lim_{x \to 0} \frac{\sin 3x}{3x} = 1; \quad \lim_{x \to 0} \frac{\sin 5x}{5x} = 1; \right\} = \lim_{x \to 0} \frac{1 \cdot 3x}{1 \cdot 5x \cdot \cos 3x} = \lim_{x \to 0} \frac{3x}{5x \cdot \cos 3x}.
$$

Шаг 4. Сократим дробь на критический множитель х и подставим предельное значение.

$$
\lim_{x \to 0} \frac{3x}{5x \cdot \cos 5x} = \lim_{x \to 0} \frac{3}{5 \cdot \cos 5x} = \frac{3}{5} \cdot \lim_{x \to 0} \frac{1}{\cos 5x} = \frac{3}{5} \cdot \frac{1}{\cos 0} = \frac{3}{5} \cdot \frac{1}{1} = \frac{3}{5}
$$

П способ. Сравнение эквивалентных бесконечно малых величин.

В данном примере при  $x \rightarrow 0$  эквивалентными бесконечно малыми величинами являются (см. подраздел 3.3, сравнение бесконечно малых величин):

$$
\sin 5x \sim 5x \; ; \; \text{tg} 3x \sim 3x \; .
$$

Произведем замену исходных функций на эквивалентные им бесконечно малые величины, получим:

$$
\lim_{x \to 0} \frac{\operatorname{tg} 3x}{\sin 5x} = \left(\frac{0}{0}\right) = \lim_{x \to 0} \frac{3x}{5x} = \left(\frac{0}{0}\right) = \lim_{x \to 0} \frac{3x}{5x} = \frac{3}{5}.
$$

OTBeT:  $\lim_{x\to 0} \frac{\text{tg}3x}{\sin 5x} = \frac{3}{5}$ .

Данный прием дает более короткое и эффективное решение.

#### Пример 3.14

Bычислить предел: 
$$
\lim_{x \to 2} \frac{\sin(2x - 4)}{x^2 - 5x + 6}
$$

#### **РЕШЕНИЕ**

Шаг 1. Подставим предельное значение.

$$
\lim_{x \to 2} \frac{\sin(2x - 4)}{x^2 - 5x + 6} = \frac{\sin(2 \cdot 2 - 4)}{2^2 - 5 \cdot 2 + 6} = \frac{\sin 0}{0} = \left(\frac{0}{0}\right).
$$

Предел содержит тригонометрическую функцию и неопределенность вида $\left(\frac{0}{0}\right)$ .

#### *Шаг 2. Выделим и применим первый замечательный предел.*

В числителе разделим и помножим синус на аргумент самого синуса. В знаменателе выделим критический множитель  $(x - 2)$  (см. примеры 3.7 – 3.8), получим:

$$
\lim_{x \to 2} \frac{\sin(2x - 4)}{x^2 - 5x + 6} = \left(\frac{0}{0}\right) = \left\{x^2 - 5x + 6 = (x - 2) \cdot (x - 3)\right\} = \frac{\sin(2x - 4)}{(2x - 4)} \cdot (2x - 4) = \lim_{x \to 2} \frac{\left(\frac{\sin(2x - 4)}{2x - 4}\right) \cdot (2x - 4)}{\left(x - 2\right) \cdot (x - 3)} = \left\{\lim_{x \to 2} \frac{\sin(2x - 4)}{(2x - 4)} = \left(\frac{0}{0}\right) = 1\right\} = \lim_{x \to 2} \frac{1 \cdot (2x - 4)}{(x - 2) \cdot (x - 3)}.
$$

 $\mu$  *3. В числителе выделим критический множитель*  $(x - 2)$  *и сократим его, подставим предельное значение:* 

$$
\lim_{x \to 2} \frac{(2x-4)}{(x-2) \cdot (x-3)} = \lim_{(x-2) \to 0} \frac{2 \cdot (x-2)}{(x-2) \cdot (x-3)} = \lim_{x \to 2} \frac{2}{x-3} = \frac{2}{2-3} = \frac{2}{-1} = -2.
$$

Order: 
$$
\lim_{x \to 2} \frac{\sin(2x - 4)}{x^2 - 5x + 6} = -2.
$$

\n■

**Пример 3.15** 

Вычислить предел:  $x - 2$ 4 x ctg lim  $x \rightarrow 2$   $X \overline{\phantom{a}}$  $\int$  $\left(\frac{\pi x}{4}\right)$  $\setminus$  $\big( \pi$  $\rightarrow$ .

**РЕШЕНИЕ** 

*Шаг 1. Подставим предельное значение:* 

$$
\lim_{x \to 2} \frac{\text{ctg}\left(\frac{\pi x}{4}\right)}{x - 2} = \frac{\text{ctg}\left(\frac{2\pi}{4}\right)}{2 - 2} = \frac{\text{ctg}\left(\frac{\pi}{2}\right)}{0} = \left(\frac{0}{0}\right) \text{ (CM. TPHJOX)},
$$
\n
$$
\text{DHTATU} = \text{HCH} = \text{HCH} = \text{H
$$

Констатируем неопределенность вида  $\left\lfloor \frac{6}{6} \right\rfloor$  $\left(\frac{0}{2}\right)$  $\setminus$ ſ 0

*Шаг 2. Преобразуем числитель, применим основное тригонометрическое тождество*  $\alpha$  $\alpha = \frac{\cos \theta}{\sin \theta}$ ctg $\alpha = \frac{\cos \alpha}{\cos \alpha}$  (см. приложение 2):

 $\int$ 

$$
\sin \alpha \qquad \sin \alpha \qquad \sin \alpha
$$

Вычислим отдельно пределы числителя и знаменателя:

a) 
$$
\lim_{x \to 2} \cos\left(\frac{\pi x}{4}\right) = \cos\left(\frac{2\pi}{4}\right) = \cos\left(\frac{\pi}{2}\right) = 0;
$$

6)  $\lim_{x \to 2} (x - 2) = 2 - 2 = 0$ ;

B) 
$$
\lim_{x \to 2} \sin\left(\frac{\pi x}{4}\right) = \sin\left(\frac{2\pi}{4}\right) = \sin\left(\frac{\pi}{2}\right) = 1
$$
.  
\nTakum o6pasom,  $\lim_{x \to 2} \frac{\cos\left(\frac{\pi x}{4}\right)}{(x-2) \cdot \sin\left(\frac{\pi x}{4}\right)} = \left(\frac{0}{1 \cdot 0} = \frac{0}{0}\right)$ 

После преобразований выражение упростилось. Неопределенность  $\left(\frac{0}{0}\right)$  дают множители  $(x-2)$  и  $\cos\left(\frac{\pi x}{4}\right)$ . Для её устранения необходимо  $\cos\left(\frac{\pi x}{4}\right)$  преобразовать в синус, чтобы можно было бы выделить первый

замечательный предел. Воспользуемся формулами приведения.

#### Шаг 3. Применим формулы приведения, выделим и применим первый замечательный предел, выделим критический множитель (х-2).

В результате преобразования получим:  $\cos \frac{\pi x}{4} = \sin \left( \frac{\pi}{2} - \frac{\pi x}{4} \right)$  (прило-

жение 3). Далее в числителе у аргумента синуса вынесем общий множитель п за скобки, поделим и помножим синус аргумента на сам аргумент. После выделим критический множитель  $(x - 2)$  и сократим его, получим:

$$
\lim_{x \to 2} \frac{\cos\left(\frac{\pi x}{4}\right)}{(x-2) \cdot \sin\left(\frac{\pi x}{4}\right)} = \left(\frac{0}{0}\right) = \lim_{x \to 2} \frac{\sin\left(\frac{\pi}{2} - \frac{\pi x}{4}\right)}{(x-2) \cdot \sin\left(\frac{\pi x}{4}\right)} = \lim_{x \to 2} \frac{\sin\left(\frac{2\pi - \pi x}{4}\right)}{(x-2) \cdot \sin\left(\frac{\pi x}{4}\right)} =
$$
\n
$$
\frac{\left(\sin\left(\frac{2\pi - \pi x}{4}\right) \cdot \left(\frac{2\pi - \pi x}{4}\right)}{\frac{2\pi - \pi x}{4}} = \left(\lim_{x \to 2} \frac{\sin\left(\frac{2\pi - \pi x}{4}\right)}{\frac{4}{4}}\right) =
$$
\n
$$
\lim_{x \to 2} \frac{\sin\left(\frac{2\pi - \pi x}{4}\right)}{(x-2) \cdot \sin\left(\frac{\pi x}{4}\right)} = \lim_{x \to 2} \frac{\sin\left(\frac{2\pi - \pi x}{4}\right)}{\frac{2\pi - \pi x}{4}} = \left(\frac{0}{0}\right) = 1
$$
\n
$$
= \lim_{x \to 2} \frac{1 \cdot \left(\frac{\pi(2-x)}{4}\right)}{(x-2) \cdot \sin\left(\frac{\pi x}{4}\right)} = \lim_{x \to 2} \frac{\pi(2-x)}{4 \cdot (x-2) \cdot \sin\left(\frac{\pi x}{4}\right)} = \lim_{x \to 2} \frac{-\pi (x-2)}{4 \cdot (x-2) \cdot \sin\left(\frac{\pi x}{4}\right)}.
$$

Шаг 4. Подставим предельное значение:

$$
\lim_{x \to 2} \frac{-\pi}{4 \cdot \sin\left(\frac{\pi x}{4}\right)} = \frac{-\pi}{4 \cdot \sin\left(\frac{2\pi}{4}\right)} = \frac{-\pi}{4 \cdot \sin\left(\frac{\pi}{2}\right)} = -\frac{\pi}{4 \cdot 1} = -\frac{\pi}{4}.
$$
\nOrder: 

\n
$$
\lim_{x \to 2} \frac{\text{ctg}(\pi x/4)}{x - 2} = -\frac{\pi}{4}.
$$

#### Пример 3.16

Вычислить предел:  $\lim_{x \to \frac{\pi}{4}} \frac{\sin x - \cos x}{4x - \pi}$ .

#### **PEIIIEHUE**

Шаг 1. Подставим предельное значение.

Получим: 
$$
\lim_{x \to \frac{\pi}{4}} \frac{\sin x - \cos x}{4x - \pi} = \frac{\sin \frac{\pi}{4} - \cos \frac{\pi}{4}}{4 \cdot \frac{\pi}{4} - \pi} = \frac{\sqrt{2}}{\pi - \pi} - \frac{\sqrt{2}}{0}
$$
  
Констатируем неопределенность вида  $\left(\frac{0}{0}\right)$ .

#### Шаг 2. Выделим и применим первый замечательный предел.

Сразу выделить и применить первый замечательный предел не удастся, так как предел содержит разность синуса и косинуса, поэтому вначале косинус преобразуем в синус с помощью формулы приведения (см. приложение 3) cos  $x = \sin\left(\frac{\pi}{2} - x\right)$ . получим:

$$
\lim_{x \to \frac{\pi}{4}} \frac{\sin x - \cos x}{4x - \pi} = \left(\frac{0}{0}\right) = \lim_{x \to \frac{\pi}{4}} \frac{\sin x - \sin\left(\frac{\pi}{2} - x\right)}{4x - \pi}
$$

Разность синусов преобразуем в произведение так, чтобы одним из множителей был бы синус, в пределе стремящийся к нулю.

воспользуемся тригонометрическим Для этого тождеством:  $\sin \alpha - \sin \beta = 2\cos \frac{\alpha + \beta}{2} \sin \frac{\alpha - \beta}{2}$ . B данном примере  $\alpha = x$ ;  $\beta = \left(\frac{\pi}{2} - x\right)$ , получим:

$$
\lim_{x \to \frac{\pi}{4}} \frac{2 \cos \frac{x + (\frac{\pi}{2} - x)}{2} \cdot \sin \frac{x - (\frac{\pi}{2} - x)}{2}}{4x - \pi} = \lim_{x \to \frac{\pi}{4}} \frac{2 \cos \frac{x + \frac{\pi}{2} - x}{2} \cdot \sin \frac{x - \frac{\pi}{2} + x}{2}}{4x - \pi} = \lim_{x \to \frac{\pi}{4}} \frac{2 \cos \frac{x}{2} \cdot \sin \frac{x}{2}}{4x - \pi} = \lim_{x \to \frac{\pi}{4}} \frac{2 \cos \frac{\pi}{4} \cdot \sin \frac{2\pi}{2}}{4x - \pi} = \lim_{x \to \frac{\pi}{4}} \frac{2 \cos \frac{\pi}{4} \cdot \sin \frac{2\pi}{2}}{4x - \pi} = \lim_{x \to \frac{\pi}{4}} \frac{\frac{\pi}{4} \cdot \frac{\sqrt{2}}{4} \cdot \sin \frac{4x - \pi}{4}}{4x - \pi} = \lim_{x \to \frac{\pi}{4}} \frac{\sqrt{2} \cdot \sin \frac{4x - \pi}{4}}{4x - \pi} = \sqrt{2} \cdot \lim_{x \to \frac{\pi}{4}} \frac{\sin \frac{4x - \pi}{4}}{4x - \pi} = \sqrt{2} \cdot \frac{\sin 0}{0} = \left(\frac{\sqrt{2} \cdot 0}{0} = \frac{0}{0}\right).
$$

Теперь можно выделить и применить первый замечательный предел, Tak kak  $\lim_{x \to \frac{\pi}{4}} \sin \frac{4x - \pi}{4} = 0$ .

Заметим, что аргумент синуса в 4 раза меньше знаменателя, разделим и помножим знаменатель на «4».

$$
\sqrt{2} \cdot \lim_{x \to \frac{\pi}{4}} \frac{\sin \frac{4x - \pi}{4}}{\frac{4x - \pi}{4} \cdot 4} = \begin{cases} \sin \frac{4x - \pi}{4} \\ \sin \frac{4x - \pi}{4} \end{cases} = 1 \begin{cases} \sin \frac{4x - \pi}{4} \\ \frac{4x - \pi}{4} \end{cases} = \sqrt{2} \cdot \lim_{x \to \frac{\pi}{4}} \frac{1}{4} = \frac{\sqrt{2}}{4}.
$$
\n0.1

\n0.1

\n1.2

\n1.3

\n2.3

\n3.4

\n4.4

\n5.5

\n6.4

\n7.5

\n8.5

\n9.5

\n1.4

\n1.5

\n1.6

\n1.7

\n2.8

\n3.8

\n4.9

\n5.9

\n6.1

\n7.1

\n8.1

\n9.1

\n1.9

\n1.1

\n1.1

\n1.1

\n1.1

\n2.1

\n3.1

\n4.2

\n4.3

\n5.4

\n6.1

\n7.1

\n8.1

\n9.1

\n1.1

\n1.1

\n1.1

\n1.1

\n1.1

\n1.1

\n1.1

\n1.1

\n1.1

\n1.1

\n1.1

\n1.1

\n1.1

\n1.1

\n1.1

\n1.1

\n1.1

\n1.1

\n1.1

\n1.1

\n1.1

\n1.1

\n1.1

\n1.1

\n1.1

\n1.1

\n1.1

\n1.1

### 3.9. Раскрытие неопределенности ( $\infty - \infty$ )

При вычислении пределов  $\lim_{x\to\alpha} (f(x) - g(x))$  подстановка предельного значения иногда приводит к неопределенности вида  $(\infty - \infty)$ , когда предельные значения функций  $f(x)$ ,  $g(x)$  стремятся к бесконечности.

Рассмотрим раскрытие данной неопределенности на примерах.

Пример 3.17

Вычислить предел:  $\lim_{x \to -2} \left( \frac{3}{2x+4} - \frac{2}{x^2-4} \right)$ .

**РЕШЕНИЕ** Шаг 1. Подставим предельное значение.

$$
\lim_{x \to -2} \left( \frac{3}{2x+4} - \frac{2}{x^2-4} \right) = \frac{3}{2 \cdot (-2) + 4} - \frac{2}{2^2 - 4} = \frac{3}{0} - \frac{2}{0} = \frac{\pi}{12} \left( \infty - \infty \right).
$$

В данном примере констатируем неопределенность  $(\infty - \infty)$  для её раскрытия приведем дроби к общему знаменателю.

#### Шаг 2. Приведение дробей к общему знаменателю.

Найдем общий знаменатель, разложив знаменатели дробей на множители.

В знаменателе первой дроби  $(2x + 4)$  вынесем общий множитель 2 за скобки, получим:  $2x + 4 = 2 \cdot (x + 2)$ .<br>Знаменатель второй дроби  $(x^2 - 4)$  разложим на множители, приме-

няя формулу сокращенного умножения (см. табл. 3.3, п. 1):

$$
x^2 - 4 = (x - 2) \cdot (x + 2)
$$

$$
\lim_{x \to -2} \left( \frac{3}{2x+4} - \frac{2}{x^2-4} \right) = (\infty - \infty) = \lim_{x \to -2} \left( \frac{3}{2(x+2)} - \frac{2}{(x-2) \cdot (x+2)} \right).
$$

Таким образом, общим знаменателем является произведение  $2 \cdot (x-2) \cdot (x+2)$ . Дополнительным множителем к числителю первой дроби является множитель  $(x - 2)$ , к числителю второй дроби – множитель 2.

Шаг 3. Запишем результаты преобразований, подставим предельное значение:

$$
\lim_{x \to -2} \left( \frac{(x-2)}{2(x+2)} - \frac{2}{(x-2) \cdot (x+2)} \right) = \lim_{x \to -2} \left( \frac{3 \cdot (x-2) - 2 \cdot 2}{2 \cdot (x-2) \cdot (x+2)} \right) =
$$
\n
$$
= \lim_{x \to -2} \left( \frac{3 \cdot x - 6 - 4}{2 \cdot (x-2) \cdot (x+2)} \right) = \lim_{x \to -2} \left( \frac{3x - 10}{2 \cdot (x-2) \cdot (x+2)} \right) =
$$
\n
$$
= \frac{3 \cdot (-2) - 10}{2 \cdot (-2 - 2)(-2 + 2)} = \frac{-16}{2 \cdot (-4) \cdot 0} = \frac{2}{0} \frac{\pi}{6} \infty.
$$
\nOrder: 

\n
$$
\lim_{x \to -2} \left( \frac{3}{2x+4} - \frac{2}{x^2 - 4} \right) = \infty.
$$

#### Пример 3.18

Вычислить предел:  $\lim_{x \to \infty} (\ln(x^2 - 4) - \ln(4x^5 - 2)).$ 

#### **РЕШЕНИЕ**

#### Шаг 1. Подставим предельное значение:

 $\lim_{(x \to -1)} \left( \ln(x^2 - 4) - \ln(4x^5 - 2) \right) = \ln(\infty^2 - 4) - \ln(4\infty^5 - 2) = \ln(\infty) - \ln(\infty) = \infty - \infty$ 

В данном примере неопределенность  $(\infty - \infty)$  дает разность логарифмов, применим свойство логарифмов: b  $\ln a - \ln b = \ln \frac{a}{b}$ .

*Шаг 2. Применим свойство логарифмов:*

$$
\lim_{x \to \infty} (\ln(x^2 - 4) - \ln(4x^5 - 2)) = \lim_{x \to \infty} \ln \frac{(x^2 - 4)}{(4x^5 - 2)}.
$$

*Шаг 3. Применим теорему о пределе* (см. табл. 3.1, п. 7):

$$
\lim_{x \to \infty} \ln \frac{(x^2 - 4)}{(4x^5 - 2)} = \ln \lim_{x \to \infty} \frac{(x^2 - 4)}{(4x^5 - 2)}.
$$
  
*IIa2 4. Bbuucлим предen*  $\lim_{x \to \infty} \frac{(x^2 - 4)}{(4x^5 - 2)}$ .

Подставив предельное значение, получим:

$$
\lim_{x \to \infty} \frac{\left(x^2 - 4\right)}{\left(4x^5 - 2\right)} = \left(\frac{\infty^2 - 4}{4\infty^5 - 2} = \frac{\infty}{\infty}\right) = \lim_{x \to \infty} \frac{\frac{x^2}{x^5} - \frac{4}{x^5}}{\frac{4x^5}{x^5} - \frac{2}{x^5}} = \lim_{x \to \infty} \frac{\frac{1}{x^3} - \frac{4}{x^5}}{4 - \frac{2}{x^5}} = \frac{\frac{1}{\infty} - \frac{4}{\infty}}{4 - \frac{2}{\infty}} =
$$

$$
=\frac{\frac{1}{\infty}-\frac{4}{\infty}}{4-\frac{2}{\infty}}=\frac{0-0}{4-0}=\frac{0}{4}=0.
$$

**Шаг 4. Вычислим предел**  $\ln \lim_{x \to \infty} \frac{(x^2 - 4)}{(4x^5 - 2)}$  $x \rightarrow \infty$   $(4x^5 \overline{a}$  $\lim_{x\to\infty} \frac{x^{(x-1)}}{(4x^5-2)}$ .

Учитывая, что предел  $\lim_{x \to \infty} \frac{(x^2 - 4)}{(4x^5 - 2)} = 0$  $\lim_{x\to\infty}\frac{x^{2}-y}{4x^{5}-2}$  $\overline{a}$  $\lim_{x\to\infty} \frac{x^{(x-1)}}{(4x^5-2)} = 0$ , получим:

$$
\ln \lim_{x \to \infty} \frac{(x^2 - 4)}{(4x^5 - 2)} = \ln 0 = -\infty \text{ (CM. 7a6.3.2, T. 4).}
$$
  
OTB. 
$$
\lim_{x \to \infty} \left( \ln(x^2 - 4) - \ln(4x^5 - 2) \right) = -\infty.
$$

#### **Пример 3.19**

Вычислить предел:  $\lim_{x \to 2} (\sqrt{x^2 - 8x + 15} - \sqrt{2x^2 - 9})$  $\lim_{x\to\infty}$   $\left(\sqrt{x^2-8x+15}-\sqrt{2x^2-9}\right)$ .

#### **РЕШЕНИЕ** *Шаг 1. Подставим предельное значение.*  $\left[\sqrt{x^2-8x+15}-\sqrt{2x^2-9}\right]=\sqrt{\infty}-\sqrt{\infty}=\infty-\infty$  $\rightarrow \infty$  $\lim_{x\to\infty} \left(\sqrt{x^2-8x+15} - \sqrt{2x^2-9}\right) = \sqrt{\infty} - \sqrt{\infty} = \infty - \infty.$

Констатируем неопределенность типа  $(\infty - \infty)$ .

*Шаг 2. Избавимся от иррациональности, дающей неопределенность.*

$$
\left(\sqrt{x^2 - 8x + 15} + \sqrt{2x^2 - 9}\right)
$$
pa3делиm  
and 
$$
\left(\sqrt{x^2 - 8x + 15} + \sqrt{2x^2 - 9}\right)
$$
  

$$
\lim_{x \to \infty} \left(\sqrt{x^2 - 8x + 15} - \sqrt{2x^2 - 9}\right) = (\infty - \infty) =
$$
  

$$
= \lim_{x \to \infty} \frac{\left(\sqrt{x^2 - 8x + 15} - \sqrt{2x^2 - 9}\right) \cdot \left(\sqrt{x^2 - 8x + 15} + \sqrt{2x^2 - 9}\right)}{\left(\sqrt{x^2 - 8x + 15} + \sqrt{2x^2 - 9}\right)}
$$
  

$$
= \lim_{x \to \infty} \frac{\left(\sqrt{x^2 - 8x + 15}\right)^2 - \left(\sqrt{2x^2 - 9}\right)^2}{\left(\sqrt{x^2 - 8x + 15} + \sqrt{2x^2 - 9}\right)} = \lim_{x \to \infty} \frac{x^2 - 8x + 15 - (2x^2 - 9)}{\left(\sqrt{x^2 - 8x + 15} + \sqrt{2x^2 - 9}\right)}
$$
  

$$
= \lim_{x \to \infty} \frac{x^2 - 8x + 15 - 2x^2 + 9}{\left(\sqrt{x^2 - 8x + 15} + \sqrt{2x^2 - 9}\right)} = \lim_{x \to \infty} \frac{-x^2 - 8x + 24}{\left(\sqrt{x^2 - 8x + 15} + \sqrt{2x^2 - 9}\right)}
$$

#### *Шаг 3. Подставим предельное значение.*

Нетрудно убедиться, что предел содержит неопределенность  $\vert \tilde{-} \vert$  $\left.\rule{0pt}{12pt}\right)$  $\left(\frac{\infty}{\infty}\right)$  $\setminus$ ſ  $\infty$  $\omega$ , которая устраняется делением на старшую степень  $x^2$ .

$$
\lim_{x \to \infty} \frac{-x^2 - 8x + 24}{\sqrt{x^2 - 8x + 15} + \sqrt{2x^2 - 9}} = \left(\frac{\infty}{\infty}\right) = \lim_{x \to \infty} \frac{\frac{x^2}{x^2} - \frac{8x}{x^2} + \frac{24}{x^2}}{\sqrt{x^2 - 8x + 15} + \sqrt{2x^2 - 9}} =
$$
\n
$$
= \lim_{x \to \infty} \frac{\frac{x^2}{x^2} - \frac{8x}{x^2} + \frac{24}{x^2}}{\sqrt{\frac{x^2}{x^4} - \frac{8x}{x^4} + \frac{15}{x^4} + \sqrt{\frac{2x^2}{x^4} - \frac{9}{x^4}}} =
$$
\n
$$
= \lim_{x \to \infty} \frac{-1 - \frac{8}{x} + \frac{24}{x^2}}{\sqrt{\frac{1}{x^2} - \frac{8}{x^3} + \frac{15}{x^4} + \sqrt{\frac{2}{x^2} - \frac{9}{x^4}}} = \frac{-1 - \frac{8}{x} + \frac{24}{x^2}}{\sqrt{\frac{1}{x^2} - \frac{8}{x^3} + \frac{15}{x^4} + \sqrt{\frac{2}{x^2} - \frac{9}{x^4}}} = \frac{-1 - 0 + \frac{24}{x^2}}{\sqrt{\frac{1}{x^2} - \frac{8}{x^3} + \frac{15}{x^4} + \sqrt{\frac{2}{x^2} - \frac{9}{x^3}}} = \frac{-1 - 0 + 0}{\sqrt{\frac{1}{x^2} - \frac{8}{x^3} + \frac{15}{x^4} + \sqrt{\frac{2}{x^2} - \frac{9}{x^4}}} = \frac{-1 - 0 + 0}{\sqrt{\frac{1}{x^2} - \frac{8}{x} + \frac{15}{x^2} + \sqrt{\frac{2}{x^2} - \frac{9}{x^2}}} = \frac{-1 - 0 + 0}{\sqrt{\frac{1}{x^2} - \frac{8}{x} + \frac{15}{x^2} + \sqrt{\frac{2}{x^2} - \frac{9}{x^2}}}} = \frac{-1 - 0 + 0}{\sqrt{\frac{1}{x^2} - \frac{8}{x} + \frac{15}{x^2} + \sqrt{\frac{2}{x^2} - \frac{9}{x^2
$$

Order: 
$$
\lim_{x \to \infty} \left( \sqrt{x^2 - 8x + 15} - \sqrt{2x^2 - 9} \right) = -\infty
$$
.

\n■

Иногда неопределенность  $(\infty - \infty)$  удобнее преобразовать в неопределенность  $\begin{pmatrix} 0 \\ 0 \end{pmatrix}$  по схеме:

$$
\lim_{x \to \alpha} (f(x) - g(x)) = (\infty - \infty) = \lim_{x \to \alpha} \left( \frac{1}{\frac{1}{f(x)}} - \frac{1}{\frac{1}{g(x)}} \right) = \lim_{x \to \alpha} \left( \frac{\frac{1}{g(x)} - \frac{1}{f(x)}}{\frac{1}{f(x)} \cdot \frac{1}{g(x)}} \right) = \left( \frac{0}{0} \right).
$$

Полученная неопределенность раскрывается вышерассмотренными приемами.

#### 3.10. Второй замечательный предел

С помощью второго замечательного предела может быть раскрыта неопределенность  $(1^{\infty})$ .

Второй замечательный предел имеет вид:  $\lim_{x\to\infty} \left(1+\frac{1}{x}\right)^n = e$ .

Рассмотрим частные случаи второго замечательного предела, удобные при решении отдельных задач.

Преобразуем соотношение  $\lim_{x\to\infty} \left(1+\frac{1}{x}\right)^{x} = e$ , выполнив подстановку:  $\frac{1}{x}$  = t → x =  $\frac{1}{t}$ , при x → ∞, t → 0, тогда предел примет вид:  $\lim_{t \to 0} (1+t)^{1/t} = (1^{\infty}) = e$ .

В общем случае, если переменную х заменить функцией  $f(x)$ , аналитическая форма записи второго замечательного предела имеет вид:

$$
\lim_{f(x)\to\infty} \left[1+\frac{1}{f(x)}\right]^{f(x)} = \left(1^{\infty}\right) = e - \text{nepaar dopma};
$$
  

$$
\lim_{f(x)\to 0} \left[1+f(x)\right]^{\frac{1}{f(x)}} = \left(1^{\infty}\right) = e - \text{bropas qoopma}.
$$

Раскрытие неопределённости вида  $(1^{\infty})$  осуществляется «подгонкой» ко второму замечательному пределу по схеме:

$$
\lim_{x \to \alpha} (f(x))^{g(x)} = (1^{\infty}) = \lim_{x \to \alpha} \left[ (1 + f(x) - 1)^{\frac{1}{f(x) - 1}} \right]^{(f(x) - 1) \cdot g(x)} =
$$
  
= 
$$
\left\{ \lim_{x \to \alpha} (1 + f(x) - 1)^{\frac{1}{f(x) - 1}} = e \right\} = \lim_{x \to \alpha} e^{(f(x) - 1) \cdot g(x)} = e^{\lim_{x \to \alpha} (f(x) - 1) \cdot g(x)}
$$

Рассмотрим описанный прием на примерах.

#### Пример 3.20

Вычислить предел:  $\lim_{x \to 0} (1 + 2x)^{\frac{1}{x}}$ .

#### **PEIHBHI/IB** Шаг 1. Подставим предельное значение. Вычислим пределы:

a)  $\lim_{x\to 0} (1+2x) = 1+2\cdot 0 = 1$ ; 6)  $\lim_{x\to 0} \left(\frac{1}{x}\right) = \frac{1}{0} \frac{\underline{\pi}.1}{\underline{\pi}} \infty$ .

Констатируем неопределенность вида  $(1^{\infty})$ .

Шаг 2. Выделим второй замечательный предел:

$$
\lim_{x \to 0} (1 + 2x)^{\frac{1}{2x}(2x)\left(\frac{1}{x}\right)} = \lim_{x \to 0} \left[ (1 + 2x)^{\frac{1}{2x}} \right]^{(2x)\left(\frac{1}{x}\right)} = \left\{ \lim_{x \to 0} (1 + 2x)^{\frac{1}{2x}} = e \right\} = \lim_{x \to 0} e^{(2x)\left(\frac{1}{x}\right)} = \lim_{x \to 0} e^{\left(\frac{2x}{x}\right)}.
$$

Шаг 3. Применим теорему о пределах:

THEOTYPE III  $e^{\left(\frac{2x}{x}\right)} = e^{\lim_{x\to 0} \left(\frac{2x}{x}\right)} = e^{\lim_{x\to 0} \left(\frac{2x}{x}\right)} = e^{\lim_{x\to 0} \left(\frac{2x}{x}\right)} = e^2$ . OTBeT:  $\lim_{x \to 0} (1 + 2x)^{\frac{1}{x}} = e^2$ .

#### Пример 3.21

Вычислить предел:  $\lim_{x \to \infty} \left( \frac{4x - 7}{4x + 9} \right)^{\frac{x^2 - 3}{5}}$ .

#### **РЕШЕНИЕ**

#### Шаг 1. Подставим предельное значение.

Вычислим пределы:

a) 
$$
\lim_{x \to \infty} \left( \frac{4x - 7}{4x + 9} \right) = \left( \frac{\infty}{\infty} \right) = \lim_{x \to \infty} \left( \frac{\frac{4x}{x} - \frac{7}{x}}{\frac{4x}{x} + \frac{9}{x}} \right) = \lim_{x \to \infty} \left( \frac{4 - \frac{7}{x}}{4 + \frac{9}{x}} \right) = \frac{4 - \frac{7}{\infty}}{4 + \frac{9}{\infty}} = \frac{\frac{\pi}{2}}{4 + \frac{9}{\infty}} = \frac{4 - \frac{7}{\infty}}{4 + \frac{9}{\infty}} = \frac{\frac{\pi}{2}}{4 + \frac{9}{\infty}} = 1;
$$
  
(b) 
$$
\lim_{x \to \infty} \frac{x^2 - 3}{5} = \frac{\infty^2 - 3}{5} = \frac{\infty}{5} = \infty.
$$

Констатируем неопределенность  $(1^{\infty})$ .

#### Шаг 2. Выделим в основании степени единицу.

Преобразуем основание степени, прибавим и вычтем единицу:

$$
\lim_{x \to \infty} \left( \frac{4x - 7}{4x + 9} \right)^{\frac{x^2 - 3}{5}} = \lim_{x \to \infty} \left( 1 + \frac{4x - 7}{4x + 9} - 1 \right)^{\frac{x^2 - 3}{5}}
$$

Приведем к общему знаменателю разность  $\left(\frac{4x-7}{4x+9}-1\right)$ .

$$
\lim_{x \to \infty} \left( 1 + \frac{4x - 7 - 1 \cdot (4x + 9)}{4x + 9} \right)^{\frac{x^2 - 3}{5}} = \lim_{x \to \infty} \left( 1 + \frac{4x - 7 - 4x - 9}{4x + 9} \right)^{\frac{x^2 - 3}{5}} =
$$

$$
= \lim_{x \to \infty} \left( 1 + \frac{-16}{4x + 9} \right)^{\frac{x^2 - 3}{5}}.
$$

#### Шаг 3. Выделим второй замечательный предел.

В пределе бесконечно малой величиной является выражение  $\left(\frac{-16}{4x+9}\right)$ . Поэтому сумму возведем в степень, обратную этой бесконечно

малой величине, т.е. в степень  $\left(\frac{4x+9}{-16}\right)$ , а показатель степени умножим на саму бесконечно малую величину, получим:

$$
\lim_{x \to \infty} \left( 1 + \frac{-16}{4x + 9} \right)^{\frac{x^2 - 3}{5}} = \lim_{x \to \infty} \left[ \left( 1 + \frac{-16}{4x + 9} \right)^{\left( \frac{4x + 9}{-16} \right) \left( \frac{-16}{4x + 9} \right) \left( \frac{x^2 - 3}{5} \right)} \right].
$$

Шаг 4. Применим второй замечательный предел:

$$
\lim_{x \to \infty} \left[ \left( 1 + \frac{-16}{4x+9} \right)^{\frac{4x+9}{-16}} \right] \left( \frac{-16}{4x+9} \right) \left( \frac{x^2-3}{5} \right) = \left\{ \lim_{x \to \infty} \left[ \left( 1 + \frac{-16}{4x+9} \right)^{\frac{4x+9}{-16}} \right] = e \right\} = \lim_{x \to \infty} e^{\frac{-16}{4x+9} \left( \frac{-16}{5} \right)}.
$$

Шаг 5. Применим теоремы о пределах.

Получим: 
$$
\lim_{x \to \infty} e^{\left(\frac{-16}{4x+9}\right) \left(\frac{x^2-3}{5}\right)} = e^{\lim_{x \to \infty} \left(\frac{-16}{4x+9}\right) \left(\frac{x^2-3}{5}\right)} = e^{\lim_{x \to \infty} \left(\frac{-16}{5}\right) \left(\frac{x^2-3}{4x+9}\right)} =
$$

=  $e^{\frac{-16}{5} \lim_{x \to \infty} \frac{x^2 - 3}{4x + 9}}$  (cm. табл. 3.1, пп. 1, 6).

Вычислим отдельно предел:

$$
\lim_{x \to \infty} \frac{x^2 - 3}{4x + 9} = \left(\frac{\infty}{\infty}\right) = \lim_{x \to \infty} \frac{\frac{x^2}{x^2} - \frac{3}{x^2}}{\frac{4x}{x^2} + \frac{9}{x^2}} = \lim_{x \to \infty} \frac{1 - \frac{3}{x^2}}{\frac{4}{x} + \frac{9}{x^2}} = \lim_{x \to \infty} \frac{1 - \frac{3}{\infty^2}}{\frac{4}{x} + \frac{9}{\infty^2}} = \lim_{x \to \infty} \frac{1 - \frac{3}{\infty^2}}{\frac{4}{\infty} + \frac{9}{\infty^2}} = \frac{\text{max}}{\frac{4}{\infty} + \frac{9}{\infty^2}}
$$
\n
$$
= \frac{1 - 0}{0 + 0} = \frac{1}{0} = \frac{\text{min}}{0} \approx \text{(cm. rpmmepb1 3.4 - 3.6)}.
$$

Подставим полученное значение, получим:

$$
e^{\frac{-16}{5}\lim_{x\to\infty}\frac{x^2-3}{4x+9}} = e^{-\frac{16}{5}\cdot\infty} = e^{-\infty} = \frac{1}{e^{\infty}} = \frac{1}{\infty} = \frac{\pi}{2} = 0.
$$
  
Orbert: 
$$
\lim_{x\to 0} \left(\frac{4x-7}{4x+9}\right)^{\frac{x^2-3}{5}} = 0.
$$

Неопределенность  $(1^{\infty})$  можно раскрыть не выделяя второй замечательный предел.

## 3.11. Раскрытие неопределенностей вида  $(1^{\infty})$ .  $(0^0)$ .  $(\infty^0)$

Для раскрытия неопределенностей воспользуемся тождеством показательной функции:

$$
(f(x))^{g(x)} = e^{\ln(f(x))^{g(x)}} = e^{g(x) \cdot \ln(f(x))}.
$$
Таким образом, раскрытие указанных неопределенностей сводится к отысканию предела функции  $\lim g(x) \cdot \ln(f(x)) = A$ , который связан с неопределенностью  $(\infty \cdot 0)$ . Если найдено значение A, то  $\lim_{x \to 0} (f(x))^{g(x)} = e^{A}$ .

Очевидно, для раскрытия любой из отмеченных неопределенностей  $\left(1^{\infty}\right)$   $\left(0^0\right)$  $\infty$ <sup>0</sup>) достаточно вычислить предел натурального логарифма функции стоящей под знаком предела, и по найденному значению определить значение искомого предела, равного е<sup>A</sup>.

Пример 3.22

Вычислить предел:  $\lim_{x \to 0} (1 + 2x)^{\frac{1}{x}}$ .

### **РЕШЕНИЕ**

## Шаг 1. Подставим предельное значение.

Предел содержит неопределенность  $(\mathbf{l}^{\infty})$  (см. пример 3.20).

Шаг 1. Преобразуем неопределенность  $(1^{\infty})$ .

Введем обозначение:  $\lim_{x\to 0} (1+2x)^{\frac{1}{x}} = A$ .

Прологарифмируем полученное равенство по основанию  $e$ :  $\ln \left( \lim_{x \to 0} (1 + 2x)^{\frac{1}{x}} \right) = \ln A$  применим теорему о пределе (см. табл. 3.1, п. 8).

 $\ln \left( \lim_{x \to 0} (1 + 2x)^{\frac{1}{x}} \right) = \lim_{x \to 0} \ln \left( (1 + 2x)^{\frac{1}{x}} \right) = \ln A$ .

Применим свойство логарифмов  $\log_a b^p = p \cdot \log_a b$ , подставим предельное значение, получим:

$$
\lim_{x \to 0} \ln \left( \left( 1 + 2x \right)^{\frac{1}{x}} \right) = \lim_{x \to 0} \frac{1}{x} \ln(1 + 2x) = \lim_{x \to 0} \frac{\ln(1 + 2x)}{x} = \frac{\ln(1 + 0)}{0} = \frac{0}{0}.
$$
  
Kohcratunyeun неonределенность  $\left( \frac{0}{0} \right)$ .  
**IIIaz 2. Parkpoem неonределенность**  $\left( \frac{0}{0} \right)$ , **бычислим**  $\lim_{x \to 0} \frac{\ln(1 + 2x)}{x}$ .

В данном примере при  $x \rightarrow 0$ , эквивалентными бесконечно малыми величинами являются:  $\ln(1+2x) \sim 2x$  (см. подраздел 3.3, сравнение бесконечно малых величин), получим:

$$
\lim_{x \to 0} \frac{\ln(1 + 2x)}{x} = \left(\frac{0}{0}\right) = \lim_{x \to 0} \frac{2x}{x} = 2.
$$

Шаг 3. Найдём значение А и определим значение искомого предела:

$$
\ln\left(\lim_{x\to 0} (1+2x)^{\frac{1}{x}}\right) = \lim_{x\to 0} \ln\left((1+2x)^{\frac{1}{x}}\right) = \ln A\right\}
$$
  
\n
$$
\lim_{x\to 0} \ln\left((1+2x)^{\frac{1}{x}}\right) = 2
$$
  
\n
$$
\lim_{x\to 0} \ln\left((1+2x)^{\frac{1}{x}}\right) = 2
$$

Таким образом, искомый предел:  $\lim_{x\to 0} (1+2x)^{\frac{1}{x}} = A = e^2$ .

Order: 
$$
\lim_{x \to 0} (1 + 2x)^{\frac{1}{x}} = e^2
$$
.

\n■

### Пример 3.23

Вычислить предел:  $\lim_{n \to \infty} x^{\frac{1}{1 + \ln x}}$ .  $x \rightarrow 0+$ 

## PEINEHVE

# Шаг 1. Подставим предельное значение.

Вычислим пределы:

a) 
$$
\lim_{x \to 0+} x = 0;
$$
  
\n5)  $\lim_{x \to 0+} \frac{1}{1 + \ln x} = \frac{1}{1 + \ln x} = \frac{1}{1 + \infty} = \frac{1}{1 + \infty} = 0.$ 

0)  $\lim_{x\to 0^+} \frac{x}{1 + \ln x} = \frac{1}{1 + \ln x} = \frac{1}{1 - \infty} = \frac{1}{-\infty}$ <br>Констатируем неопределенность  $(0^0)$ .

Шаг 2. Преобразуем неопределенность  $(0^0)$ .

Введем обозначение:  $\lim_{x \to 0+} x^{\frac{1}{1+\ln x}} = A$ .

Пролографмируем полученное равенство по основанию е:  
\n
$$
\ln\left(\lim_{x\to 0+} x^{\frac{1}{1+\ln x}}\right) = \ln A
$$
, применим теорему о пределе (см. табл. 3.1, п. 8).

$$
\ln\left(\lim_{x\to 0+} x^{\frac{1}{1+\ln x}}\right) = \lim_{x\to 0+} \ln\left(x^{\frac{1}{1+\ln x}}\right) = \ln A.
$$

Применим свойство логарифмов  $\log_a b^p = p \cdot \log_a b$ , подставим предельное значение, получим:

$$
\lim_{x \to 0+} \ln \left( x^{\frac{1}{1+\ln x}} \right) = \lim_{x \to 0+} \frac{1}{1+\ln x} \ln x = \lim_{x \to 0+} \frac{\ln x}{1+\ln x} = \frac{-\infty}{1-\infty} = \frac{\infty}{\infty}.
$$

Констатируем неопределенность  $\left(\frac{\infty}{\infty}\right)$ .

Шаг 3. Раскроем неопределенность, вычислим  $\lim_{x\to 0+} \frac{\ln x}{1+\ln x}$ .

$$
\lim_{x \to 0+} \frac{\ln x}{1 + \ln x} = \begin{cases} \text{pass, the number of terms of } x \text{ and } x \neq 0 \\ \text{max, the number of terms of } x \neq 0 \end{cases} = \lim_{x \to 0+} \frac{\ln x}{\ln x} = \lim_{x \to 0+} \frac{1}{\ln x} = \lim_{x \to 0+} \frac{1}{\frac{1}{\ln x} + 1} = \frac{1}{\frac{1}{\ln x} + 1} = \frac{1}{\frac
$$

Шаг 4. Найдём значение А и определим значение искомого предела:

$$
\ln\left(\lim_{x\to 0+} x^{\frac{1}{1+\ln x}}\right) = \lim_{x\to 0+} \ln\left(x^{\frac{1}{1+\ln x}}\right) = \ln A
$$
\n
$$
\lim_{x\to 0+} \ln\left(x^{\frac{1}{1+\ln x}}\right) = 1
$$
\n
$$
\lim_{x\to 0+} \ln\left(x^{\frac{1}{1+\ln x}}\right) = 1
$$
\n
$$
\lim_{x\to 0+} \ln A = 1 \Rightarrow A = e^{1} = e.
$$
\n
$$
\lim_{x\to 0+} x^{\frac{1}{1+\ln x}} = A = e.
$$

OTBeT:  $\lim_{x \to 0+} x^{\frac{1}{1 + \ln x}} = e$ .

### Пример 3.24

  
Вычислить предел: 
$$
\lim_{x \to \infty} \left( x + \sqrt{x^2 + 1} \right)^{\frac{3}{\ln x}}.
$$

### **РЕШЕНИЕ**

Шаг 1. Подставим предельное значение.

Bычислим пределы:<br>a)  $\lim_{x \to \infty} (x + \sqrt{x^2 + 1}) = (\infty + \sqrt{\infty^2 + 1}) = \infty + \infty = \infty$ ,

6) 
$$
\lim_{x \to \infty} \left( \frac{3}{\ln x} \right) = \frac{3}{\ln \infty} = \frac{3}{\infty} \frac{\pi}{2} = 0.
$$

Предел содержит неопределенность  $(\infty^0)$ . Шаг 2. Преобразуем неопределенность  $\big(\infty^0\big)$ .

Введем обозначение:  $\lim_{x \to \infty} (x + \sqrt{x^2 + 1})^{\frac{3}{\ln x}} = A$ .

Прологарифмируем полученное равенство  $\Pi$ O основанию e:  $\ln \left( \lim_{x \to \infty} (x + \sqrt{x^2 + 1})^{\frac{5}{\ln x}} \right) = \ln A$ , применим теоремы о пределе (см. табл. 3.1,

 $\pi$ пп. 7, 1):

$$
\ln\left(\lim_{x\to\infty}\left(x+\sqrt{x^2+1}\right)^{\frac{3}{\ln x}}\right) = \lim_{x\to\infty}\ln\left(\left(x+\sqrt{x^2+1}\right)^{\frac{3}{\ln x}}\right) = \ln A
$$

Применим свойство логарифмов  $\log_a b^p = p \cdot \log_a b$ , подставим предельное значение, получим:

$$
\lim_{x \to \infty} \ln \left( x + \sqrt{x^2 + 1} \right)^{\frac{3}{\ln x}} \bigg) = \lim_{x \to \infty} \frac{3}{\ln x} \ln \left( x + \sqrt{x^2 + 1} \right) =
$$
\n
$$
= 3 \frac{\ln \left( x + \sqrt{\infty^2 + 1} \right)}{\ln \infty} = 3 \frac{\ln (\infty + \infty)}{\infty} = \frac{3 \ln (\infty)}{\infty} = \frac{3 \cdot \infty}{\infty} = \frac{\infty}{\infty}.
$$
\nKohcarampyeM heonpeqenerenc  
  $\left( \frac{\infty}{\infty} \right)$ .

\n*IIa* 3. *Раскроем неопределенност* 6  $\left( \frac{\infty}{\infty} \right)$  4 *ebi* 4*ucium* 1*ape* 2*et* 3  $\lim_{x \to \infty} \frac{\ln \left( x + \sqrt{x^2 + 1} \right)}{\ln x}$ .

Преобразуем числитель. У аргумента натурального логарифма вынесем общий множитель х за скобки. Далее применим свойство логарифмов  $\log_c ab = \log_c a + \log_c b$  и распишем дробь на две.

$$
3 \lim_{x \to \infty} \frac{\ln\left(x + \sqrt{x^2 + 1}\right)}{\ln x} = 3 \lim_{x \to \infty} \frac{\ln\left(x + x\sqrt{\frac{x^2}{x^2} + \frac{1}{x^2}}\right)}{\ln x} =
$$

$$
= 3 \lim_{x \to \infty} \frac{\ln\left(x\left(1 + \sqrt{1 + \frac{1}{x^2}}\right)\right)}{\ln x} = 3 \lim_{x \to \infty} \frac{\ln x + \ln\left(1 + \sqrt{1 + \frac{1}{x^2}}\right)}{\ln x} =
$$
  
= 3 \lim\_{x \to \infty} \left[\frac{\ln x}{\ln x} + \frac{\ln\left(1 + \sqrt{1 + \frac{1}{x^2}}\right)}{\ln x}\right] = 3 \lim\_{x \to \infty} \left[1 + \frac{\ln\left(1 + \sqrt{1 + \frac{1}{x^2}}\right)}{\ln x}\right].

Применим теорему о пределе (см. табл. 3.1, п. 2):

$$
3 \cdot \left[ \lim_{x \to \infty} 1 + \lim_{x \to \infty} \frac{\ln\left(1 + \sqrt{1 + \frac{1}{x^{2}}}\right)}{\ln x} \right] = 3 \cdot \left[1 + \lim_{x \to \infty} \frac{\ln\left(1 + \sqrt{1 + \frac{1}{x^{2}}}\right)}{\ln x}\right] =
$$

$$
= 3 \cdot \left[1 + \lim_{x \to \infty} \frac{\ln\left(1 + \sqrt{1 + \frac{1}{x^{2}}}\right)}{\ln \infty}\right] = 3 \cdot \left[1 + \lim_{x \to \infty} \frac{\ln\left(1 + \sqrt{1 + \frac{1}{x^{2}}}\right)}{\infty}\right] = \frac{3 \cdot \left[1 + \lim_{x \to \infty} \frac{\ln\left(1 + \sqrt{1 + \frac{1}{x^{2}}}\right)}{\infty}\right] = \frac{3 \cdot \left[1 + \lim_{x \to \infty} \frac{\ln 2}{\infty}\right] \frac{\pi}{2}}{1} = 3 \cdot \left[1 + \lim_{x \to \infty} \frac{\ln 2}{\infty}\right] = 3 \cdot \left[1 + 0\right] = 3 \cdot 1 = 3.
$$

Шаг 4. Найдём значение А и определим значение искомого предела:

$$
\lim_{x \to \infty} \ln \left( \left( x + \sqrt{x^2 + 1} \right)^{\frac{3}{\ln x}} \right) = 3 \lim_{x \to \infty} \frac{\ln \left( x + \sqrt{x^2 + 1} \right)}{\ln x} = \ln A
$$
\n
$$
\lim_{x \to \infty} \frac{\ln \left( x + \sqrt{x^2 + 1} \right)}{\ln x} = 1
$$
\n
$$
\lim_{x \to \infty} \frac{\ln \left( x + \sqrt{x^2 + 1} \right)}{\ln x} = 1
$$
\nTakHM ofpason, nckomhif inpegen: 
$$
\lim_{x \to \infty} \left( x + \sqrt{x^2 + 1} \right)^{\frac{3}{\ln x}} = e^3.
$$
\nOrbert: 
$$
\lim_{x \to \infty} \left( x + \sqrt{x^2 + 1} \right)^{\frac{3}{\ln x}} = e^3.
$$

## 3.12. Раскрытие неопределенности вида  $(\infty \cdot 0)$

Неопределенности такого вида раскрываются с помощью замечательных пределов, или с помощью элементарных преобразований, или заменой переменной сводятся к неопределенностям вида  $\left(\frac{\infty}{\infty}\right)$  или  $\left(\frac{0}{0}\right)$ .

Рассмотрим данный приём на примерах.

### Пример 3.25

Вычислить предел:  $\lim_{x \to \frac{\pi}{2}} (\text{tg} 3x \cdot \sin 6x).$ 

## **РЕШЕНИЕ**

Шаг 1. Подставим предельное значение:

$$
\lim_{x \to \frac{\pi}{2}} (\text{tg3x} \cdot \sin 6x) = \text{tg2} \left( 3 \cdot \frac{\pi}{2} \right) \cdot \sin \left( 6 \cdot \frac{\pi}{2} \right) = \text{tg2} \left( \frac{3\pi}{2} \right) \cdot \sin(3\pi) = \infty \cdot 0
$$

Констатируем неопределенность  $(\infty \cdot 0)$ .

## Шаг 2. Преобразуем неопределенность  $(\infty \cdot 0)$ .

Заметим, что аргумент синуса (6х) в два раза больше аргумента тангенса (3х), применим тригонометрические тождества (см. приложение 2).

$$
tg3x = \frac{\sin 3x}{\cos 3x}; \quad \sin 6x = \sin(2 \cdot 3x) = 2\sin 3x \cdot \cos 3x,
$$

 $\lim_{x \to \frac{\pi}{2}} (tg3x \cdot \sin 6x) = (\infty \cdot 0) = \lim_{x \to \frac{\pi}{2}} \left( \frac{\sin 3x}{\cos 3x} \cdot 2 \sin 3x \cdot \cos 3x \right) =$ тогда = 2 lim  $\sin^2 3x = 2\sin^2 \left(3 \cdot \frac{\pi}{2}\right) = 2 \cdot \left(\sin \frac{3\pi}{2}\right)^2 = 2 \cdot (-1)^2 = 2 \cdot 1 = 2$ . OTBeT:  $\lim_{x \to \frac{\pi}{2}} (\text{tg}3x \cdot \sin 6x) = 2$ 

### Пример 3.26

Вычислить предел:  $\lim_{x\to\infty} 6x \cdot \text{tg} \frac{x^2+1}{x^3}$ .

### **РЕШЕНИЕ**

Шаг 1. Подставим предельное значение:

$$
\lim_{x \to \infty} \left( 6x \cdot \text{tg} \frac{x^2 + 1}{x^3} \right) = \lim_{x \to \infty} 6x \cdot \lim_{x \to \infty} \text{tg} \frac{x^2 + 1}{x^3}.
$$

Вычислим предел:

$$
\lim_{x \to \infty} \text{tg} \frac{x^2 + 1}{x^3} = \text{tg} \left( \lim_{x \to \infty} \frac{x^2 + 1}{x^3} \right) =
$$
\n
$$
= \left\{ \lim_{x \to \infty} \frac{x^2 + 1}{x^3} = \left( \frac{\infty}{\infty} \right) = \lim_{x \to \infty} \frac{\frac{x^2}{x^3} + \frac{1}{x^3}}{\frac{x^3}{x^3}} = \lim_{x \to \infty} \frac{\frac{1}{x} + \frac{1}{x^3}}{\frac{1}{x^3}} = \frac{\frac{1}{\infty} + \frac{1}{\infty^3}}{\frac{1}{x^3}} = \frac{\frac{1}{\infty} + \frac{1}{\infty^3}}{\frac{1}{x^3}} = \frac{0 + 0}{1} = 0 \right\}.
$$

Подставим значение предела, получим:

$$
\operatorname{tg}\left(\lim_{x\to\infty}\frac{x^2+1}{x^3}\right) = \operatorname{tg} 0 = 0.
$$

**Вывод:** данный предел содержит неопределенность  $(\infty \cdot 0)$ . Шаг 2. Преобразуем неопределенность  $(\infty \cdot 0)$ .

Применим основное тригонометрическое тождество  $\[\text{tg}\varphi = \frac{\sin \varphi}{\cos \varphi}\]$  и

применим теоремы о пределах (см. табл. 3.1, пп. 3, 4), получим:

$$
\lim_{x \to \infty} \left( 6x \cdot \frac{\sin \frac{x^2 + 1}{x^3}}{\cos \frac{x^2 + 1}{x^3}} \right) = \frac{\lim_{x \to \infty} 6x \cdot \lim_{x \to \infty} \sin \frac{x^2 + 1}{x^3}}{\lim_{x \to \infty} \cos \frac{x^2 + 1}{x^3}}.
$$

Вычислим отдельно пределы:

a) 
$$
\lim_{x \to \infty} \sin \frac{x^2 + 1}{x^3} = \sin \left( \lim_{x \to \infty} \frac{x^2 + 1}{x^3} \right) = \left\{ \lim_{x \to \infty} \frac{x^2 + 1}{x^3} = 0 \right\} = \sin 0 = 0;
$$
  
(b) 
$$
\lim_{x \to \infty} \cos \frac{x^2 + 1}{x^3} = \cos \left( \lim_{x \to \infty} \frac{x^2 + 1}{x^3} \right) = \left\{ \lim_{x \to \infty} \frac{x^2 + 1}{x^3} = 0 \right\} = \cos 0 = 1.
$$

Факт, что  $\lim_{x \to \infty} \sin \frac{x^2 + 1}{x^3} = 0$ , дает возможность выделить и применить

первый замечательный предел.

Поделим и помножим синус на аргумент самого синуса.

Подставим значение предела  $\lim_{x \to \infty} \cos \frac{x^2 + 1}{x^3} = 1$ , получим:

$$
\frac{\lim_{x \to \infty} 6x \cdot \sin \frac{x^2 + 1}{x^3}}{1} = \lim_{x \to \infty} \left( 6x \cdot \frac{\sin \frac{x^2 + 1}{x^3}}{\frac{x^2 + 1}{x^3}} \cdot \frac{x^2 + 1}{x^3} \right) =
$$

$$
= \left\{ \lim_{x \to \infty} \frac{x^2 + 1}{x^3} = \left( \frac{0}{0} \right) = 1 \right\} = \lim_{x \to \infty} \left( 6x \cdot 1 \cdot \frac{x^2 + 1}{x^3} \right) = \lim_{x \to \infty} \frac{6x \cdot (x^2 + 1)}{x^3} = \lim_{x \to \infty} \frac{6x \cdot (x^2 + 1)}{x^3} = \lim_{x \to \infty} \frac{6x^3 + 6x}{x^3}.
$$

Шаг 3. Подставим предельное значение.

$$
\lim_{x \to \infty} \frac{6x^3 + 6x}{x^3} = \frac{6 \cdot \infty^2 + 6 \cdot \infty}{\infty^3} = \frac{\infty + \infty}{\infty} = \frac{\infty}{\infty}.
$$

Констатируем неопределенность  $\left(\frac{\overline{}}{\infty}\right)$ .

Шаг 3. Раскроем неопределенность (см. пример 3.4).

$$
\lim_{x \to \infty} \frac{6x^3 + 6x}{x^3} = \lim_{x \to \infty} \frac{\frac{6x^3}{x^3} + \frac{6x}{x^3}}{\frac{x^3}{x^3}} = \lim_{x \to \infty} \frac{6 + \frac{6}{x^2}}{1} = \frac{6 + \frac{6}{\infty}}{1} = \frac{\frac{\pi}{2}}{1} = \frac{6 + 0}{1} = \frac{6}{1} = 6.
$$
\nOrder: 

\n
$$
\lim_{x \to \infty} \left(6x \cdot \text{tg} \frac{x^2 + 1}{x^3}\right) = 6.
$$

## 4. ПОНЯТИЕ НЕПРЕРЫВНОСТИ ФУНКЦИИ. ТОЧКИ РАЗРЫВА

#### 4.1. Непрерывность функции

Непрерывность функции - одно из основных понятий в математическом анализе, необходимость исследования которой возникает в различных задачах.

Приведем эквивалентные определения непрерывности функции, которые можно использовать при решении некоторых задач.

**I определение.** Функция  $y = f(x)$  называется непрерывной в точке х., если выполняются условия:

Функция определена в точке х<sub>о</sub> и в некоторой ее окрестности. 1.

Функция имеет конечные односторонние пределы в этой точке  $2<sup>1</sup>$ при  $x \rightarrow x_0^+$ ,  $x \rightarrow x_0^-$ , равные между собой, равные полному пределу и равные значению функции в точке, при  $x \rightarrow x_0$ .

$$
\lim_{x \to x_o^-} f(x) = \lim_{x \to x_o^+} f(x) = \lim_{x \to x_o} f(x) = f(x_o).
$$

II  $(\epsilon - \delta)$  определение непрерывности функции. Функция  $y = f(x)$ называется непрерывной в точке х<sub>о</sub>, если она определена в точке х<sub>о</sub> и в некоторой ее окрестности и для любого, сколь угодно малого  $\varepsilon > 0$  можно указать такое  $\delta > 0$ , что при всех х, удовлетворяющих условию  $|x - x_0| < \delta$ , выполняется неравенство  $|f(x)-f(x_0)| < \varepsilon$ , т.е. для любых х из  $\delta$  - окрестности точки  $x_0$ ,  $x_0 - \delta < x < x_0 + \delta$ , значения функции  $f(x)$  находятся в  $\varepsilon$  окрестности точки  $f(x_0)$ ,  $f(x_0) - \varepsilon < f(x) < f(x_0) + \varepsilon$ .

Геометрически непрерывность функции на интервале означает, что график этой функции на данном интервале есть сплошная линия без скачков и разрывов (рис. 4.1).

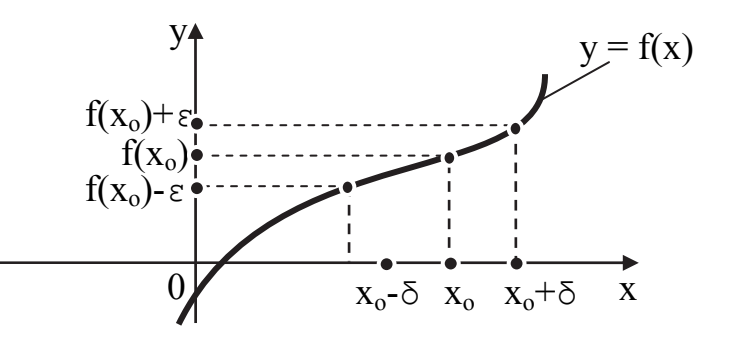

Рис. 4.1. Непрерывность функции в  $\delta$ -окрестности точки х<sub>о</sub>

Если функция непрерывна в каждой точке некоторой области (интервала, сегмента, и т.п.), то она называется непрерывной в этой области.

Все элементарные функции непрерывны в каждой точке области определения.

Если функции  $y_1 = f(x)$  и  $y_2 = g(x)$  непрерывны в точке  $x = x_0$ , то  $\psi$ ункции:  $y = C \cdot f(x)$ ;  $y = f(x) \pm g(x)$ ;  $y = f(x) \cdot g(x)$ ;  $y = \frac{f(x)}{g(x)}$ ,  $g(x) \neq 0$  так-

же непрерывны в этой точке.

Точка х<sub>о</sub>, в которой нарушено хотя бы одно из условий непрерывности функции, называется точкой разрыва функции. Разрыв функции наблюдается, если:

- в точке  $x_0$  функция не определена;
- не существует предел функции при  $x \rightarrow x_0$ ;

• односторонние пределы существуют, конечны, но не равны между собой:  $\lim_{x \to x_0^-} f(x) \neq \lim_{x \to x_0^+} f(x)$ ;

предел функции в точке х. существует, но не равен значению функции в этой точке:  $\lim_{x \to x_0} f(x) \neq f(x_0)$ .

Существует два вида разрывов функции в точке.

### 4.2. Классификация разрывов функции

Разрыв I рода (конечный разрыв).

Определение. Если в точке х. существуют односторонние конечные lim  $f(x) = B$  *u* lim  $f(x) = A$ , не равные между собой  $B \neq A$ , пределы  $x \rightarrow x_0$ .

то х<sub>о</sub> - называется точкой разрыва I рода.

Геометрическая интерпретация точки разрыва I рода показывает, что в точке х<sub>о</sub> наблюдается скачок функции со значения у = В до значения  $y = A$  (p*HC*, 4.2).

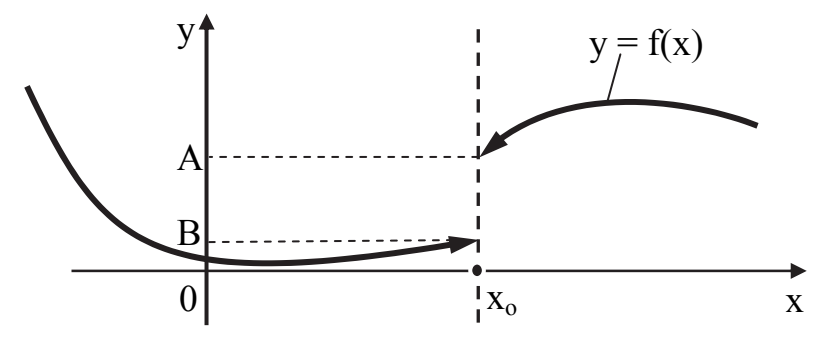

Рис. 4.2. Разрыв функции. Точка разрыва I рода

Частным случаем конечного разрыва является устранимый разрыв.

Определение. Если в точке х<sub>о</sub> существуют конечные односторонние пределы функции и они равны между собой, а сама функция в этой точке не определена, то х<sub>о</sub> - точка устранимого разрыва:

$$
\lim_{x \to x_0^-} f(x) = \lim_{x \to x_0^+} f(x) = A.
$$

Разрыв устраняют с помощью доопределения функции в точке  $x = x_0$  так, чтобы значение функции в этой точке равнялось значению односторонних пределов (рис. 4.3, *а*), или переопределив её в точке  $x_0$ (рис. 4.3,  $\delta$ ).

Разрыв II рода (бесконечный разрыв).

Определение. Если в точке х. хотя бы один из односторонних пределов не существует, или равен бесконечности, то точку х. называют точкой разрыва II рода. Ниже представлены варианты разрывов II рода.

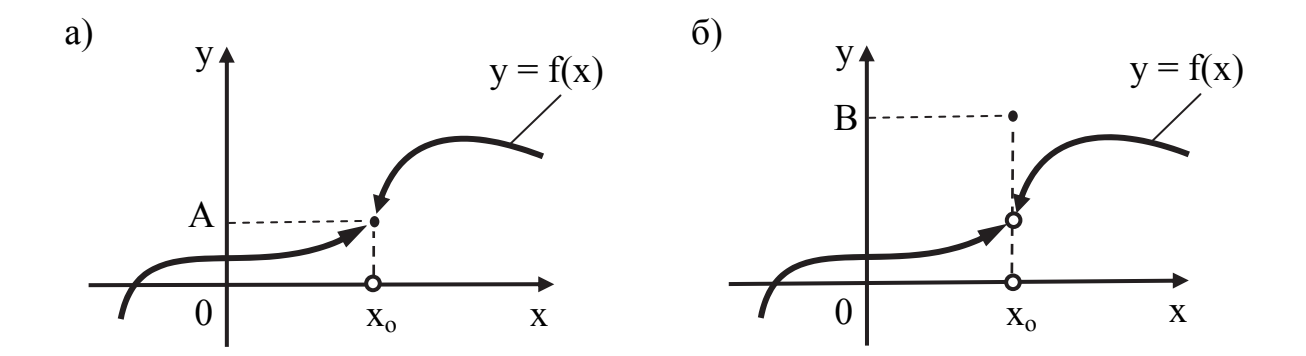

Рис. 4.3. Разрыв функции. Точка устранимого разрыва:  $a - y$ странение разрыва доопределением функции  $y(x_0) = A$ ;  $6 - \text{ycrpanenue}$  разрыва доопределением функции  $y(x_0) = B$ 

a) 
$$
\begin{cases} \lim_{x \to x_0^-} f(x) = B, & \lim_{x \to x_0^+} f(x) = \pm \infty \\ \lim_{x \to x_0^-} f(x) = \pm \infty, & \implies x_0 \text{ is a } \text{ is a } \
$$

На рис. 4.4 дадим геометрическую интерпретацию разрывов функции II рода для случая а) и с).

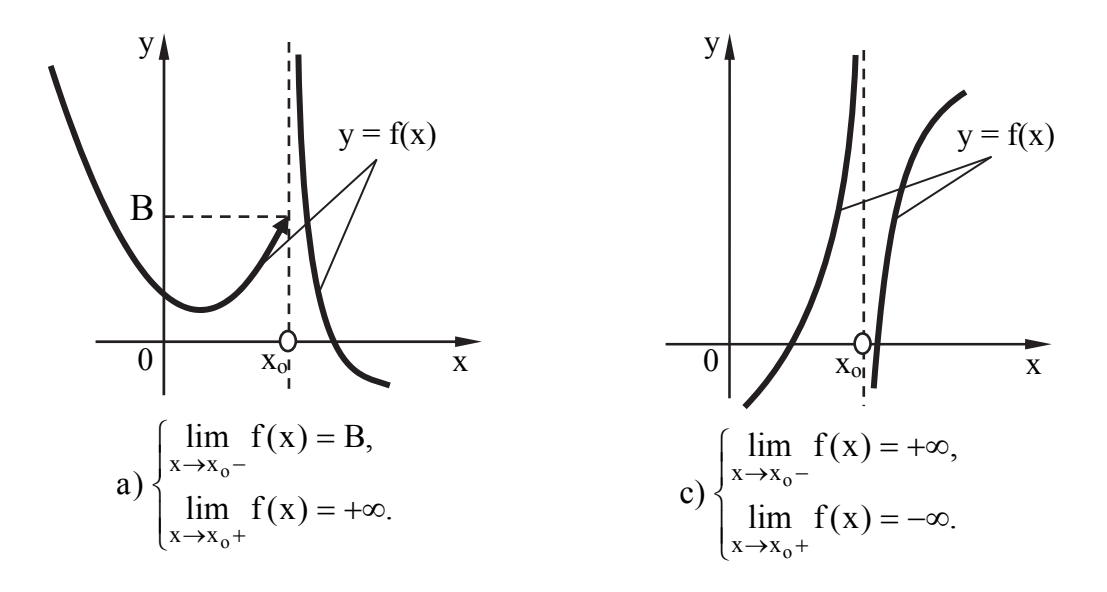

Рис. 4.4. Разрыв функции. Точка разрыва II рода

### 4.3. Асимптоты

В случае, когда график функции содержит бесконечные ветви, для их построения используют вспомогательные прямые, называемые асимптотами.

Определение. Если расстояние  $\delta$  от точки М (при неограниченном удалении ее от начала координат) кривой  $y = f(x)$  до некоторой определенной прямой при  $x \rightarrow x_0$  стремится к нулю, то эта прямая называется асимптотой

Различают вертикальные, горизонтальные и наклонные асимптоты.

Определение. Прямая  $x = x_0$  называется вертикальной асимпто**той** графика функции  $y = f(x)$ , если хотя бы один из ее односторонних пределов  $\lim_{x \to x_0^-} f(x)$  или  $\lim_{x \to x_0^+} f(x)$  равен  $-\infty$  или  $+\infty$ .

**Определение.** Прямая  $y = kx + b$  называется наклонной асимпто**той** графика функции  $y = f(x)$  при  $x \rightarrow -\infty$  или  $x \rightarrow \infty$ , если  $f(x)$  представима в виде  $f(x) = kx + \alpha(x)$ , где  $\lim_{x \to \infty} \alpha(x) = 0$  или  $\lim_{x \to -\infty} \alpha(x) = 0$ .

График функции  $y = f(x)$  при  $x \rightarrow -\infty$  или  $x \rightarrow \infty$  имеет наклонную асимптоту тогда и только тогда, когда существуют два конечных предела:

$$
k = \lim_{x \to \pm \infty} \frac{f(x)}{x};
$$
  

$$
b = \lim_{x \to \pm \infty} (f(x) - kx).
$$

Замечание. Если  $k = 0$ , то наклонная асимптота превращается в го*ризонтальную асимптоту* с уравнением  $y = b$ .

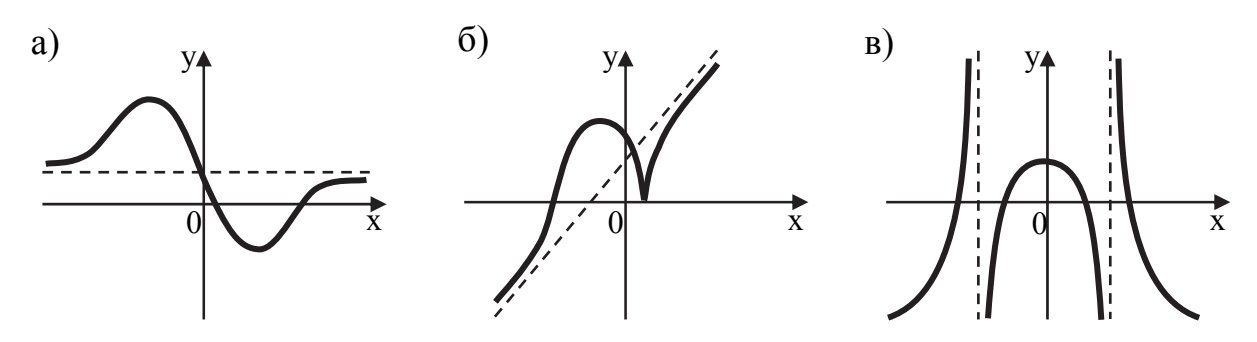

Рис. 4.5. Графики функций, имеющие асимптоты: а - горизонтальная; б - наклонная; в - вертикальная

В качестве примеров на рис. 4.5 изображены графики функций с асимптотами, изображенными пунктирными линиями.

### 4.4. Исследование функции на непрерывность

Исследование функции на непрерывность построено на вычислении односторонних пределов функции в соответствующих точках.

При исследовании функции на непрерывность точки разрыва можно выбрать двумя способами:

1. Если функция  $y = \begin{cases} f(x), & x \le a; \\ \varphi(x), & x > a. \end{cases}$  - составная, то на разрыв исследу-

ется точка сопряжения x = a.

2. Если функция  $y = f(x)$  не составная, то исследуются точки, в которых функция не определена, как правило, в этих точках функция терпит разрыв II рода.

Рассмотрим исследование функций на непрерывность на конкретных примерах.

### Пример 4.1.

Исследовать функцию на непрерывность и построить ее график, ecли:  $y = \begin{cases} x^2 + 1, & x < 1, \end{cases}$  $1<sub>1</sub>$ 

$$
\begin{cases} x+2, & x \geq 0 \end{cases}
$$

### **РЕШЕНИЕ**

### Шаг 1. Анализ ООФ.

Данная функция является кусочно-аналитической, так как задана различными формулами на интервалах  $(-\infty;1)$  и  $[1;\infty)$ .

Функция определена на всей числовой оси.  $B_{b1}$ *and*:  $O$  $O \Phi$ :  $x \in R$ 

Шаг 2. Исследование функции в точке сопряжения.

Функция определена на всей числовой оси ОХ, следовательно, точки разрыва могут быть только на границе сопряжения составных частей. Вычислим односторонние пределы в точке  $x = 1$ :

$$
\lim_{x \to 1^{-}} (x^{2} + 1) = \lim_{x \to 1^{-}} (1^{2} + 1) = 2
$$
\n
$$
\lim_{x \to 1^{+}} (x + 2) = \lim_{x \to 1^{+}} (1 + 2) = 3
$$
\n
$$
\Rightarrow \lim_{x \to 1^{-}} (x^{2} + 1) \neq \lim_{x \to 1^{+}} (x + 2).
$$

Односторонние пределы существуют, они конечны, но не равны между собой.

**Вывод**: в точке  $x = 1$  функция терпит конечный разрыв первого рода. В данной точке наблюдается скачок функции со значения  $y = 2$  до значения  $y = 3$ .

### Шаг 3. Построение графика функции.

На интервале  $(-\infty; 1)$  изобразим параболу с вершиной в точке  $(0; 1)$ , а на полуинтервале  $[1; \infty)$  – прямую  $y = x + 2$  (рис. 4.6).

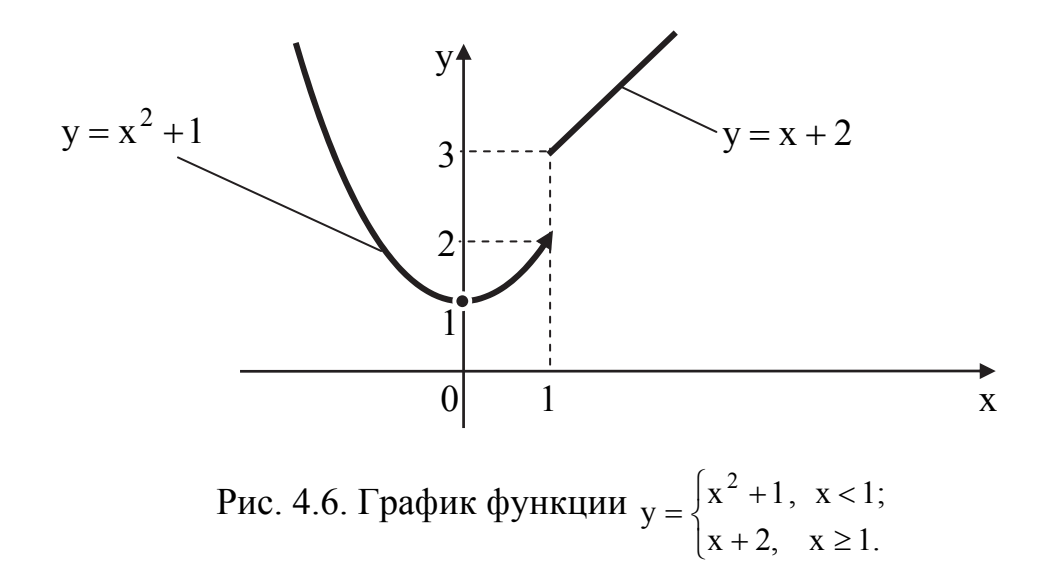

### 4.5. Эскизирование графика функции

Под эскизированием графика функции понимается построение эскиза (наброска) графика функции без проведения полного исследования функции. Эскиз должен достаточно точно отражать поведение функции в окрестностях граничных точек, точек разрыва, в нулях функции и на бесконечности

#### Алгоритм эскизирования графика функции:

1. Найти область определения функции.

2. Исследовать функцию на четность (нечетность), периодичность. Если выполняется условие четности (нечетности), исследование функции достаточно провести на интервале  $(0; \infty)$ .

3. Вычислить односторонние пределы функции в точках разрыва.

4. Найти нули функции.

5. Исследовать поведение функции на бесконечности.

6. Построить эскиз графика функции. В случае, когда функция четная (нечетная) применить свойство симметрии.

### Пример 4.2

Построить эскиз графика функции  $y = 2^{\frac{1}{x^2 + 4x - 5}}$ 

### **РЕШЕНИЕ**

### Шаг 1. Найдем ООФ.

Область определения функции регламентируется выполнением усло-BHA  $x^2 + 4x - 5 \neq 0$ .

Решим квадратное уравнение:  $x^2 + 4x - 5 = 0$ :

$$
x_{1,2} = \frac{-4 \pm \sqrt{4^2 - 4 \cdot 1 \cdot (-5)}}{2 \cdot 1} = \frac{-4 \pm \sqrt{36}}{2} = \frac{-4 \pm 6}{2} = \frac{\left| \frac{-4 + 6}{2} \right|}{\left| \frac{-4 - 6}{2} \right|} = -5.
$$

В точках  $x_1 = -5$ ;  $x_2 = 1$  функция не определена, а значит, имеет разрыв.

**BHBOO:** OO $\Phi$ :  $x \in (-\infty; -5) \cup (-5; 1) \cup (1; \infty)$ .

Геометрическая интерпретация ООФ изображена на рис. 4.7.

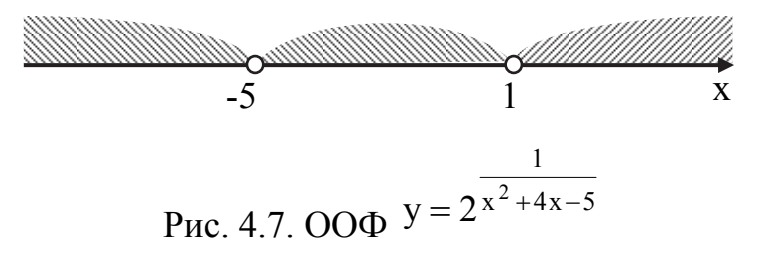

## Шаг 2. Исследуем функцию на четность (нечетность), периодичность.

Проверим условие четности (нечетности) (см. подраздел 1.3, свойства функции 2 и 3):

$$
y(-x) = 2^{\frac{1}{(-x)^2 + 4(-x) - 5}} = 2^{\frac{1}{x^2 - 4x - 5}}.
$$

Вывод: функция общего вида, непериодическая. Шаг 3. Исследуем поведение функции в точках разрыва. Вычислим односторонние пределы функции в точках разрыва:

a) 
$$
\lim_{x \to -5^{-}} 2^{\frac{1}{x^2 + 4x - 5}}
$$
;   
5)  $\lim_{x \to -5^{+}} 2^{\frac{1}{x^2 + 4x - 5}}$ 

B) 
$$
\lim_{x \to 1^-} 2^{\frac{1}{x^2 + 4x - 5}}
$$
; \nT)  $\lim_{x \to 1^+} 2^{\frac{1}{x^2 + 4x - 5}}$ 

При вычислении односторонних пределов а) - г) выражение  $(x^{2} + 4x - 5)$  является бесконечно малой величиной, которая может быть как положительной, так и отрицательной. Знак бесконечно малой величины существенно влияет на значение предела.

Исследуем точку  $x_1 = -5$ .

а) Вычислим левосторонний предел  $\lim_{x \to -\infty} 2^{\frac{1}{x^2 + 4x - 5}}$ .

Переменная х стремится к (-5) слева, для определения знака бесконечно малой величины подставим вместо х значение из интервала  $(-\infty, -5)$ , расположенного левее точки  $x = -5$ , например,  $x = -6$  (см. рис. 4.7), получим:  $(-6)^2 + 4 \cdot (-6) - 5 = 36 - 24 - 5 = 7 > 0$ .

**Вывод:** бесконечно малая величина  $x^2 + 4x - 5$  при  $x \rightarrow -5$  положительная, таким образом:

$$
\lim_{x \to -5-} 2^{\frac{1}{x^2 + 4x - 5}} = 2^{\frac{1}{+0}} \stackrel{\text{II.1}}{\text{III.2}} 2^{\infty} = \infty.
$$
  
6) **Blнислим правосторонний предел** 
$$
\lim_{x \to -5+} 2^{\frac{1}{x^2 + 4x - 5}}.
$$

Переменная х стремится к  $(-5)$  справа, для определения знака бесконечно малой величины подставим вместо х значение из интервала  $(-5; 1)$ , расположенного правее точки  $x = -5$ , например,  $x = -4$  (см. рис. 4.7), получим:  $(-4)^2 + 4 \cdot (-4) - 5 = 16 - 16 - 5 = -5 < 0$ .

**Вывод:** бесконечно малая величина  $x^2 + 4x - 5$  при  $x \rightarrow -5 +$  отрицательная, таким образом:

 $\lim_{x \to -5+} 2^{\frac{1}{x^2+4x-5}} = 2^{-\frac{1}{0}} = 2^{-\frac{1}{0}} = 2^{-\infty} = \frac{1}{2^{\infty}} = \frac{1}{2^{\infty}} = \frac{\pi}{2} = 0.$ 

Заключение: прямая  $x = -5$  – вертикальная асимптота. Исследуем точку  $x_2 = 1$ .

в) Вычислим левосторонний предел  $\lim_{x \to 4} 2^{\frac{1}{x^2 + 4x - 5}}$ .

Переменная х стремится к 1 слева, для определения знака бесконечно малой величины подставим вместо х значение из интервала (-5; 1), расположенного левее точки  $x = 1$ , например,  $x = 0$  (см. рис. 4.7), получим:  $0^2 + 4 \cdot 0 - 5 = 0 + 0 - 5 = -5 < 0$ .

**Вывод:** бесконечно малая величина  $x^2 + 4x - 5$  при  $x \rightarrow 1$  – отрицательная, таким образом:

$$
\lim_{x \to 1-} 2^{\frac{1}{x^2 + 4x - 5}} = 2^{-\frac{1}{0}} = 2^{-\frac{1}{0}} = 2^{-\infty} = \frac{1}{2^{\infty}} = \frac{1}{\infty} = \frac{\text{m2}}{\text{m}} = 0
$$
  
(b) **B**ычислим правосторонний предел 
$$
\lim_{x \to 1+} 2^{\frac{1}{x^2 + 4x - 5}}.
$$

Переменная х стремится к 1 справа, для определения знака бесконечно малой величины подставим вместо х значение из интервала  $(1; \infty)$ , расположенного правее точки  $x = 1$ , например,  $x = 2$  (см. рис. 4.7), полу- $44M: 2^2 + 4 \cdot 2 - 5 = 4 + 8 - 5 = 7 > 0$ .

**Вывод:** бесконечно малая величина  $x^2 + 4x - 5$  при  $x \rightarrow 1 + \text{положu-}$ тельная, таким образом:

$$
\lim_{x \to 1+} 2^{\frac{1}{x^2 + 4x - 5}} = 2^{\frac{1}{+0}} \stackrel{\text{II.1}}{\longrightarrow} 2^{+\infty} = \infty.
$$

Вывод:

 $\lim_{x \to 1^-} 2^{\frac{1}{x^2 + 4x - 5}} = 0,$ <br>  $\lim_{x \to 1^+} 2^{\frac{1}{x^2 + 4x - 5}} = \infty.$   $\left| \frac{1}{x^2 + 4x - 5} \right| \to 1$   $\left| \frac{1}{x^2 + 4x - 5} \right| \to 1$   $\left| \frac{1}{x^2 + 4x - 5} \right| \to 1$ 

Заключение: прямая  $x = 1 -$  вертикальная асимптота.

### Шаг 4. Найдем нули функции.

Для определения нулей функции решим уравнение  $2^{\frac{1}{x^2+4x-5}} = 0$ Исследуемая функция показательная, область ее значений строго

больше нуля. Вывод: функция нулей не имеет, график расположен над осью ОХ.

Шаг 5. Исследуем поведение функции на бесконечности.

Вычислим пределы функции при  $x \rightarrow -\infty$  и  $x \rightarrow \infty$ .

$$
\lim_{x \to -\infty} 2^{\frac{1}{x^2 + 4x - 5}} = 2^{\frac{1}{(-\infty)^2 + 4\cdot\infty - 5}} = 2^{\frac{1}{\infty^2 + \infty - 5}} = 2^{\frac{1}{\infty}} \stackrel{\text{II.2}}{\text{III.2}} 2^0 = 1.
$$
\n
$$
\lim_{x \to +\infty} 2^{\frac{1}{x^2 + 4x - 5}} = 2^{\frac{1}{\infty^2 + 4\cdot\infty - 5}} = 2^{\frac{1}{\infty}} \stackrel{\text{II.2}}{\text{III.2}} 2^0 = 1.
$$

**Вывод:** прямая  $y = 1 -$ горизонтальная асимптота. Шаг 4. Построим эскиз графика функции.

Определим точки пересечения с осью ординат. Вычислим значение функции у (0).

$$
y(0) = 2^{\frac{1}{0^2 - 4 \cdot 0 - 5}} = 2^{-\frac{1}{5}} \approx 0.9.
$$
  
***Bulood:*** трафик функции пересекает ось OY в точке  $\left(0; 2^{-\frac{1}{5}}\right)$ .

Изобразим асимптоты графика функции пунктирными линиями. Учитывая значения односторонних пределов, изобразим эскиз гра-

фика функции  $y = 2^{\frac{1}{x^2 + 4x - 5}}$  (рис. 4.8).

Замечание. Для более адекватного изображения графика функции можно взять дополнительные точки.

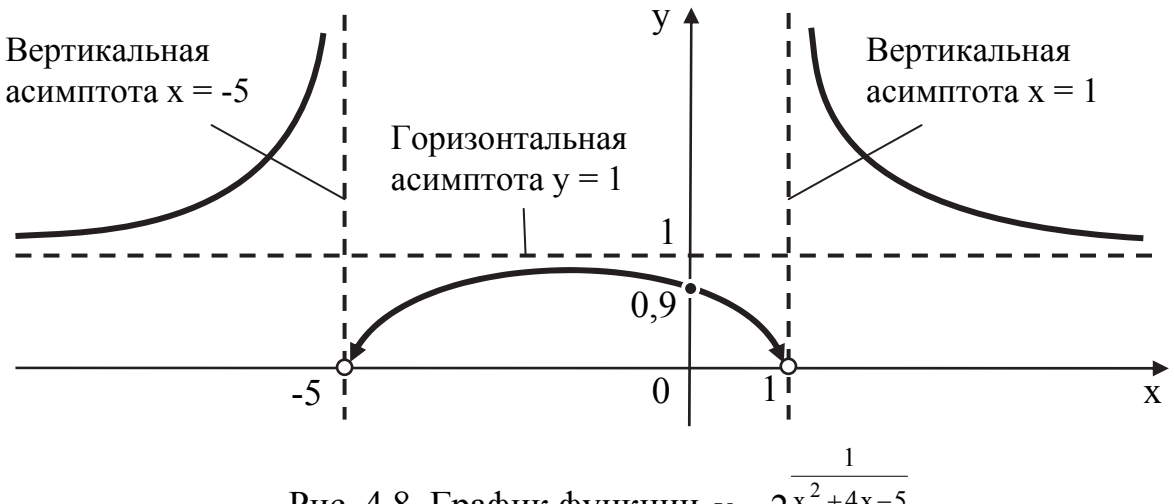

Рис. 4.8. График функции  $y = 2^{\sqrt{x^2 + 4x - 5}}$ 

### 5. ПРАКТИКУМ С УКАЗАНИЯМИ ДЛЯ САМОСТОЯТЕЛЬНОГО **РЕШЕНИЯ**

#### 5.1. Найти области определения указанных функций

5.1.1. 
$$
y = \frac{\sqrt{2x + 8} - x^2}{5x - 10}
$$

Указания:

ООФ регламентируется условиями (см. табл. 1.2): а) знаменатель дроби отличен от нуля:  $5x - 10 \neq 0$ ; б) подкоренное выражение неотрицательно:  $2x + 8 \ge 0$ ; 6) подкоренное выражение пострицатель [5x − 10 ≠ 0; (1)<br>
в) ООФ записать в виде системы:  $\begin{cases} 5x - 10 \neq 0; \\ 2x + 8 \ge 0. \end{cases}$  (2)

г) решить систему, записать ответ, построить геометрическую интерпретацию ООФ (рис. 5.1).

OTBET:  $x \in [-4, 2) \cup (2, \infty)$ .

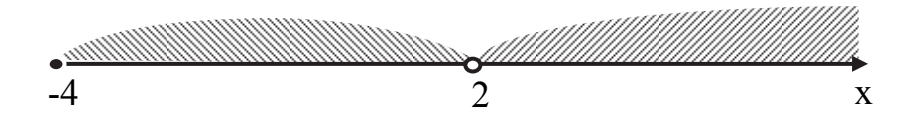

Рис. 5.1. Геометрическая интерпретация ООФ  $y = \frac{\sqrt{2x + 8} - x^2}{5x - 10}$ 

5.1.2. 
$$
y = \frac{\ln(1-x)}{3} + \sqrt{2x + 10}
$$

Указания:

ООФ регламентируется условиями (см. табл. 1.2):

а) аргумент логарифмической функции положителен  $1 - x > 0$ ;

б) подкоренное выражение неотрицательно:  $2x + 10 \ge 0$ ;

6) подкоренное выражение пестрицатель:<br>
B) ООФ записать в виде системы:  $\begin{cases} 1 - x > 0; \\ 2x + 10 \ge 0. \end{cases}$  (1)

г) решить систему, записать ответ, построить геометрическую интерпретацию ООФ (рис. 5.2).

OTBeT:  $x \in [-5, 1)$ .

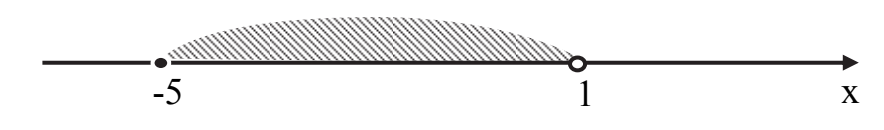

Рис. 5.2. Геометрическая интерпретация ООФ  $y = \frac{\ln(1-x)}{3} + \sqrt{2x+10}$ 

## 5.2. Построить графики указанных функций посредством элементарных преобразований

5.2.1 
$$
y = 3 \cdot \sin\left(\frac{x}{2} - 1\right) - 1
$$

### Указания:

а) заданную функцию привести к виду  $y = a \cdot f(b[x + c]) + d$ ;

$$
y = 3 \cdot \sin\left(\frac{x}{2} - 1\right) - 1 = 3 \cdot \sin\left(\frac{1}{2}(x - 2)\right) - 1;
$$

б) построить график функции  $y = \sin x$  на отрезке [0;  $2\pi$ ]; в) определить период и построить график функции  $y = \sin \frac{1}{2}x$ ;  $\frac{1}{2}$  $\mathcal{L}_{\mathsf{r}}$  $\frac{1}{2}$ 

г) построить градик функции у = 3 sin 
$$
\frac{1}{2}
$$
;  
\nд) построить градик функции у = 3 sin  $\frac{1}{2}$ (x − 2);  
\ne) построить градик функции у = 3 sin  $\frac{1}{2}$ (x − 2) − 1.  
\nОтвет: градик функции у = 3 · sin $\left(\frac{x}{2} - 1\right)$  − 1 (рис. 5.3).

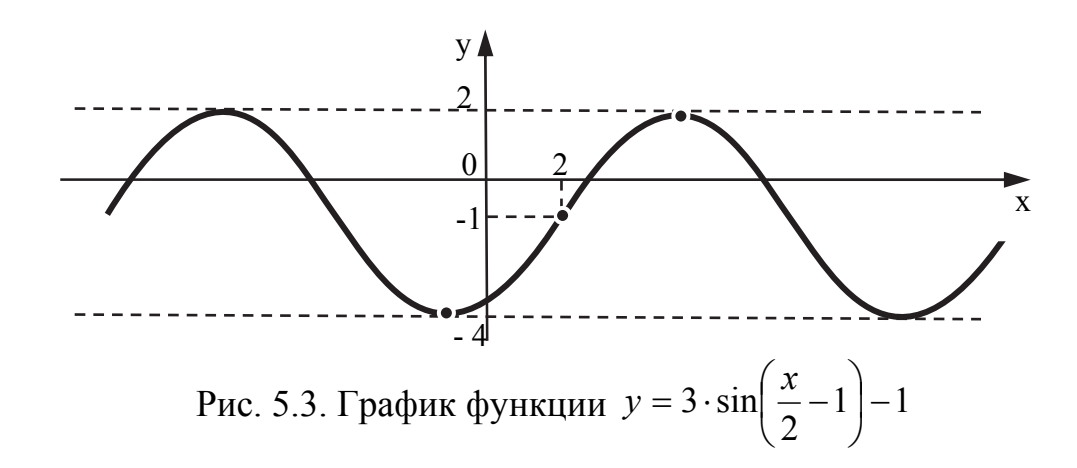

5.2.2. 
$$
y = 2 \cdot \cos\left(\frac{x}{3} + 1\right) + 3
$$

### Указания:

а) заданную функцию привести к виду  $y = a \cdot f(b[x + c]) + d$ ;

y = 2 · cos 
$$
\left(\frac{x}{3} + 1\right) + 3 = 2 \cdot cos \left(\frac{1}{3}(x+3)\right) + 3
$$
;

б) построить график функции  $y = cos x$  на отрезке  $[0; 2\pi]$ ; в) определить период и построить график функции  $y = cos \frac{1}{2}x$ 3 1  $y = cos \frac{1}{2}x$ ; г) построить график функции  $y = cos \left( \frac{1}{2}(x+3) \right)$  $\int$  $\left(\frac{1}{2}(x+3)\right)$  $\setminus$  $=\cos\left(\frac{1}{2}(x+3)\right)$ 3 1  $y = cos \left[ \frac{1}{2}(x+3) \right];$ д) построить график функции  $y = 2 \cdot \cos \left( \frac{1}{2}(x+3) \right)$ J  $\left(\frac{1}{2}(x+3)\right)$  $\setminus$  $=2 \cdot \cos \left(\frac{1}{2}(x+3)\right)$ 3 1  $y = 2 \cdot \cos \left| \frac{1}{2}(x+3) \right|;$ е) построить график функции;  $y = 2 \cdot \cos \left( \frac{A}{2} + 1 \right) + 3$ 3 x  $y = 2 \cdot \cos \left| \frac{A}{2} + 1 \right| +$ J  $\left(\frac{x}{2}+1\right)$  $\setminus$  $=2 \cdot \cos\left(\frac{x}{2}+1\right)+3$ . Ответ: график функции  $y = 2 \cdot \cos \left( \frac{x}{2} + 1 \right) + 3$ 3 x  $y = 2 \cdot \cos \left( \frac{A}{2} + 1 \right) +$  $\int$  $\left(\frac{x}{2}+1\right)$  $\setminus$  $= 2 \cdot \cos\left(\frac{x}{2} + 1\right) + 3$  (рис. 5.4).  $\blacksquare$ 

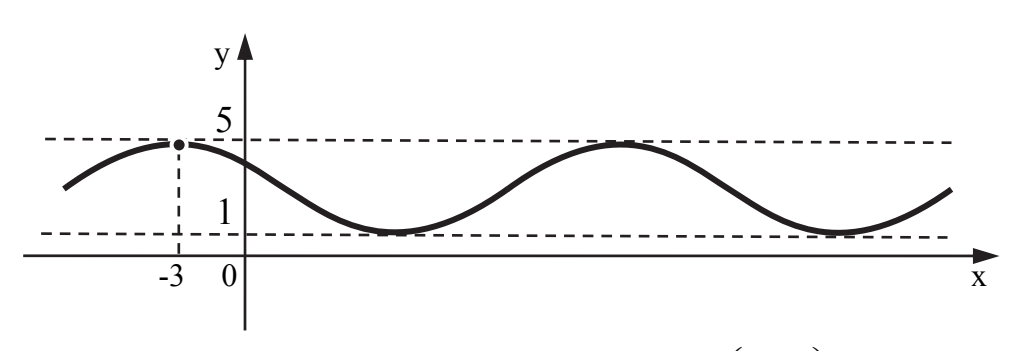

Рис. 5.4. График функции  $y = 2 \cdot \cos \left( \frac{x}{2} + 1 \right) + 3$ 3 x  $y = 2 \cdot \cos \left| \frac{A}{2} + 1 \right| +$  $\bigg)$  $\left(\frac{x}{2}+1\right)$  $\setminus$  $=2 \cdot \cos \left(\frac{x}{2}+ \right)$ 

5.2.3. 
$$
y = -\left| \frac{7x + 3}{14x - 2} \right|
$$

## *Указания:*

а) заданную функцию привести к виду  $y = |a \cdot f(x + c) + d|$ ;

$$
y = -\left|\frac{7x+3}{14x-2}\right| = -\left|\frac{1}{2} \cdot \frac{7x+3}{7x-1}\right| = -\left|\frac{1}{2} \cdot \frac{(7x-1)+1+3}{7x-1}\right| = -\left|\frac{1}{2} \cdot \frac{(7x-1)+4}{7x-1}\right| =
$$
  
\n
$$
= -\left|\frac{1}{2} \cdot \left(\frac{7x-1}{7x-1} + \frac{4}{7x-1}\right)\right| = -\left|\frac{1}{2} \cdot \left(1 + \frac{4}{7x-1}\right)\right| = -\left|\frac{1}{2} \cdot \left(1 + \frac{4}{7} \cdot \frac{1}{x-1/7}\right)\right| =
$$
  
\n
$$
= -\left|\frac{1}{2} + \frac{2}{7} \cdot \frac{1}{x-1/7}\right| = -\left|\frac{2}{7} \cdot \frac{1}{x-1/7} + \frac{1}{2}\right|
$$
  
\n
$$
= -\left|\frac{1}{2} + \frac{2}{7} \cdot \frac{1}{x-1/7}\right| = -\left|\frac{2}{7} \cdot \frac{1}{x-1/7} + \frac{1}{2}\right|
$$
  
\n
$$
= \frac{1}{2} \cdot \left|\frac{1}{2} + \frac{2}{7} \cdot \frac{1}{x-1/7}\right| = -\left|\frac{2}{7} \cdot \frac{1}{x-1/7} + \frac{1}{2}\right|
$$
  
\n
$$
= \frac{1}{2} \cdot \left|\frac{1}{2} + \frac{2}{7} \cdot \frac{1}{x-1/7}\right| = -\left|\frac{2}{7} \cdot \frac{1}{x-1/7} + \frac{1}{2}\right|
$$

B) построить график функции 
$$
y = \frac{1}{x - \frac{1}{7}}
$$
;  
\nr) построить график функции  $y = \frac{2}{7} \cdot \frac{1}{x - \frac{1}{7}}$ ;  
\nA) построить график функции  $y = \frac{2}{7} \cdot \frac{1}{x - \frac{1}{7}} + \frac{1}{2}$ ;  
\ne) построить график функции  $y = \left| \frac{2}{7} \cdot \frac{1}{x - \frac{1}{7}} + \frac{1}{2} \right| = \left| \frac{7x + 3}{14x - 2} \right|$ ;  
\n%) построить график функции  $y = -\left| \frac{7x + 3}{14x - 2} \right|$ .  
\nOcbet: график функции  $y = -\left| \frac{7x + 3}{14x - 2} \right|$  (puc. 5.5).

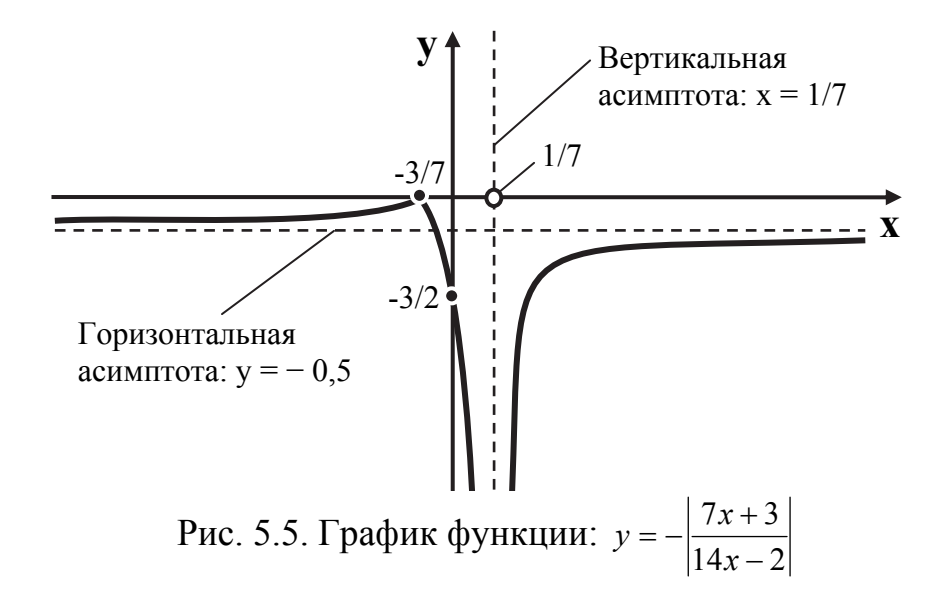

5.2.4. 
$$
y = \frac{-5x - 10}{10x + 4}
$$

## *Указания:*

а) заданную функцию привести к виду  $y = |a \cdot f(x + c) + d|$ .

$$
y = \left| \frac{-5x - 10}{10x + 4} \right| = \left| \frac{-\left(5x + 10\right)}{2 \cdot \left(5x + 2\right)} \right| = \left| -\frac{1}{2} \cdot \frac{5x + 10}{5x + 2} \right| = \left| -\frac{1}{2} \cdot \frac{\left(5x + 2\right) - 2 + 10}{5x + 2} \right| =
$$

$$
\begin{aligned}\n&= \left| -\frac{1}{2} \cdot \frac{(5x+2)+8}{5x+2} \right| = \left| -\frac{1}{2} \cdot \left( \frac{5x+2}{5x+2} + \frac{8}{5x+2} \right) \right| = \left| -\frac{1}{2} \cdot \left( 1 + \frac{8}{5x+2} \right) \right| \\
&= \left| -\frac{1}{2} \cdot \left( 1 + \frac{8}{5} \cdot \frac{1}{x+2/5} \right) \right| = \left| -\frac{1}{2} \cdot \frac{4}{5} \cdot \frac{1}{x+2/5} \right| = \left| -\frac{4}{5} \cdot \frac{1}{x+2/5} - \frac{1}{2} \right| \\
&= \left| -\frac{1}{2} \cdot \left( 1 + \frac{8}{5} \cdot \frac{1}{x+2/5} \right) \right| = \left| -\frac{1}{2} \cdot \frac{4}{5} \cdot \frac{1}{x+2/5} \right| \\
&= \left| -\frac{1}{2} \cdot \frac{4}{5} \cdot \frac{1}{x+2/5} \right| \\
&= \left| -\frac{1}{2} \cdot \frac{4}{5} \cdot \frac{1}{x+2/5} \right| \\
&= \left| -\frac{1}{2} \cdot \frac{1}{x+2/5} \right| \\
&= \left| -\frac{1}{2} \cdot \frac{1}{x+2/5} \right| \\
&= \left| -\frac{1}{2} \cdot \frac{1}{x+2/5} \right| \\
&= \left| -\frac{1}{2} \cdot \frac{1}{x+2/5} \right| \\
&= \left| -\frac{1}{2} \cdot \frac{1}{x+2/5} - \frac{1}{2} \right| \\
&= \left| -\frac{1}{2} \cdot \frac{1}{x+2/5} - \frac{1}{2} \right| \\
&= \left| -\frac{1}{2} \cdot \frac{1}{x+2/5} - \frac{1}{2} \right| \\
&= \left| -\frac{1}{2} \cdot \frac{1}{x+2/5} - \frac{1}{2} \right| \\
&= \left| -\frac{1}{2} \cdot \frac{1}{x+2/5} - \frac{1}{2} \cdot \frac{1}{x+2/5} \right| \\
&= \left| -\frac{1}{2} \cdot \frac{1}{x+2/5} - \frac{
$$

Рис. 5.6. График функции  $y = \frac{-3x-16}{10x+4}$ 

 $\begin{array}{c} \begin{array}{c} \text{ } \\ \text{ } \\ \text{ } \\ \text{ } \end{array} \end{array}$ 

 $\frac{-}{2}$ 

горизонтальная асимптота:  $y = 0,5$ 

> $5x - 10$  $\overline{+}$

 $\overrightarrow{X}$ 

≂

 $=\left|\frac{-5x-}{10}\right|$ 

5.2.5.  $y = |3|2x - 4| - 5| - 1$ 

### *Указания:*

а) построить график функции  $y = 2x - 4$ ; б) построить график функции  $y = |2x - 4|$ ; в) построить график функции  $y = 3 \cdot |2x - 4|$ ; г) построить график функции  $y = 3 \cdot |2x - 4| - 5$ ; д) построить график функции  $y = |3 \cdot |2x - 4| - 5|$ ; е) построить график функции  $y = |3 \cdot |2x - 4| - 5 - 1$ . Ответ: график функции  $y = |3|2x - 4| - 5 - 1$  (рис. 5.7).

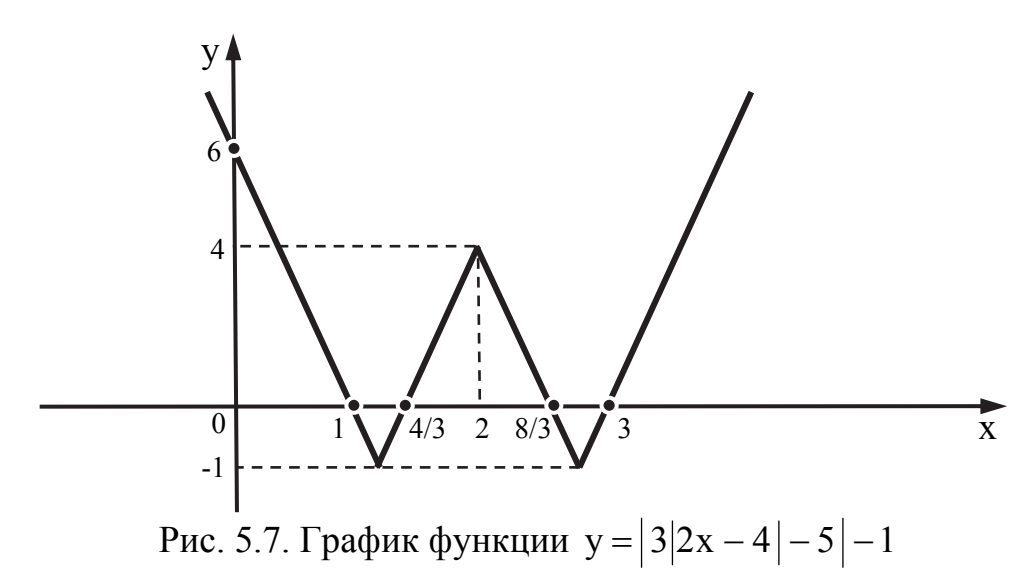

(Масштаб по оси OY в 3 раза меньше масштаба по оси OX)

### **5.3. Вычислить указанные пределы**

5.3.1.  $2 + 4x$  $\lim \frac{7x-1}{2}$  $\frac{1}{x+3}$  2 +  $\overline{a}$  $\rightarrow$ *Указание:* подставить предельное значение. Ответ: 7 3  $1\frac{3}{7}$ . 5.3.2.  $\lim_{x\to 2} \frac{1}{2 - 7x}$  $\lim_{x \to 0} \frac{x^2 - 1}{x}$  $\frac{1}{x\rightarrow2}$  2 –  $\overline{a}$  $\rightarrow$ *Указание:* подставить предельное значение. Ответ: 4  $-\frac{1}{4}$ .

5.3.3. 
$$
\lim_{x \to 2} \frac{x+3}{6-3x}
$$

### *Указания:*

а) подставить предельное значение;

б) применить правило  $1: \frac{6}{3} = \infty$ 0  $\frac{C}{c} = \infty$ .

Ответ:  $\infty$ .

5.3.4. 
$$
\lim_{x \to -2} \frac{2x - 5}{8 + 4x}
$$

### *Указание:*

а) подставить предельное значение;

б) применить правило  $1: \frac{6}{3} = \infty$ 0  $\frac{C}{2} = \infty$ .

Ответ:  $-\infty$ .

5.3.5. 
$$
\lim_{x \to \infty} \frac{9x^3 - 4x}{3x^3 - 4x}
$$

### *Указание:*

а) подставить предельное значение, предел содержит неопределенность  $\vert \stackrel{\infty}{-} \vert$ J  $\left(\frac{\infty}{\infty}\right)$  $\setminus$ ſ  $\infty$  $\infty$ ;

б) поделить почленно числитель и знаменатель на старшую степень  $x^3$ ; в) применить правило 2:  $\frac{C}{C} = 0$ . Ответ: 3. ■

5.3.6. 
$$
\lim_{x \to \infty} \frac{5x - 8x^4}{3x^2 + 4x^4}
$$

### *Указание:*

а) подставить предельное значение, предел содержит неопределенность  $\vert \stackrel{\infty}{-} \vert$  $\left(\frac{\infty}{\infty}\right)$ ſ  $\infty$ ;<br>,

J  $\setminus$  $\infty$ 

б) поделить почленно числитель и знаменатель на старшую степень  $x^4$ .

в) применить правило 2:  $\frac{C}{c} = 0$ . Ответ:  $-2.$ 

5.3.7. 
$$
\lim_{x \to \infty} \frac{5 - 8x^3}{3x^2 + 6x}
$$

а) подставить предельное значение, предел содержит неопределенность  $\vert \stackrel{\infty}{-} \vert$ J  $\left(\frac{\infty}{\infty}\right)$  $\setminus$ ſ  $\infty$  $\infty$ ;

б) поделить почленно числитель и знаменатель на старшую степень  $x^3$ .

в) применить правило 2:  $\frac{C}{\infty} = 0$ ;<br>, г) применить правило  $1: \frac{6}{3} = \infty$ 0  $\frac{C}{2} = \infty$ . Ответ:  $-\infty$ .

5.3.8.  $\lim_{x \to \infty} \frac{x^6 + 2x^3}{2x^4 - x}$  $x \rightarrow \infty$  2 $x^4$  –  $\overline{+}$  $\rightarrow \infty$ 

### *Указание:*

а) подставить предельное значение, предел содержит неопределенность  $\vert \frac{\infty}{\vert} \vert$ J  $\left(\frac{\infty}{\infty}\right)$  $\setminus$ ſ  $\infty$  $\infty$ ;<br>,

б) поделить почленно числитель и знаменатель на старшую степень  $x^6$ .

\n a) применить правило 2: 
$$
\frac{C}{\infty} = 0
$$
;   
\n r) применить правило 1:  $\frac{C}{0} = \infty$ .   
\n OTBET: ∞.\n

5.3.9. 
$$
\lim_{x \to \infty} \frac{x^2 - x^3}{2x^4 - x}
$$

### *Указание:*

а) подставить предельное значение, предел содержит неопределенность  $\vert \stackrel{\infty}{-} \vert$ J  $\left(\frac{\infty}{\infty}\right)$  $\setminus$ ſ  $\infty$  $\infty$ ;<br>,

б) поделить почленно числитель и знаменатель на старшую степень  $x^4$ ; в) применить правило 2:  $\frac{C}{\infty} = 0$ . Ответ: 0.

5.3.10. 
$$
\lim_{x \to \infty} \frac{x^4 + 5x^2}{2x^4 - 3x}
$$

а) подставить предельное значение, предел содержит неопределенность  $\vert \stackrel{\infty}{-} \vert$ J  $\left(\frac{\infty}{\infty}\right)$  $\setminus$ ſ  $\infty$  $\infty$ ;

б) поделить почленно числитель и знаменатель на старшую степень  $x^4$ .

B) применить правило 2: 
$$
\frac{C}{\infty} = 0
$$
.  
OTBET:  $\frac{1}{2}$ .

5.3.11. 
$$
\lim_{x \to \infty} \frac{x - 15x^2}{5x^2 + 7}
$$

#### *Указание:*

J

а) подставить предельное значение, предел содержит неопределенность  $\vert \stackrel{\infty}{-} \vert$  $\left(\frac{\infty}{\infty}\right)$ ſ  $\infty$ ;<br>,

 $\setminus$  $\infty$ 

б) поделить почленно числитель и знаменатель на старшую степень  $x^2$ .

в) применить правило 2:  $\frac{C}{\infty} = 0$ .

Ответ:  $-3.$ 

5.3.12. 
$$
\lim_{x \to 3} \frac{x^2 - 9}{6x - 18}
$$

*Указание:* 

J

0

 $\setminus$ 

а) подставить предельное значение, предел содержит неопределенность  $\left| \frac{0}{0} \right|$  $\left(\frac{0}{0}\right)$ ſ  $\boldsymbol{0}$ ;<br>,

б) выделить критический множитель  $(x - 3)$  в числителе и знаменателе;

в) сократить дробь на множитель  $(x - 3)$ ;

г) подставить предельное значение.

Ответ: 1.  $\blacksquare$ 

5.3.13. 
$$
\lim_{x \to -4} \frac{2x^2 - 32}{2x + 8}
$$

J

а) подставить предельное значение, предел содержит неопределенность  $\left| \frac{0}{0} \right|$  $\left(\frac{0}{0}\right)$ ſ 0 ;<br>,

$$
\mathbb{R}^{10\times10}
$$

б) выделить в числителе и знаменателе критический множитель  $(x + 4);$ 

в) сократить дробь на множитель  $(x + 4)$ ;

г) подставить предельное значение.

Ответ:  $-8.$ 

5.3.14. 
$$
\lim_{x \to 2} \frac{\sqrt{2x + 5} - 3}{3x^2 - 12}
$$

### *Указание:*

а) подставить предельное значение, предел содержит неопределен- $\left(\frac{0}{0}\right)$ ſ 0

ность  $\left| \frac{0}{0} \right|$ J  $\setminus$ 0 ;<br>,

б) умножим числитель и знаменатель на множитель  $(\sqrt{2x+5}+3);$ 

в) выделить в числителе и знаменателе критический множитель  $(x - 2);$ 

г) сократить дробь на множитель  $(x - 2)$ ;

д) подставить предельное значение.

$$
O \text{tBET: } \frac{1}{36}. \blacksquare
$$

5.3.15. 
$$
\lim_{x \to 1} \frac{2x - 2x^2}{\sqrt{2x - 1} - 1}
$$

#### *Указание:*

а) подставить предельное значение, предел содержит неопределен- $\left(\frac{0}{2}\right)$ ſ 0 ;

ность  $\frac{6}{6}$ J  $\setminus$  $\boldsymbol{0}$ 

б) умножим числитель и знаменатель на множитель  $(\sqrt{2x-1} + 1);$ 

в) выделить в числителе и знаменателе критический множитель  $(x - 1);$ 

г) сократить дробь на множитель  $(x - 1)$ ;

д) подставить предельное значение.

Ответ:  $-2.$ 

5.3.16. 
$$
\lim_{x \to 1} \left( \frac{3}{2x - 2} - \frac{2}{x^2 - 1} \right)
$$

а) подставить предельное значение, предел содержит неопределенность  $(\infty - \infty)$ ;

б) привести дроби к общему знаменателю:  $2 \cdot (x - 1) \cdot (x + 1)$ ;

в) подставить предельное значение;

г) применить правило 1: 
$$
\frac{C}{0} = \infty
$$
.

Ответ:  $\infty$ .

5.3.17. 
$$
\lim_{x \to -2} \left( \frac{1}{3x + 6} - \frac{2}{2x^2 - 8} \right)
$$

#### *Указание*:

а) подставить предельное значение, предел содержит неопределенность  $(\infty - \infty)$ ;

б) привести дроби к общему знаменателю:  $3 \cdot 2 \cdot (x + 2) \cdot (x - 2)$ ;

в) подставить предельное значение;

г) применить правило  $1: \frac{6}{3} = \infty$ 0  $\frac{C}{2} = \infty$ .

Ответ:  $-\infty$ .

5.3.18. 
$$
\lim_{x \to 0} \frac{\sin 2x - \sin x}{x^2 - 5x}
$$

*Указание:* 

J

0

 $\setminus$ 

а) подставить предельное значение, предел содержит неопределенность  $\left| \frac{0}{0} \right|$  $\left(\frac{0}{0}\right)$ ſ 0 ;<br>,

б) применить формулу тригонометрического тождества для  $\sin 2x$ (см. приложение 2);

в) в числителе вынести общий множитель sin х за скобку, а в знаменателе – х;

г) выделить и применить первый замечательный предел 1  $\boldsymbol{0}$  $\boldsymbol{0}$  $\lim_{x\to 0} \frac{\sin x}{x}$  $x\rightarrow 0$  $\vert$  = J  $\left(\frac{0}{0}\right)$  $\setminus$  $=$  $\left($  $\rightarrow$ ;<br>,

д) подставить предельное значение.

Ответ: 5  $-\frac{1}{7}$  .

5.3.19. 
$$
\lim_{x \to 0} \frac{\cos 4x - 1}{3x^2}
$$

а) подставить предельное значение, предел содержит неопределенность  $\left(\begin{matrix} 0 \\ - \end{matrix}\right)$ 

б) применить формулу тригонометрического тождества  $(\cos 4x - 1)$ , (см. приложение 2);

в) выделить и применить первый замечательный предел  $\sin 2x$   $(0)$ <sub>-1</sub>.

$$
\lim_{x\to 0} \frac{1}{2x} = \left(\frac{1}{0}\right) = 1
$$

г) подставить предельное значение;

д) сократить на множитель х<sup>2</sup>;

е) подставить предельное значение.

$$
O \text{tBET:} -\frac{8}{3}. \qquad \blacksquare
$$

5.3.20. 
$$
\lim_{x \to 0} (1 + 3x)^{\frac{1}{4x}}
$$

#### Указание:

а) подставить предельное значение, предел содержит неопределенность  $(1^{\infty})$ ;

б) выделить и применить второй замечательный предел;

г) для данного предела бесконечно малой величиной является выражение 3х;

B) вычислить предел 
$$
\lim_{x \to \infty} \frac{3x}{4x}
$$
.  
Orbert:  $e^{3/4}$ .

5.3.21. 
$$
\lim_{x \to \infty} \left( \frac{2x - 7}{2x + 5} \right)^{x - 3}
$$

### Указание:

а) подставить предельное значение, предел содержит неопределенность  $(1^{\infty})$ ;

б) выделить в основании степени единицу;

в) для данного предела бесконечно малой величиной является выражение  $\frac{-12}{2x+5}$ ;

г) выделить и применить второй замечательный предел;

(A) **BLVHCJUTE** Theorem 10.103

\nQTBET: 
$$
e^{-6}
$$
.

\n**EXECUTE:**  $e^{-6}$ .

### 5.4. Исследовать функции на непрерывность, указать точки разрыва, построить графики

5.4.1. 
$$
y = \begin{cases} x^3 + 1, & x < 0, \\ x - 2, & x \ge 0. \end{cases}
$$

Указания:

а) найти область определения функции (см. подраздел 1.2, табл. 1.2);

б) исследовать функцию в точке сопряжения  $x = 0$ ;

в) построить график функции  $y = x^3 + 1$  на интервале  $(-\infty, 0)$ ;

г) построить график функции  $y = x - 2$  на полуинтервале  $[0; \infty)$ ;

Ответ:  $x = 0$  – точка разрыва I рода, в точке наблюдается скачок функции со значения  $y = 1$  до значения  $y = -2$ ; график функции смотри на рис. 5.8.

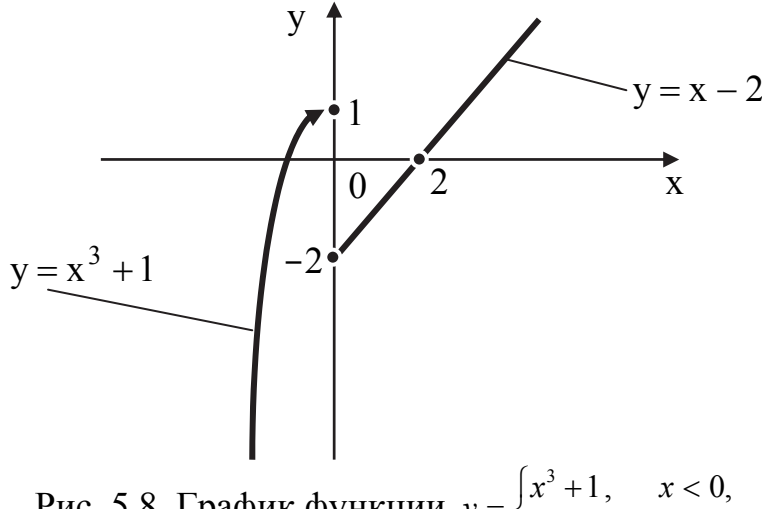

Puc. 5.8. График функции  $y = \begin{cases} x^3 + 1, & x < 0, \\ x - 2, & x \ge 0. \end{cases}$ 

5.4.2. 
$$
y = \begin{cases} x+1, & x \le 0, \\ 2, & 0 < x \le 2 \\ 6-x, & x > 2. \end{cases}
$$

### Указания:

а) найти область определения функции (см. табл. 1.2);

б) исследовать функцию в точках сопряжения  $x_1 = 0$ ,  $x_2 = 2$ ;

в) построить график функции  $y = x + 1$  на интервале  $(-\infty, 0]$ ;

г) построить график функции  $y = 2$  на полуинтервале (0; 2];

д) построить график функции  $y = 6 - x$  на интервале  $(2; +\infty)$ .

Ответ:  $x_1 = 0$  - точка разрыва I рода, в точке наблюдается скачок функции со значения  $y = 1$  до значения  $y = 2$ ;  $x_2 = 2$  - точка разрыва I рода, в точке наблюдается скачок функции со значения  $y = 2$  до значения  $y = 4$ ; график функции смотри на рис. 5.9.

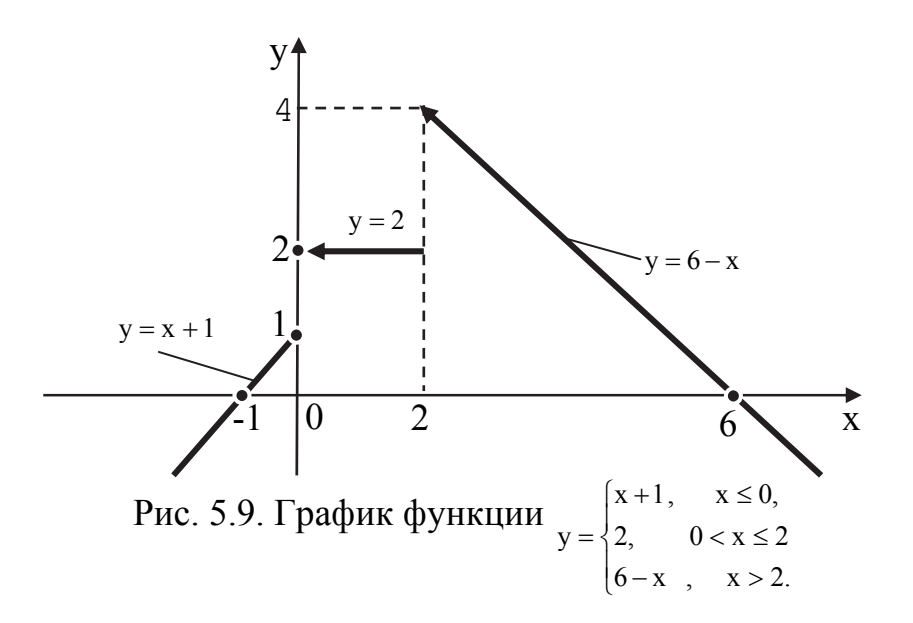

### 5.5. Построить эскиз графика функции

5.5.1.  $y = 2^{\frac{1}{x+4}}$ 

#### Указания:

а) найти область определения функции (см. табл. 1.2);

б) исследовать функцию в точке  $x = -4$ ;

в) исследовать функцию на четность (нечетность);

г) найти нули функции;

д) вычислить пределы функции при  $x \rightarrow \pm \infty$ ;

е) определить координаты точек пересечения с осью ОХ;

ж) построить вертикальную асимптоту  $x = -4$  и горизонтальную асимптоту  $y = 1$ ;

з) построить график функции на интервале  $(-\infty, -4)$  и  $(-4, \infty)$ .

Ответ:  $x = -4 - \text{точка разрыва II рода, график функции смотри на}$ рис. 5.10.

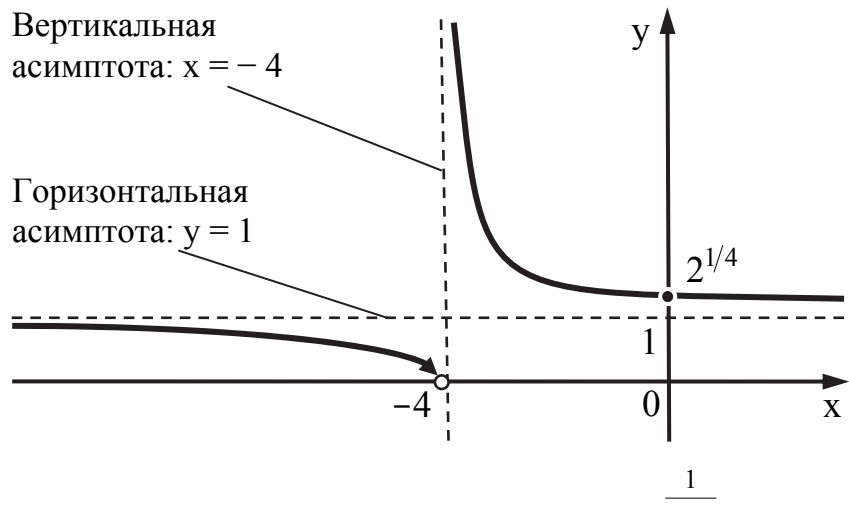

Рис. 5.10. График функции  $y = 2^{x+4}$ 

5.5.2. 
$$
y = 7^{\frac{1}{4-x^2}}
$$

## *Указания:*

а) найти область определения функции (см. табл. 1.2);

б) исследовать функцию в точках  $x = -2$  и  $x = 2$ ;

в) исследовать функцию на четность (нечетность);

г) найти нули функции;

д) вычислить пределы функции при  $x \rightarrow \pm \infty$ ;

е) определить координаты точек пересечения с осью ОХ;

ж) построить вертикальные асимптоты  $x = -2$  и  $x = 2$ ;

з) построить горизонтальную асимптоту у = 1;

и) построить график функции на интервалах (– ∞; – 2); (-2; 2) и (2; ∞).

Ответ:  $x = \pm 2$  – точки разрыва II рода, график функции на рис. 5.11. ■

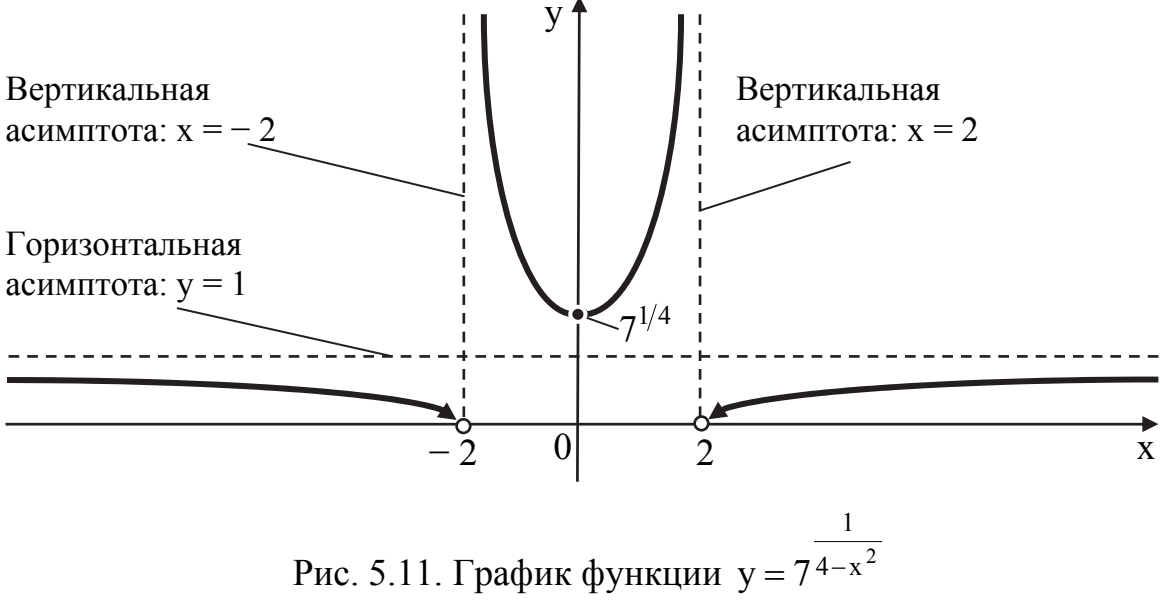

## 6. ЗАДАЧИ ДЛЯ САМОСТОЯТЕЛЬНОГО РЕШЕНИЯ

## 6.1. Найти области определения указанных функций

6.1.1.  $y = \sqrt{3x + 15} - \ln(x^2 - 1)$ OTBET:  $x \in [-5, -1) \cup (1, \infty)$ . 6.1.2.  $y = sin(5x + 4) - ln_{(2x+18)}(x + 11)$ OTBeT:  $x \in (-9, -8, 5) \cup (-8, 5, \infty)$ . 6.1.3.  $y = \arccos(5x + 2) - 2^{x}$ OTBET:  $x \in \left[-\frac{3}{5}; -\frac{1}{5}\right]$ . 6.1.4.  $y = \arccos(4-3x) - \sqrt[4]{6x+1}$ OTBET:  $x \in \left[1; \frac{5}{3}\right]$ . 6.1.5.  $y = \sqrt{x^2 - 6x + 8} - \log_3(2x + 3)$ OTBET:  $x \in \left(-\frac{3}{2}; 2\right] \cup [4; \infty).$ 

## **6.2. Построить графики указанных функций посредством элементарных преобразований**

6.2.1.  $y = -\cos(3x - 6) + 1$ . График функции изображен на рис. 6.1. ■

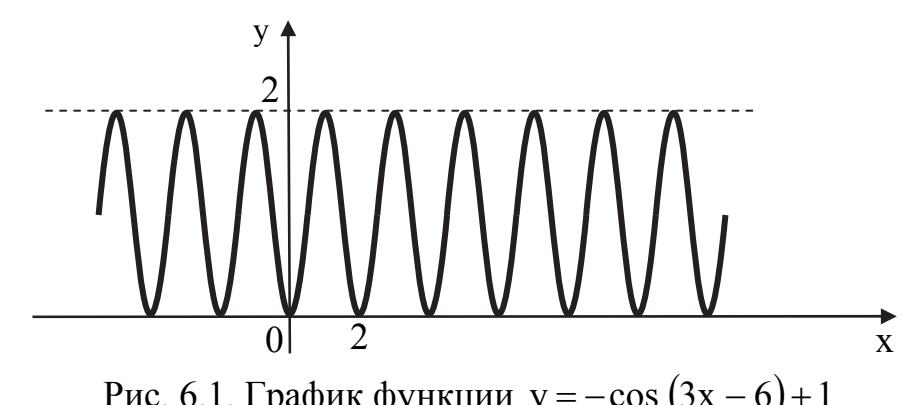

$$
PAC. O. 1. 1 paquark dyhikum y = -cos (3x - 0) +
$$

6.2.2. 
$$
y = \left| \frac{4x + 3}{12x - 4} \right|
$$
.

График функции изображен на рис. 6.2.

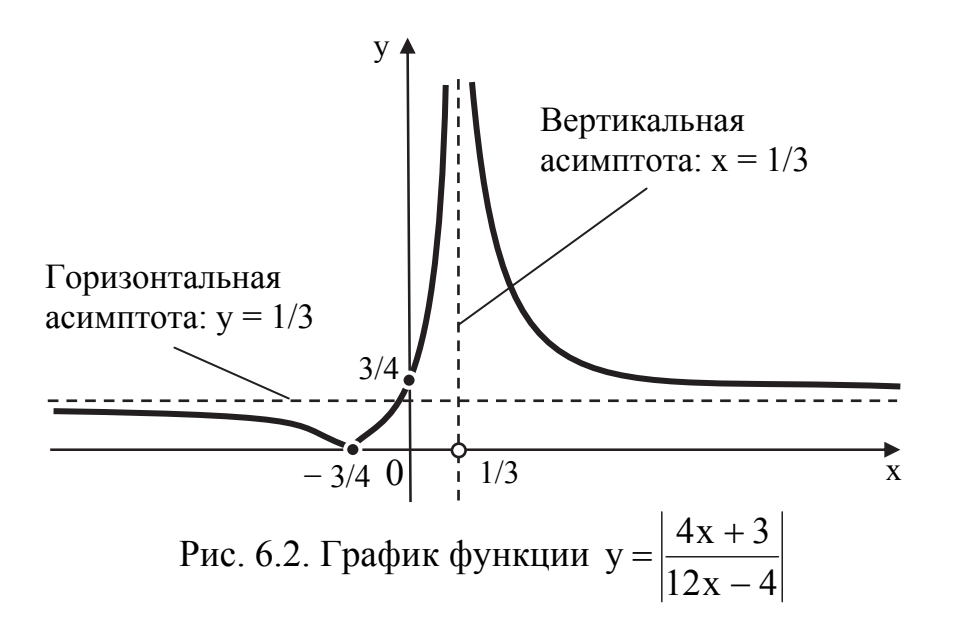

6.2.3.  $y = |4|x-1|-2|-3$ . График функции изображен на рис. 6.3.

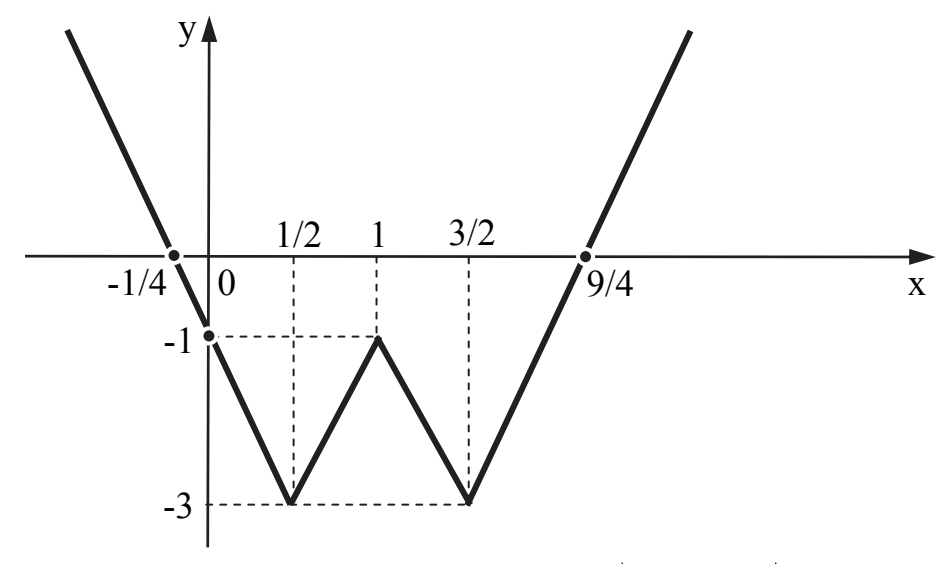

Рис. 6.3. График функции  $y = |4|x-1| - 2 - 3$ (масштаб по оси OY в 2 раза меньше масштаба по оси ОХ)

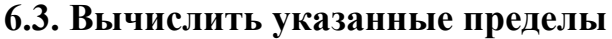

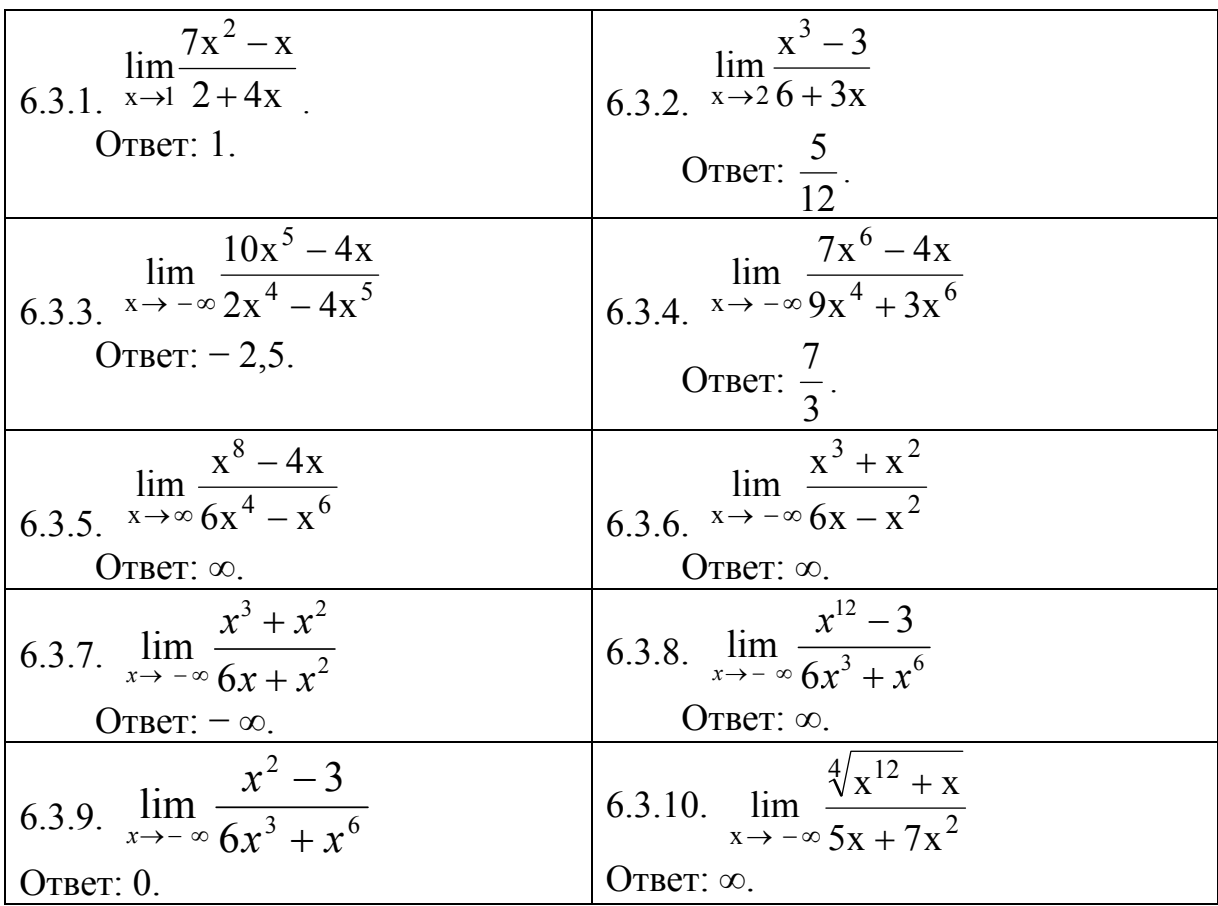
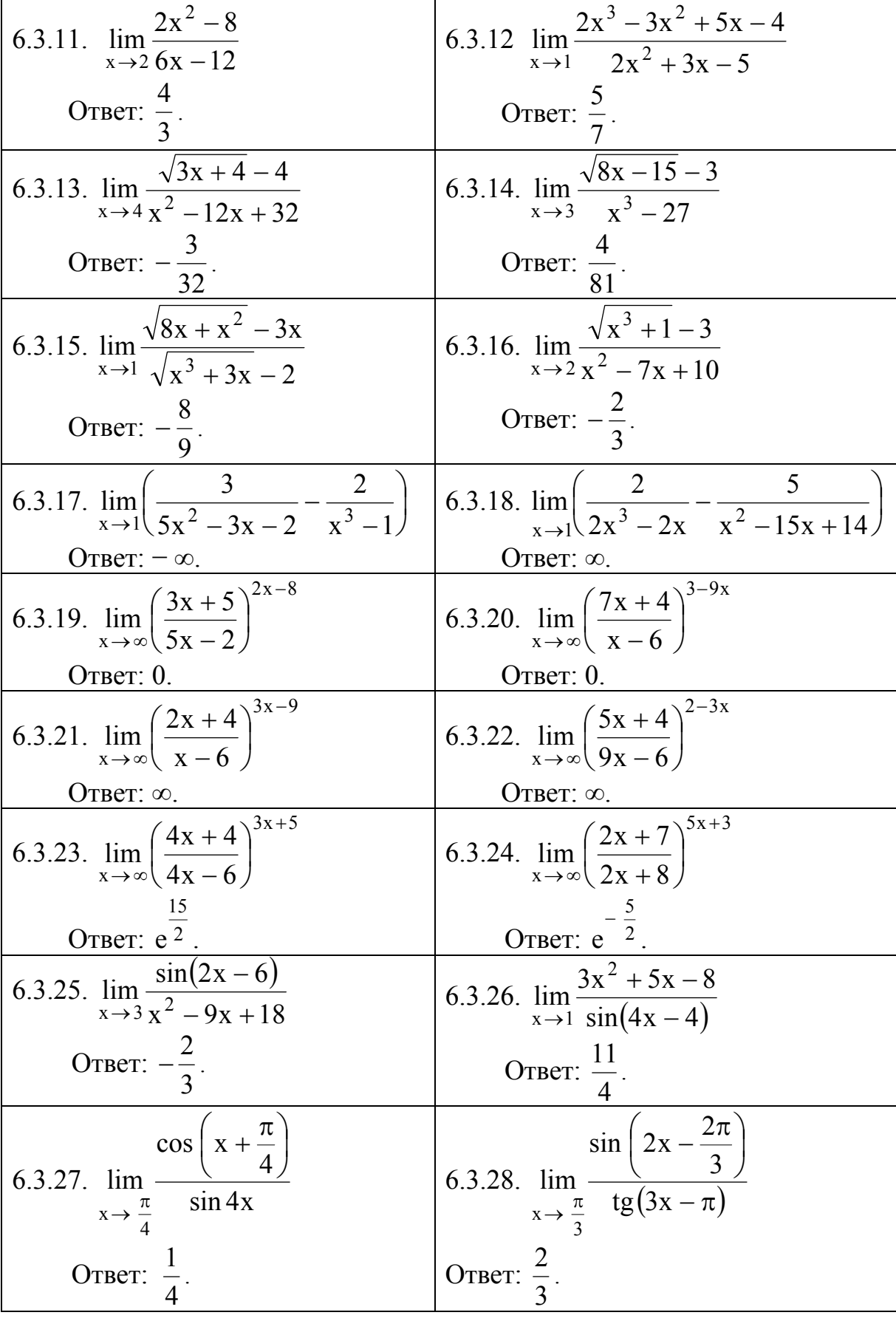

#### 6.4. Исследовать функции на непрерывность, указать точки разрыва, построить их графики

6.4.1. 
$$
y = \begin{cases} x - 3, & x \le 0; \\ tg x, & 0 < x \le \frac{\pi}{2}; \\ 3 - \frac{x}{2}, & x > \frac{\pi}{2}. \end{cases}
$$

Ответ:  $x_1 = 0$  - точка разрыва I рода, скачок функции со значения у = - 3 до значения у = 0;  $x_2 = \frac{\pi}{2}$  - точка разрыва II рода; график функции смотри на рис. 6.4.

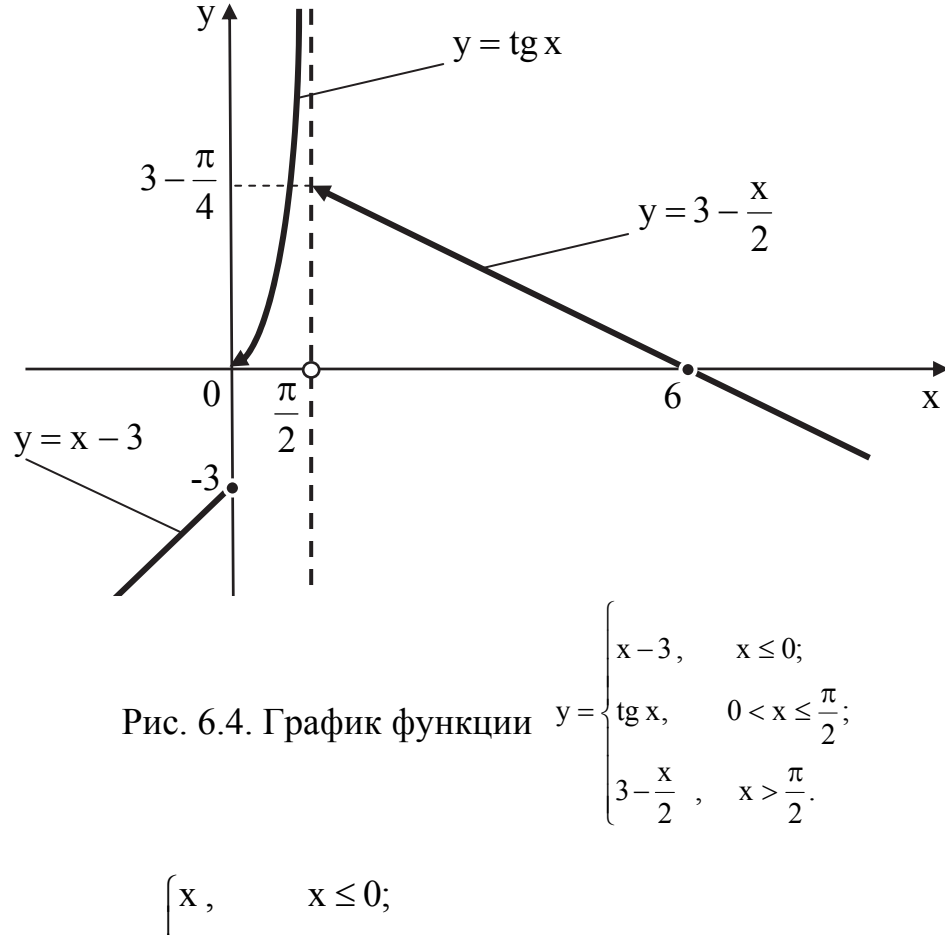

6.4.2. 
$$
y = \begin{cases} n, & n = 3, \\ \ln x, & 0 < x \le e; \\ 4 - x, & x > e. \end{cases}
$$

Ответ:  $x_1 = 0 - \text{точка разрыва II рода; } x_2 = e - \text{точка разрыва I рода, }$ скачок функции со значения  $y = 1$  до значения  $y = (4 - e)$ ; график функции смотри на рис. 6.5.

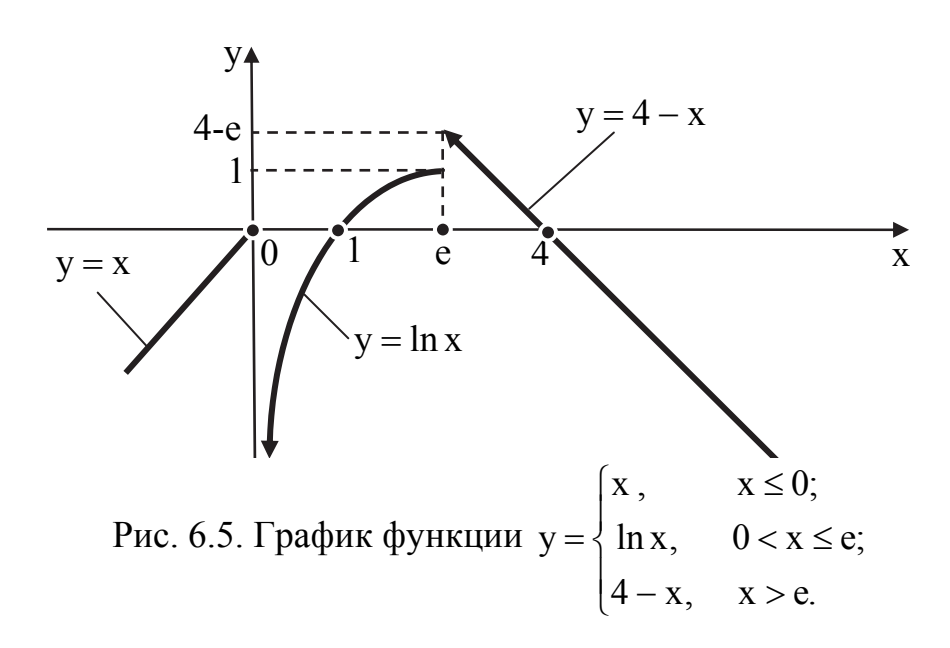

#### **6.5. Построить эскиз графика функции**

6.5.1. 
$$
y = 3^{\frac{2}{x^2 - 4x}}
$$

Ответ:  $x_1 = 0$ ,  $x_2 = 4 -$  точки разрыва II рода; график функции смотри на рис. 6.6. ■

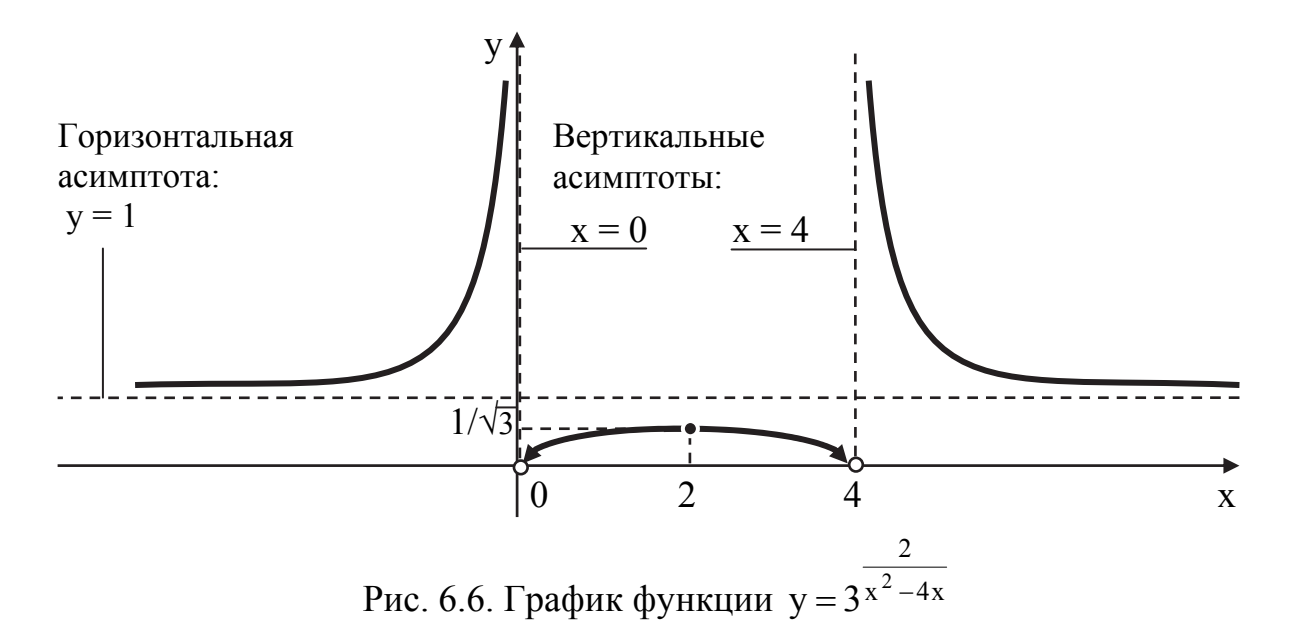

6.5.2.  $y = 7^{3x-9}$ 2  $y = 7^{3x-}$ 

Ответ:  $x = 3$  - точка разрыва II рода; график функции смотри на рис. 6.7.

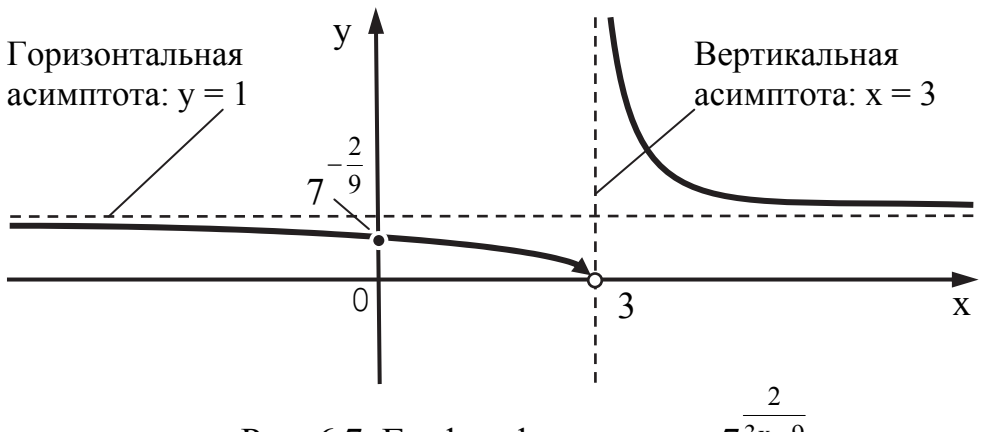

Рис. 6.7. График функции  $y = 7^{3x-9}$ 

#### **БИБЛИОГРАФИЧЕСКИЙ СПИСОК РЕКОМЕНДУЕМОЙ ЛИТЕРАТУРЫ**

1. Берман, Г. Н. Сборник задач по курсу математического анализа / Г. Н. Берман. – М. : Наука, 1985. – 416 с.

2. Высшая математика в упражнениях и задачах : в 2 ч. Ч. 1 / П. Е. Данко, А. Г. Попов, Т. Я. Кожевникова. – М. : Высш. шк., 1986. – 446 с.

3. Высшая математика : в 5 ч. Ч. 1 / Р. М. Жевняк, А. А. Карпук. – Минск : Высш. шк., 1984 – 1988. – 1984. – 223 с.

4. Кудрявцев, Л. Д. Курс математического анализа : в 2 т. Т. 1 / Л. Д. Кудрявцев. – М. : Высш. шк., 1981. – 688 с.

5. Кузнецов, Л. А. Сборник задач по высшей математике: Типовые расчеты / Л. А. Кузнецов. – М. : Высш. шк., 1983 – 176 с.

6. Задачи и упражнения по математическому анализу для втузов / Г. С. Бараненков, Б. П. Демидович, В. А. Ефименко [и др.] ; под ред. Б. П. Демидовича. – М. : Наука, 1978. – 380 с.

7. Сборник задач по курсу высшей математики / Г. И. Кручкович, Н. И. Гутарина, П. Е. Дюбюк [и др.] ; под ред. Кручковича. – М. : Высш. шк., 1973. – 576 с.

### **ПРИЛОЖЕНИЕ 1**

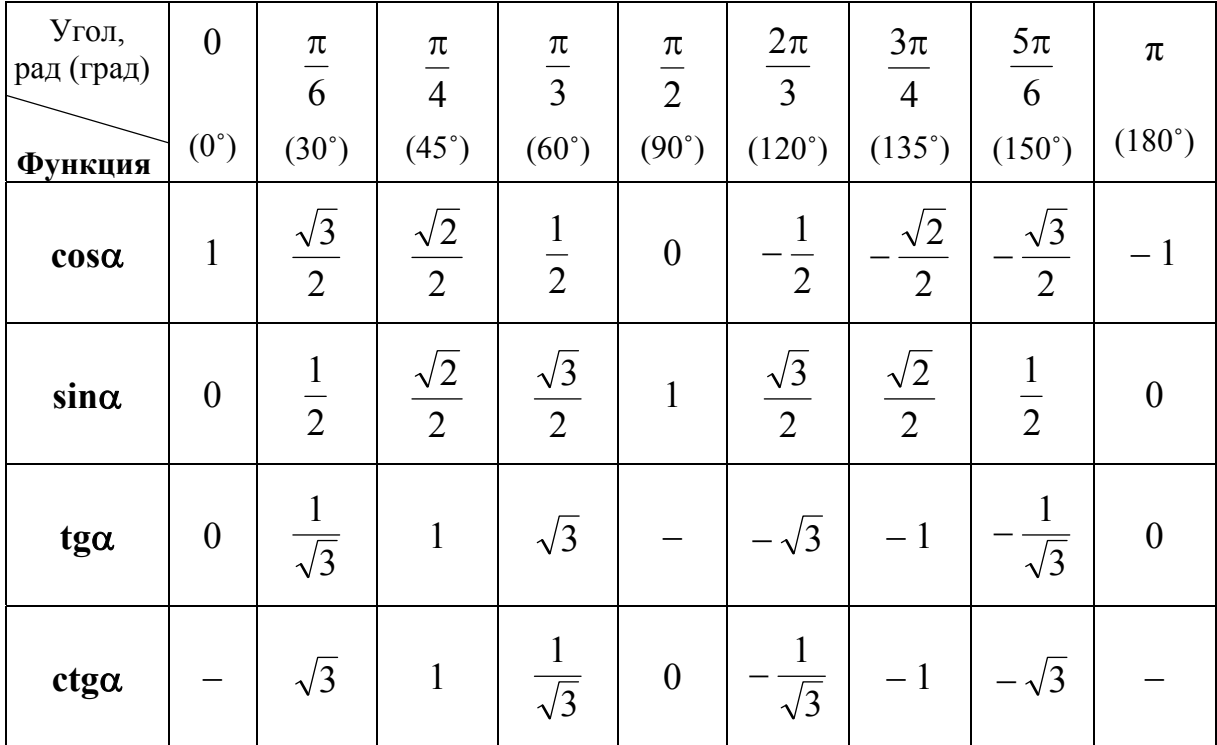

## **ТАБЛИЧНЫЕ ЗНАЧЕНИЯ ТРИГОНОМЕТРИЧЕСКИХ ФУНКЦИЙ**

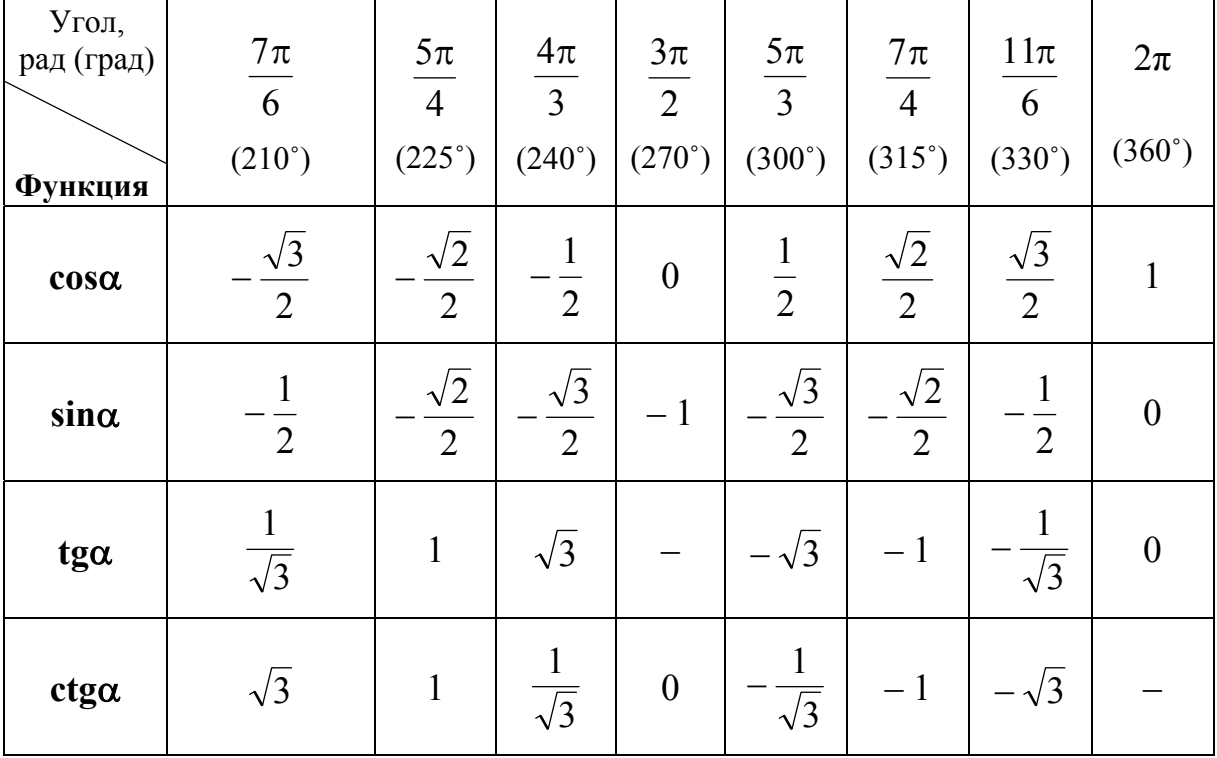

#### ПРИЛОЖЕНИЕ 2

# ТРИГОНОМЕТРИЧЕСКИЕ ТОЖДЕСТВА

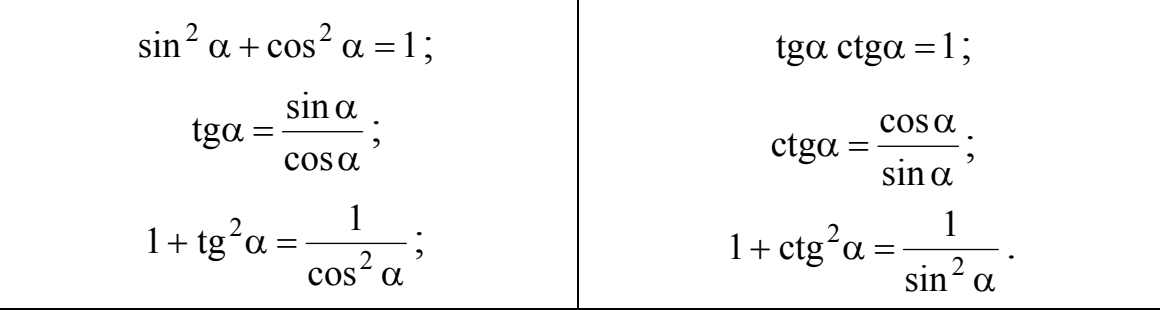

Основные тригонометрические тождества

Формулы разности и суммы аргументов

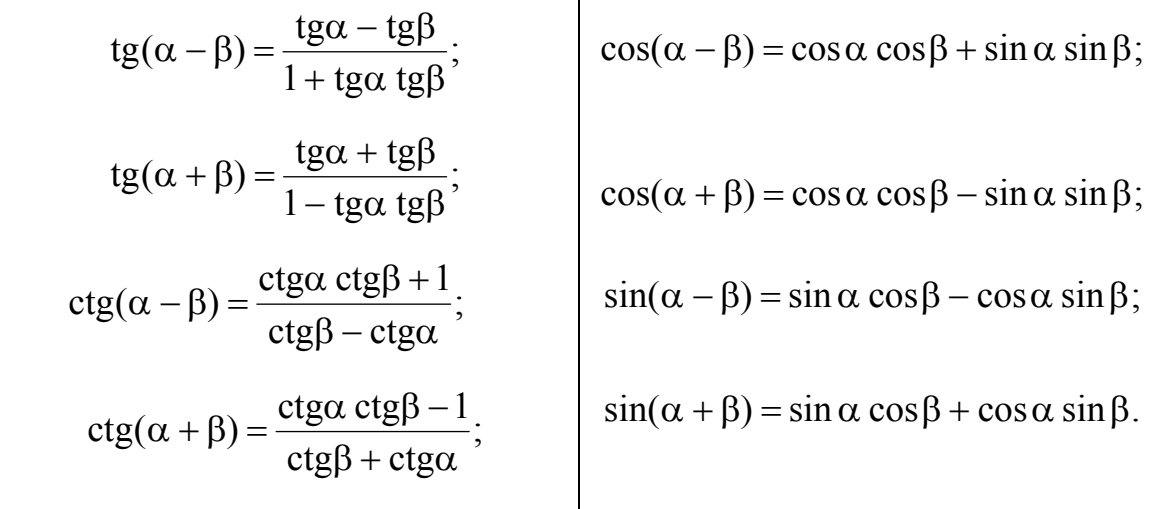

Сумма и разность тригонометрических функций

$$
\cos \alpha + \cos \beta = 2 \cos \frac{\alpha + \beta}{2} \cos \frac{\alpha - \beta}{2};
$$
\n
$$
\cos \alpha - \cos \beta = -2 \sin \frac{\alpha + \beta}{2} \sin \frac{\alpha - \beta}{2}.
$$
\n
$$
\cos \alpha - \cos \beta = -2 \sin \frac{\alpha + \beta}{2} \sin \frac{\alpha - \beta}{2}.
$$
\n
$$
\tan \alpha + \sin \beta = 2 \sin \frac{\alpha + \beta}{2} \cos \frac{\alpha - \beta}{2};
$$
\n
$$
\sin \alpha - \sin \beta = 2 \cos \frac{\alpha + \beta}{2} \sin \frac{\alpha - \beta}{2};
$$
\n
$$
\cos \alpha - \cos \beta = \frac{\sin(\alpha + \beta)}{\cos \alpha \cos \beta};
$$
\n
$$
\cos \alpha - \cos \beta = -\frac{\sin(\alpha + \beta)}{\sin \alpha \sin \beta}.
$$
\n
$$
\cos \alpha - \cos \beta = -2 \sin \frac{\alpha + \beta}{2} \cos \frac{\alpha - \beta}{2};
$$
\n
$$
\cos \alpha - \cos \beta = \frac{\sin(\alpha - \beta)}{\cos \alpha \cos \beta}.
$$

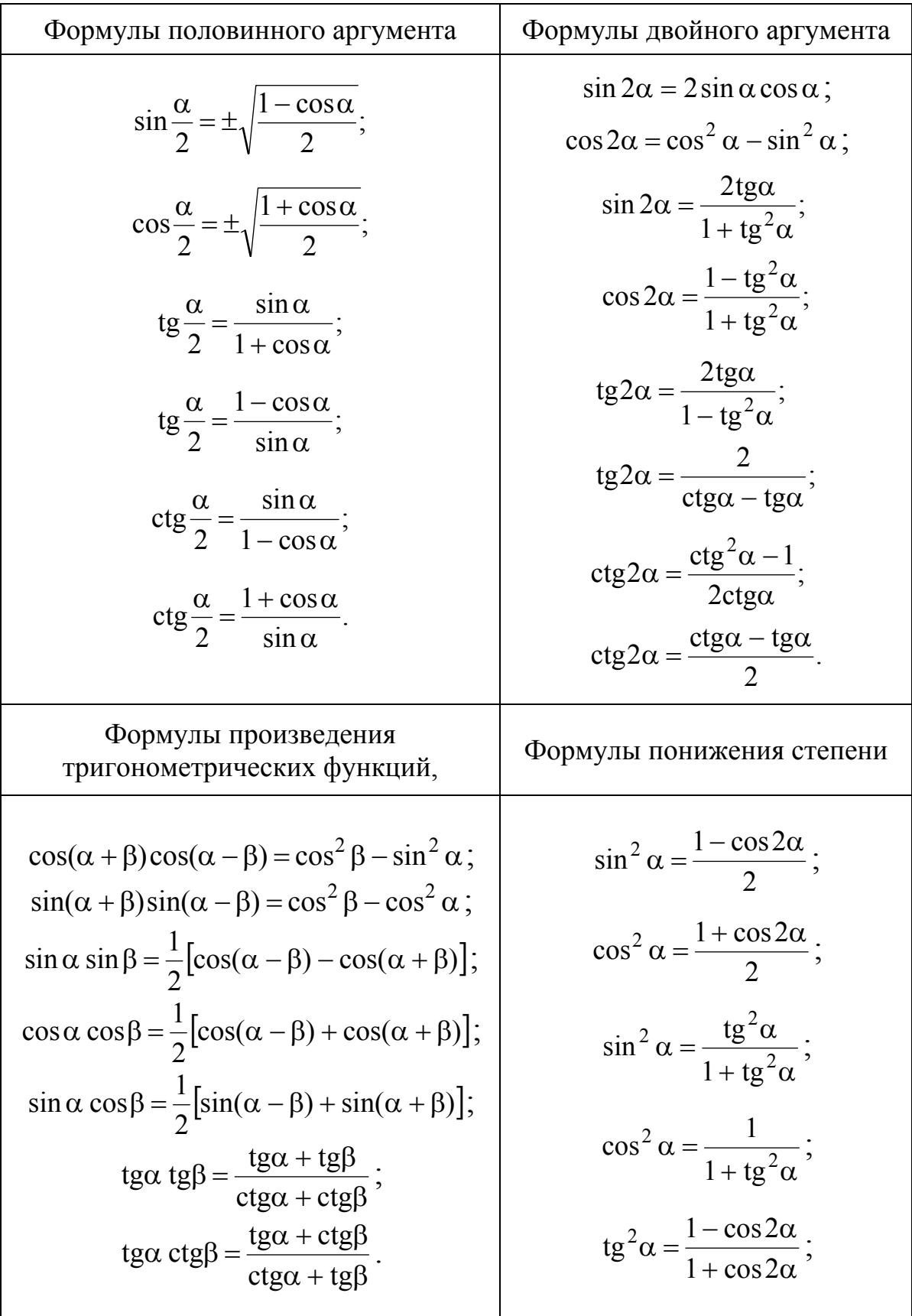

# ПРИЛОЖЕНИЕ 3

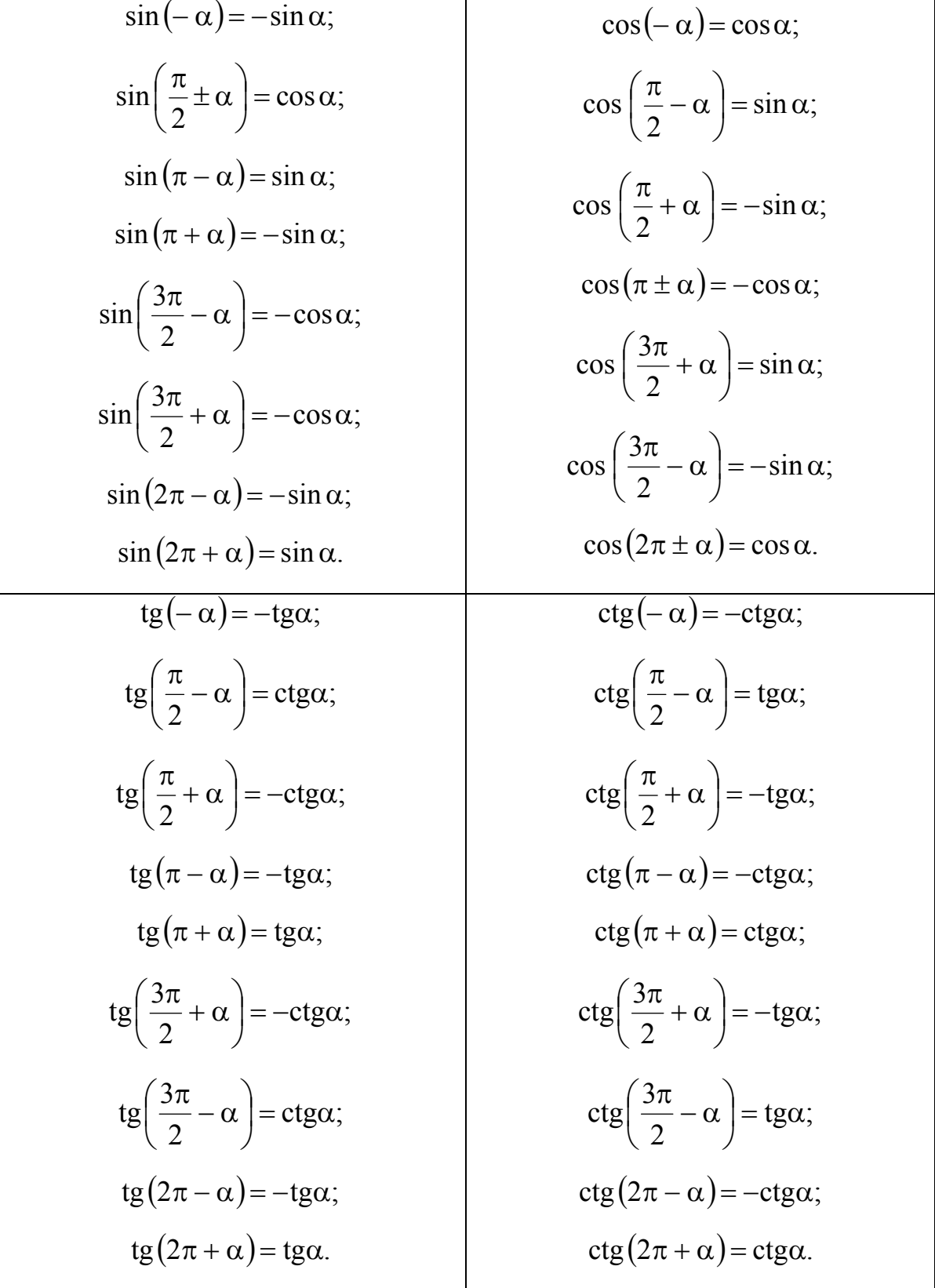

# ФОРМУЛЫ ПРИВЕДЕНИЯ

*Учебное издание*

**Каталажнова** Ирина Николаевна

# **НАЧАЛА МАТЕМАТИЧЕСКОГО АНАЛИЗА**

Учебное пособие

Научный редактор З. К. Литвинцева

Редактор Ю. Н. Осинцева

Подписано в печать 29.01.2013. Формат 60  $\times$  84 1/16. Бумага 65 г/м<sup>2</sup>. Ризограф EZ570E. Усл. печ. л. 6,97. Уч.-изд. л. 6,74. Тираж 75 экз. Заказ 25323.

Редакционно-издательский отдел Федерального государственного бюджетного образовательного учреждения высшего профессионального образования «Комсомольский-на-Амуре государственный технический университет» 681013, Комсомольск-на-Амуре, пр. Ленина, 27.

Полиграфическая лаборатория Федерального государственного бюджетного образовательного учреждения высшего профессионального образования «Комсомольский-на-Амуре государственный технический университет» 681013, Комсомольск-на-Амуре, пр. Ленина, 27.